## Listes des acronymes et abréviations

**AAM:** Active appearance model. **ASM:** Active shape model. **EDP:** Equations aux derives partielles. **EM:** Expectation Maximization. **FCM:** Fuzzy C-Means. **FPCM:** Fuzzy Possibilistic C-Means. **GRB** Gaussian Radial Basis function classifier. **IFPCM:** Improuved Fuzzy Possibilistic C-Means. **IRM:** Imagerie par résonance magnétique. **KFCM:** Kernelized Fuzzy Possibilistic C-Means. **K-NN:** K-nearest neighborhood. **LCR:** Liquide céphalorachidien. **LPE:** Ligne partage des eaux. **MB:** Matière blanche. **MFCM:** Modified Fuzzy C-Means. **MG:** Matière grise. **MRF:** Markov rondom field. **NG** Niveau de gris. **PCM:** Fuzzy Possibilistic C-Means. **PFCM:** Possibilistic Fuzzy C-Means. **SVM:** Machine à vecteurs de support. **TDM:** Tomodensitométrie.

## Table des matières

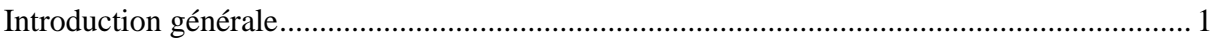

## Chapitre 1: Anatomie cérébrale et IRM

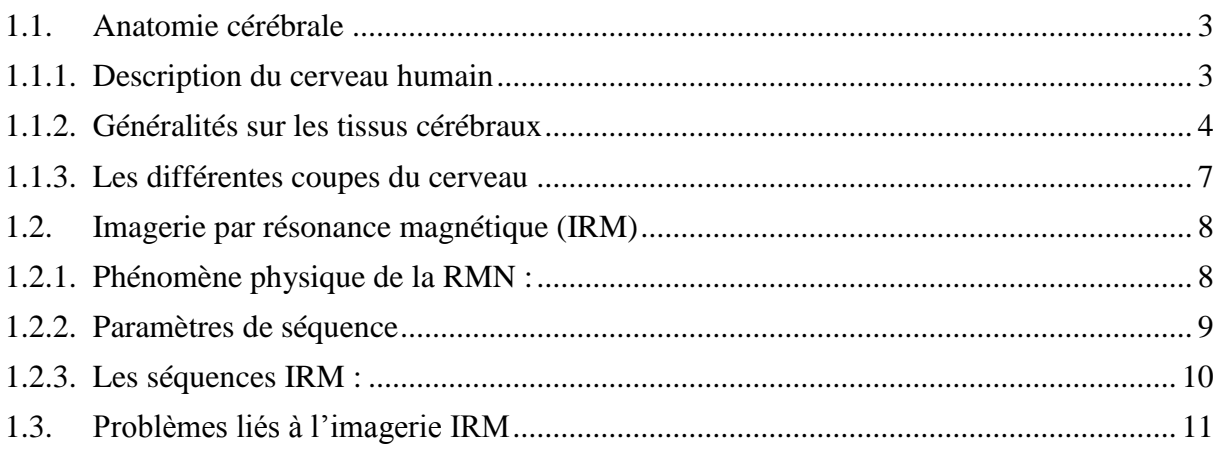

## Chapitre 2: Pathologie de la Maladie de Behçet

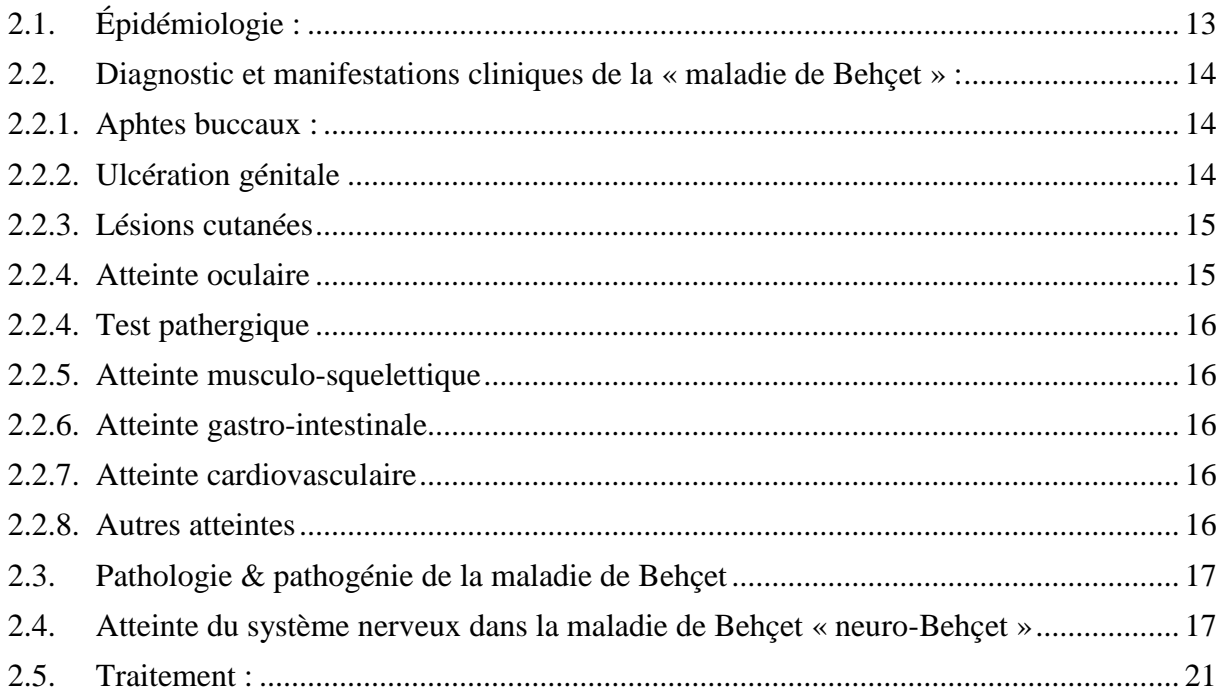

## Chapitre 3: Etat de l'art des méthodes de segmentation cérébrale

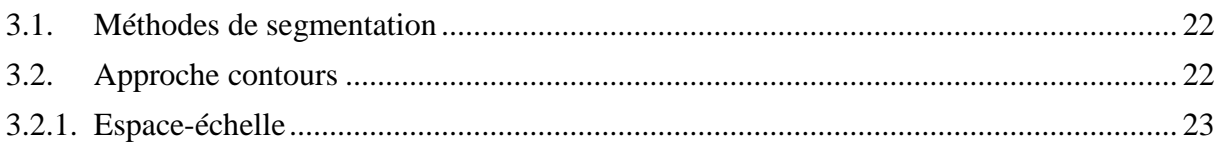

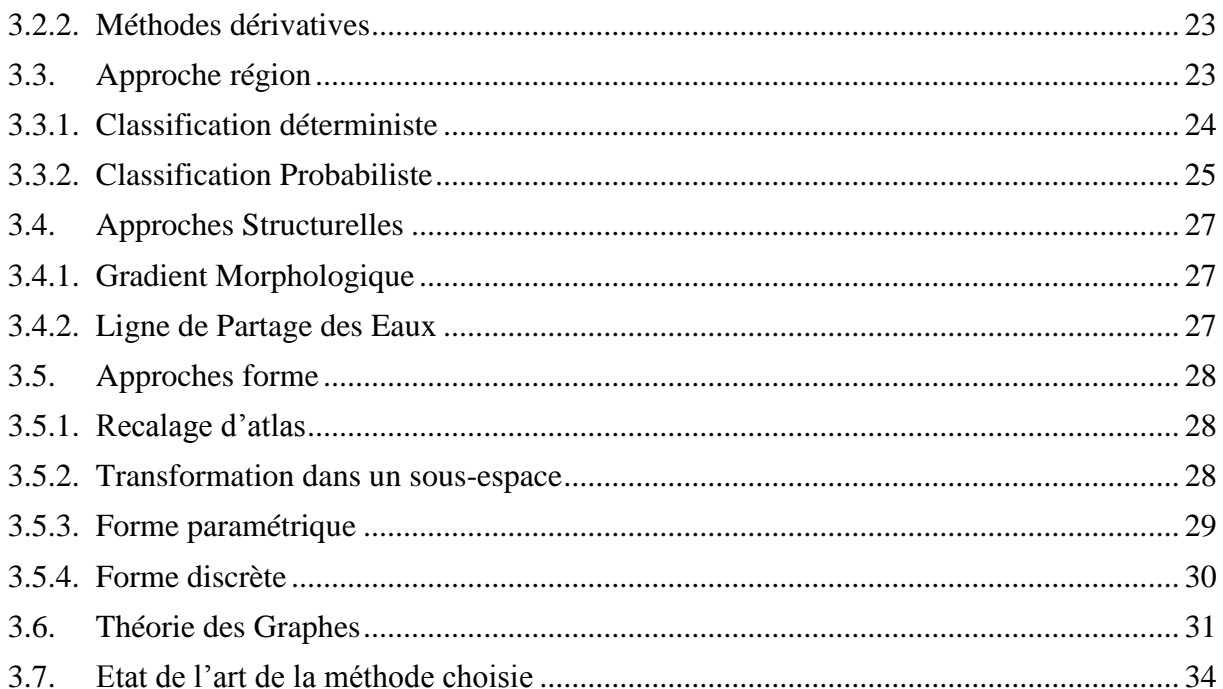

## Chapitre 4: Méthode proposée

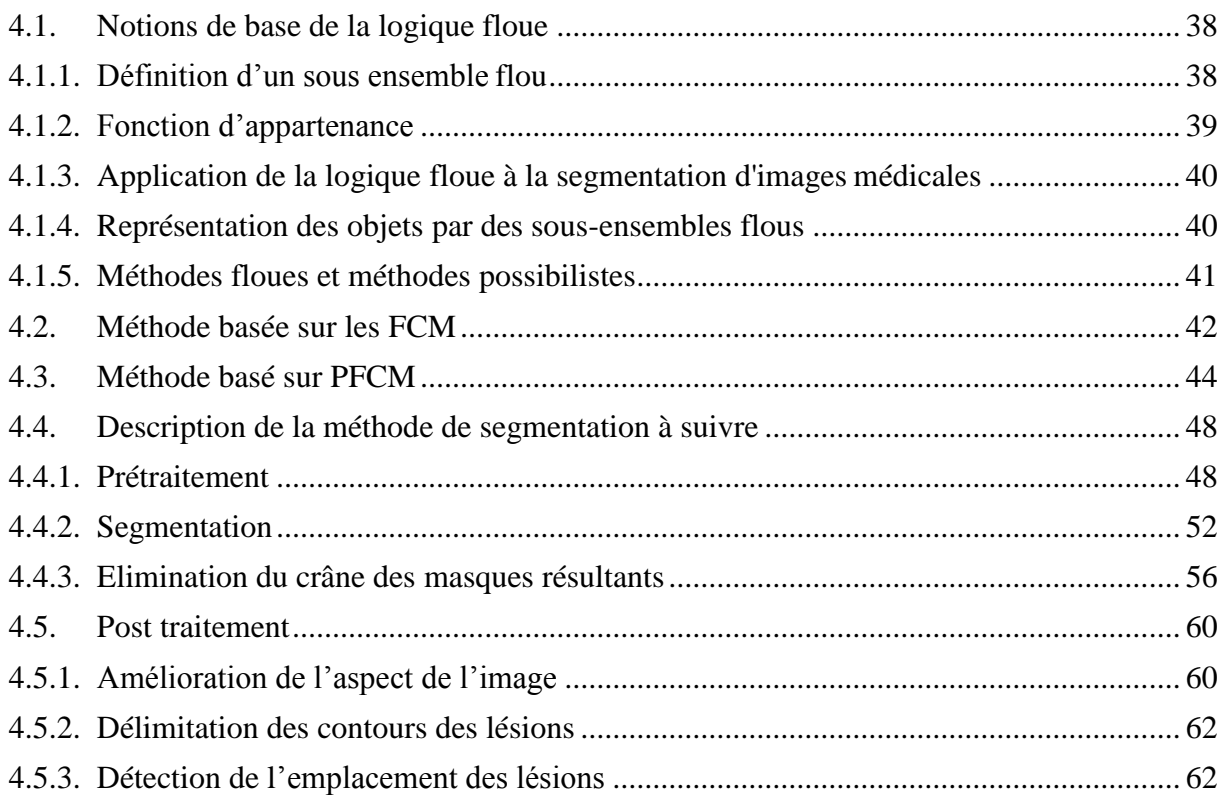

## Chapitre 5: Résultats et discutions

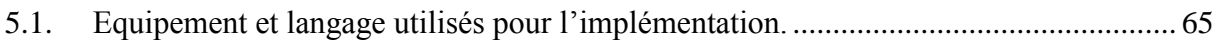

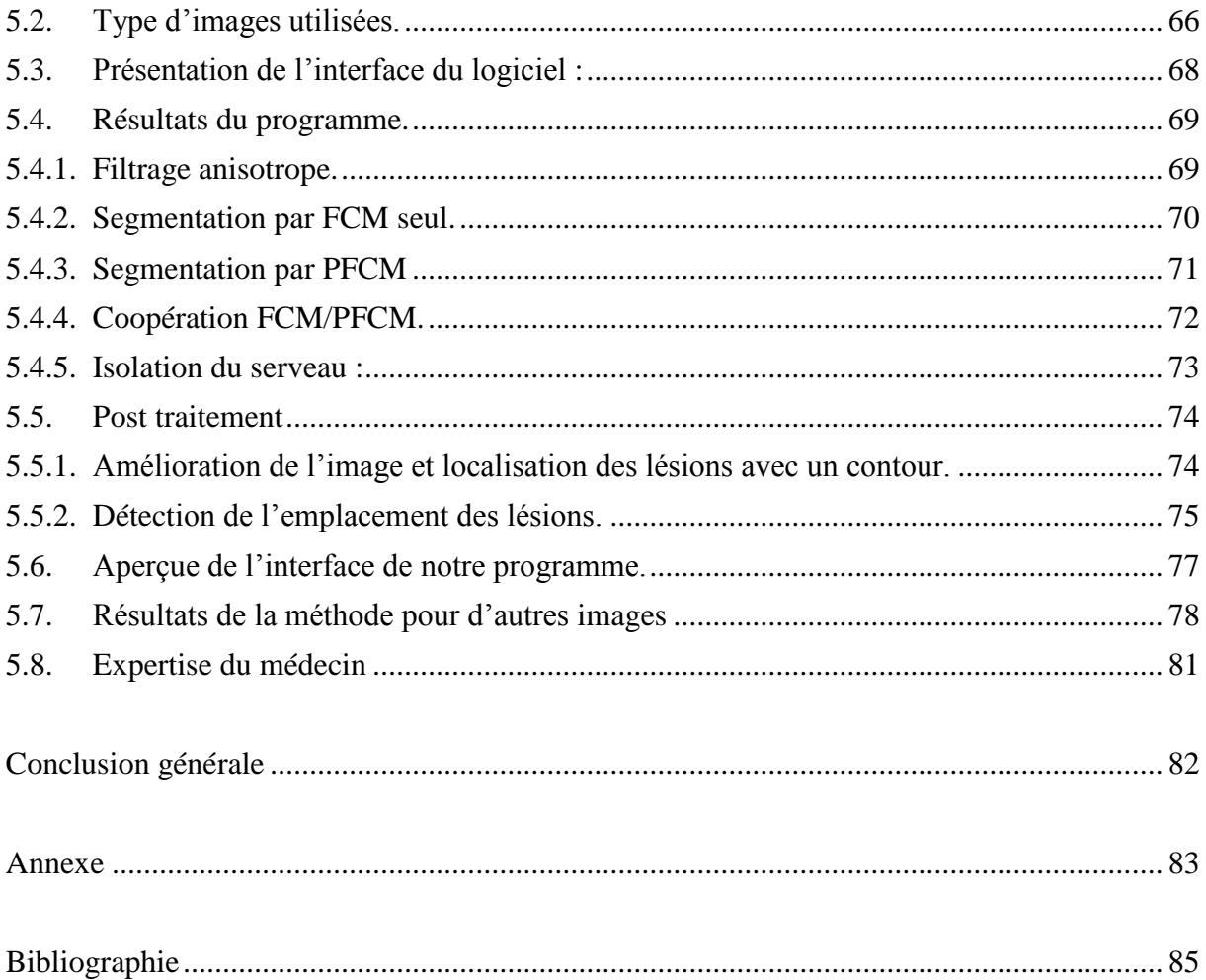

# Liste des figures et tableaux

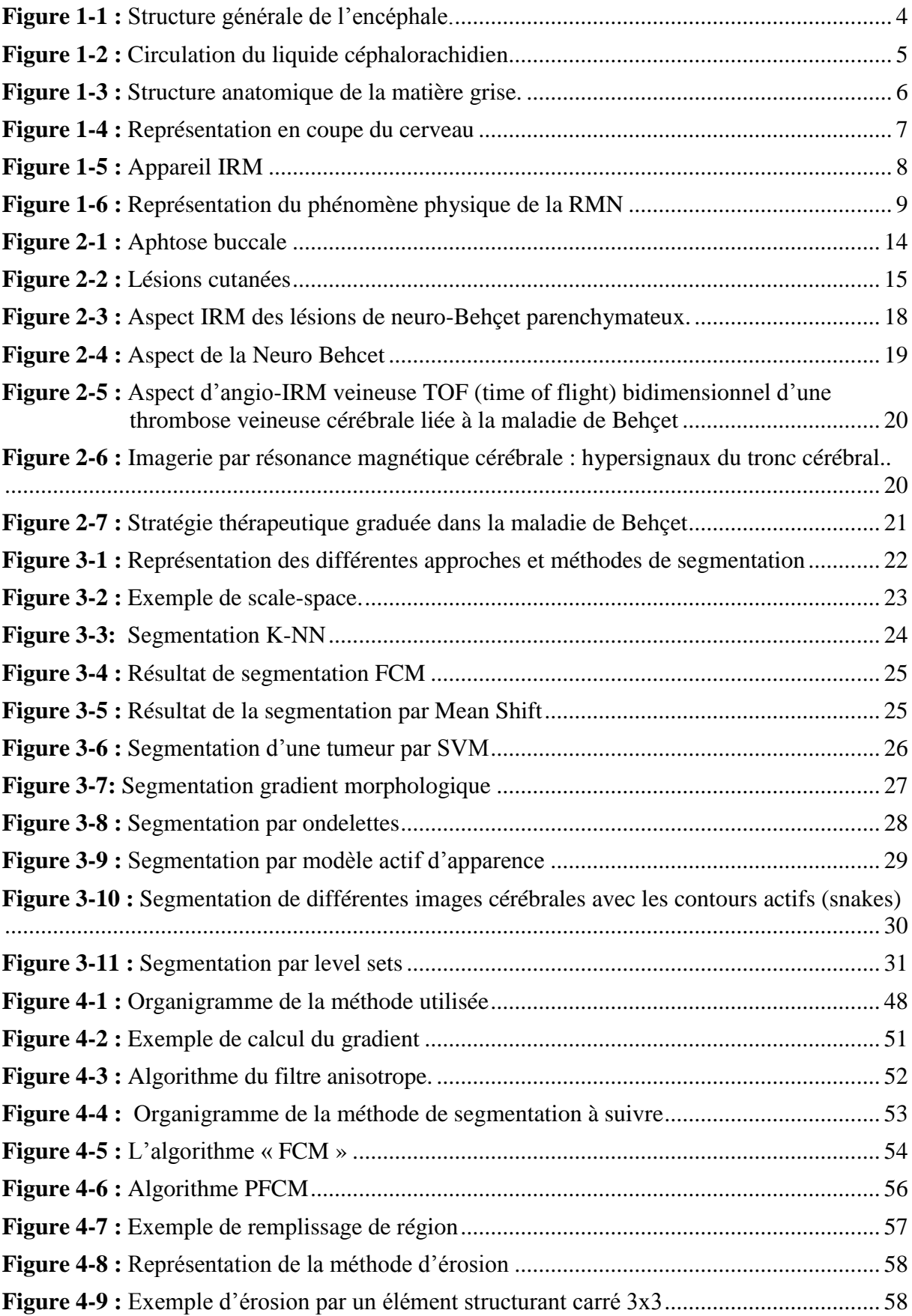

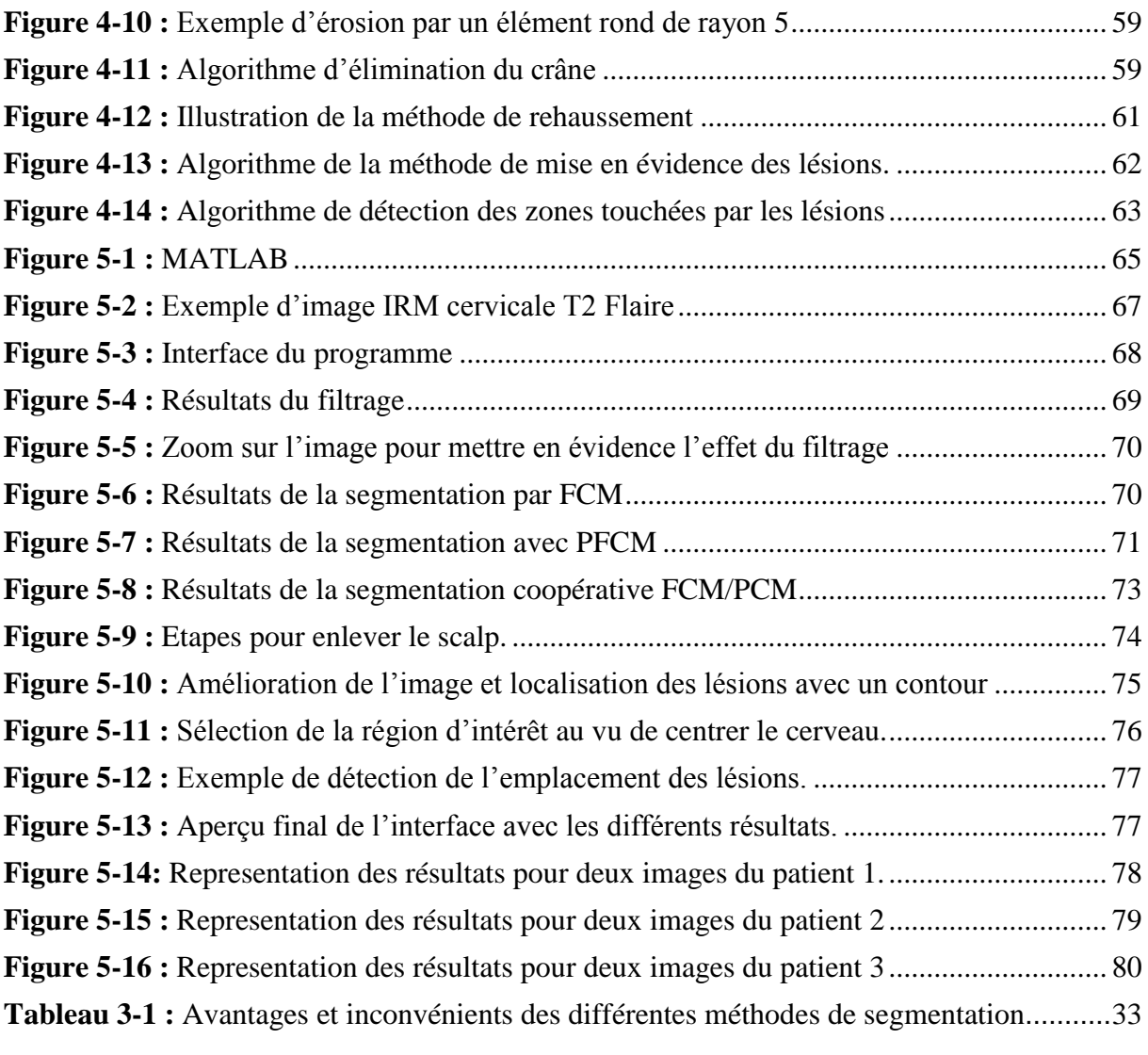

#### <span id="page-6-0"></span>**Introduction générale**

Le syndrome de la Neuro Behçet est une complication de la maladie de Behçet. Elle est considérée comme une pathologie très grave et rare d'où l'importance d'un bon diagnostic de la pathologie. Le diagnostic repose essentiellement sur l'imagerie.

Les avancées techniques dans le domaine de l'imagerie (IRM, TDM) ont permis un meilleur diagnostic de la pathologie, mais cela reste encore insuffisant vue la complexité de la pathologie et de sont aspect qui peut être confondue avec d'autres pathologies comme la sclérose en plaques.

Le domaine du traitement d'images médicales peut être considéré comme une bonne approche pour l'introduction de nouvelle techniques de diagnostic, afin d'aider les praticiens à faire un meilleur diagnostic. Le traitement d'image se base sur différentes techniques telles que : l'amélioration de l'image, la segmentation, la caractérisation (calcul du volume, de la surface ….etc.) qui utilisent différents outils mathématiques. La segmentation d'images est une étape très importante dans tout système de traitement d'images, car c'est d'elle que dépendront toutes les étapes en aval.

L'une des méthodes très utilisées en segmentation d'images cérébrales est la classification. Cela consiste à classer les différents tissus tels que la matière blanche, la matière grise, le liquide céphalo-rachidien et aussi les lésions, si nous sommes en présence d'une image pathologique. Avec les résultats et les informations issues de la classification, nous pouvons faire différents travaux sur l'image (segmentation, calculs sur les lésions ou éventuellement les tumeurs, localisation des lésions pour reconnaissance des zones touchées par ces lésions…etc.). Cette approche nous a parue intéressante en vue du conteste de notre pathologie pour faire la segmentation des différents tissus cérébraux.

Pour cela nous avons proposé une approche qui consiste à lire les images IRM de patients atteints de la Neuro Behçet, les prétraiter, les segmenter puis améliorer l'aspect de l'image et la localisation des zones où se trouvent les lésions.

Notre mémoire est organisé en cinq chapitres :

Dans le  $1<sup>er</sup>$  chapitre nous avons fait une introduction à l'anatomie du système nerveux

1

humain, et de la modalité d'imagerie sur laquelle nous avons travaillé qui est l'IRM.

Le 2<sup>ème</sup> chapitre a été consacré à définir notre pathologie qui est la Neuro Behçet, son épidémiologie et aussi l'aspect des lésions de la Neuro Behçet qui apparaissent en hyper signal sur les images IRM.

Le 3<sup>ème</sup> chapitre a été consacré à l'étude bibliographique des différentes approches utilisées pour la segmentation des tissus cérébraux (contours, région, classification...etc.), afin de pouvoir choisir la meilleure approche qui répond au mieux à notre travail. Nous avons également fait un état de l'art sur les méthodes classification des pathologies cérébrales pour faire le meilleur choix possible de la méthode que nous allons utiliser.

Dans le 4ème chapitre, nous avons fait la description du travail qui a été fait et la définition des différentes modalités utilisées. Nous avons aussi détaillé notre approche avec ses différentes étapes : prétraitement pour enlever les bruits contenus généralement dans les images IRM ainsi que la méthode de segmentation suivie. Puis nous avons décrit les méthodes proposées pour l'amélioration de l'aspect de l'image originale et de la localisation des lésions dans le cerveau.

Enfin le 5ème chapitre a été essentiellement consacré à la présentation et l'interprétation des différents résultats de chaque étape de notre programme (prétraitement, segmentation, amélioration de l'image, détection des lésions dans l'image et la leurs localisation).

Dans ce chapitre, nous allons donner quelques notions d'anatomie cérébrale (les différents tissus qui constituent le cerveau humain), et nous introduisons les différentes coupes anatomiques permettant d'observer le cerveau. Enfin nous décrivons le type de la modalité d'imagerie médicale sur laquelle est basé notre travail (IRM), nous présentons donc le phénomène physique de la résonance magnétique et les différentes caractéristiques des images.

#### <span id="page-8-0"></span>**1.1. Anatomie cérébrale**

#### <span id="page-8-1"></span>**1.1.1. Description du cerveau humain**

Le cerveau constitue le centre de contrôle du corps humain, bien que représentant seulement 2% du poids total du corps humain (soit environ 1,4 kilogrammes), il gère tout ce que nous faisons (la pensée, la résolution des problèmes, les émotions, la conscience et les comportements sociaux, et régit les fonctions essentielles du corps comme la respiration, le processus d'alimentation, le sommeil, les mouvements et les cinq sens).

Le cerveau n'est composé que de deux types de cellules : les neurones et les cellules gliales. Les neurones sont des cellules nerveuses responsables du traitement de l'information et de son acheminement. Ils sont constitués d'un corps cellulaire, comportant le noyau, les dendrites (réception de l'information), les axones (diffusion de l'information). Les neurones constituent un réseau très complexe avec plus de 100 milliards de neurones et chaque neurone peut posséder jusqu'à 10 000 connexions avec d'autres neurones. Quant aux cellules gliales elles assurent le bon fonctionnement des neurones en leurs fournissant des nutriments et en éliminant leurs déchets **[ 1 ]**.

Le cerveau constitue la partie la plus importante du système nerveux central. Il baigne dans une substance biologique liquide (Liquide Céphalorachidien) qui absorbe et amortit les mouvements ou les chocs qui risquent d'endommager le cerveau et également évacue les molécules et les déchets provenant du cerveau et joue également un rôle de protection immunologique. Il se divise en deux hémisphères principaux. Les hémisphères sont reliés par différentes structures cérébrales comme le corps calleux ou le thalamus **[2].**

3

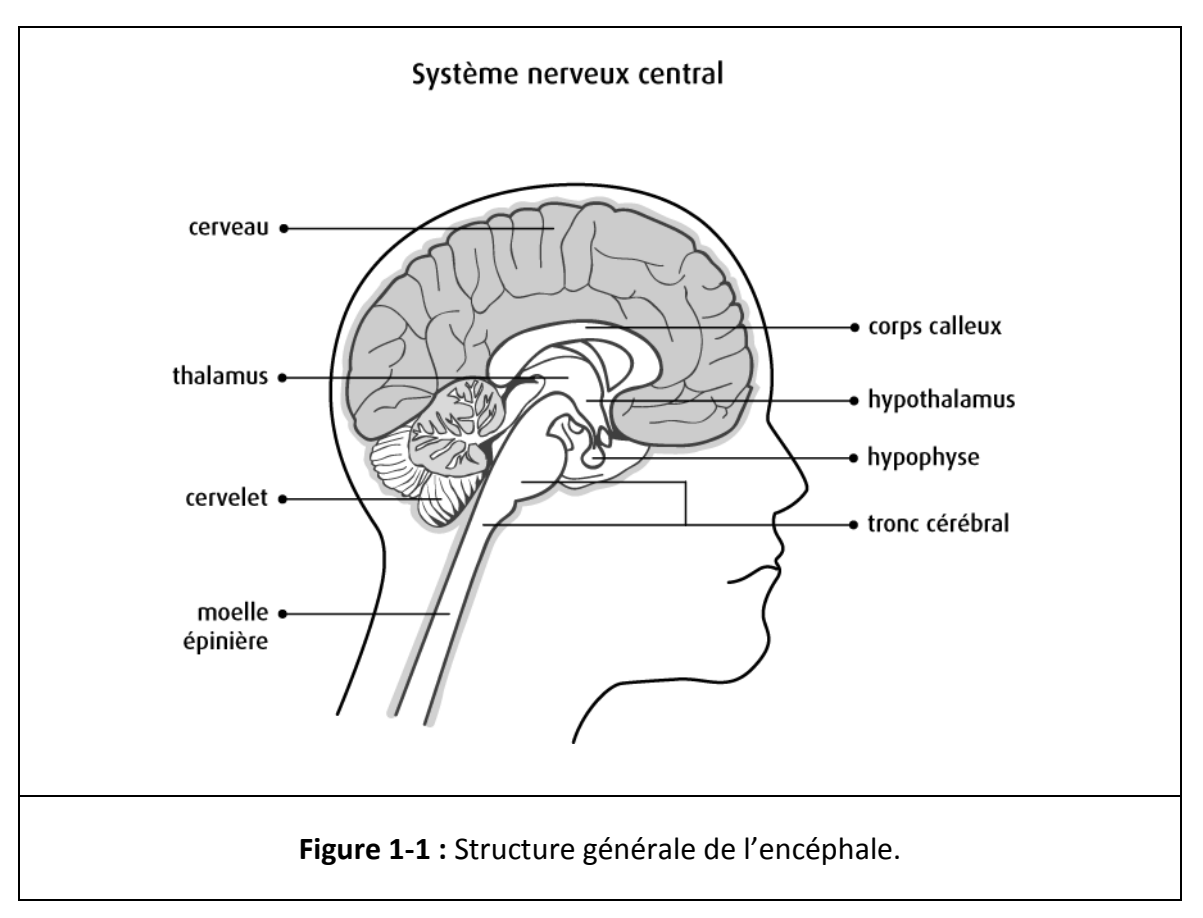

#### <span id="page-9-1"></span><span id="page-9-0"></span>**1.1.2. Généralités sur les tissus cérébraux**

Le cerveau est composé de trois tissus principaux : le liquide cérébro-spinal, la matière grise et la matière blanche **[3].**

#### **Liquide céphalorachidien**

Le cerveau baigne totalement dans un liquide biologique appelé liquide céphalorachidien (LCR) ou liquide cérébrospinal (en anglais Cerebro-Spinal Fluid). Le « LCR » circule à travers des cavités appelées ventricules qui communiquent entre elles et joue un rôle très important en amortissant les chocs et les mouvements du cerveau. Il transporte les hormones, les nutriments, neurotransmetteurs et anticorps aux différentes parties du cerveau.

Le « LCR » est produit en permanence par les plexus choroïdes. Il circule en permanence et est résorbé par voie veineuse au niveau du secteur périphérique où il se renouvelle trois à quatre fois par jour pour éliminer les déchets toxiques **[4].**

## Chapitre 1 : Anatomie cérébrale et IRM

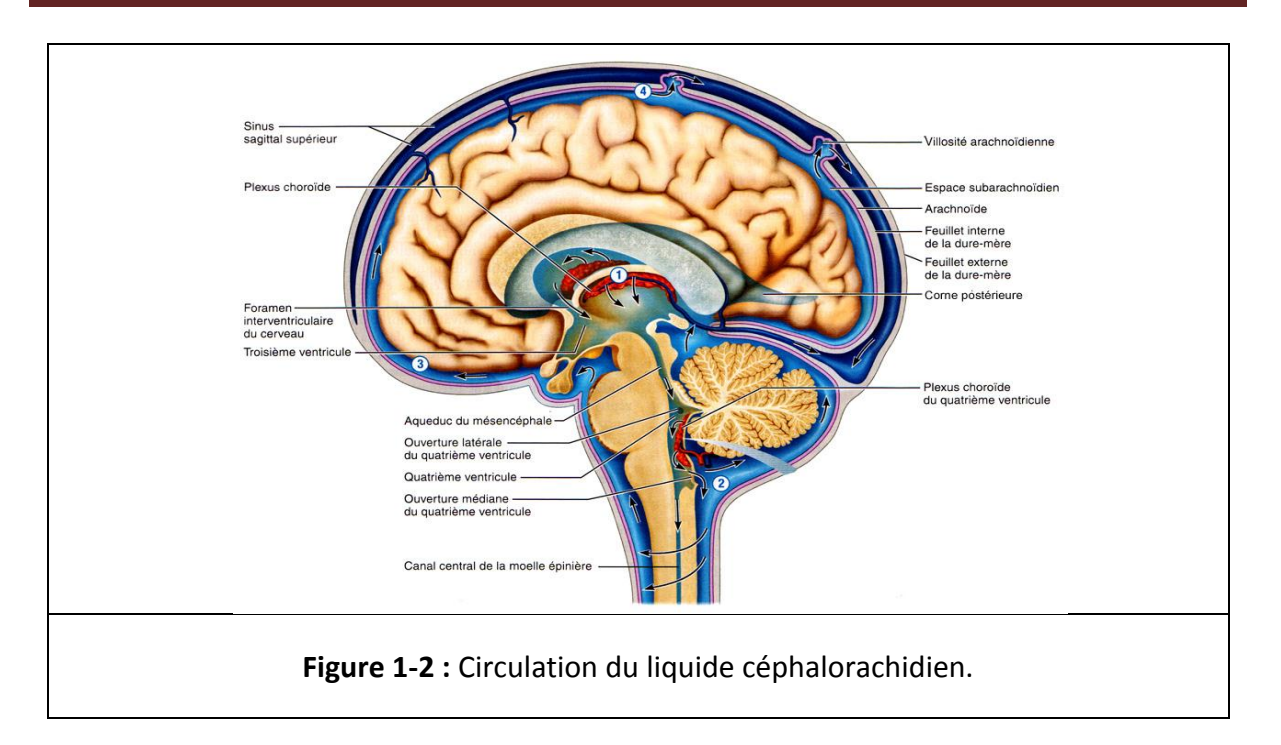

#### <span id="page-10-0"></span>**Matière grise**

La matière grise (MG) constitue le corps cellulaire des neurones. On la trouve dans l'encéphale (le cortex et les noyaux gris centraux) et la moelle épinière.

#### **Cortex**

Le cortex est la partie recouvrant les deux hémisphères du cerveau, son épaisseur et d'environ 2 à 3 millimètres **[5].** Il est constitué d'un ensemble de cellules de substance grise.

#### **Noyaux gris centraux**

Ils sont principalement composés de matière grise. Ils sont chargés du contrôle moteur, cognitif et comportemental. Ces noyaux gris sont :

– **Le thalamus :** constitué de deux gros noyaux gris symétriques. Le thalamus sert à intégrer, réceptionner et analyser les informations avant de les transmettre au cortex cérébral.

– **L'hypothalamus:** il comporte lui-même de petits noyaux gris se prolongeant par deux glandes : l'hypophyse en bas et l'épiphyse en arrière. Il est responsable de la sécrétion des hormones et de la régulation du système nerveux végétatif, et contrôle l'activité des

viscères **[5].**

– **Le noyau caudé :** il longe à peu près dans toute son étendue le ventricule latérale. Il est presque complètement enroulé autour du thalamus. On lui distingue trois parties : la tête, le corps et la queue.

– **Le putamen :** il se trouve dans la substance blanche du cerveau. Il est constitué de substance grise. Situé en avant et en bas du thalamus.

– **Le pallidum :** ou globus pallidus, qui forme avec le putamen le noyau lenticulaire.

– **Le claustrum :** il forme une étroite bande entre le putamen et l'insula.

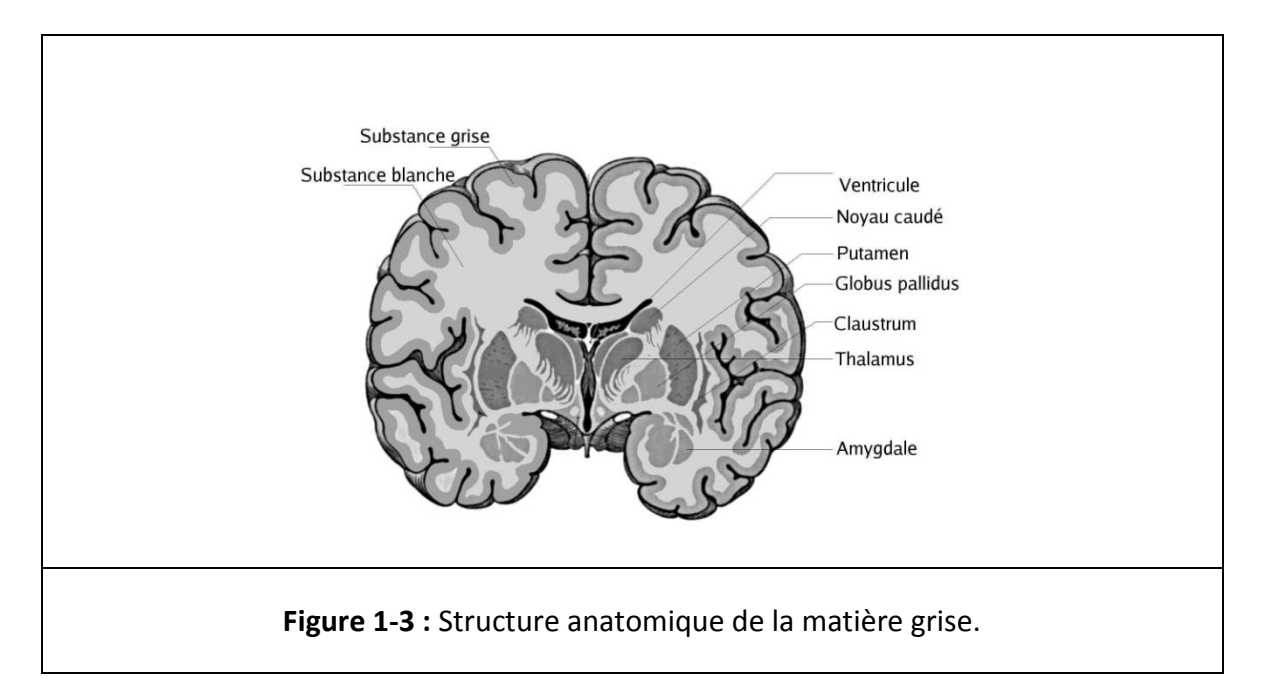

#### <span id="page-11-0"></span>**Matière blanche**

La matière blanche (MB) constitue la partie interne du cerveau, elle se compose de liaisons myélinisées entre les neurones. C'est la partie du cerveau responsable de la transmission de l'information.

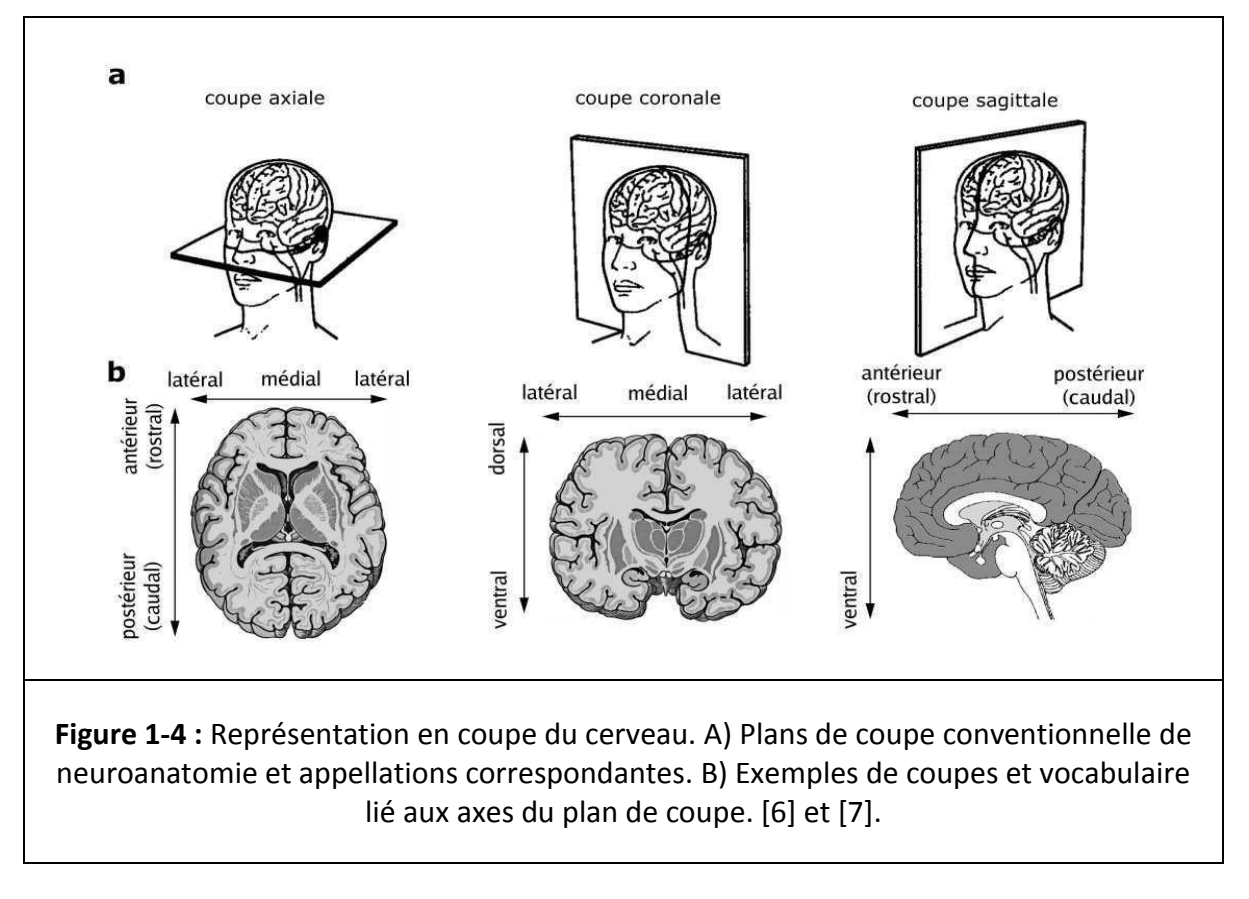

## <span id="page-12-0"></span>**1.1.3. Les différentes coupes du cerveau**

<span id="page-12-1"></span>Pour pouvoir étudier le cerveau convenablement et voir ses différentes structures, le cerveau peut être découpé en tranches. De ce fait, il existe trois coupes anatomiques (axiale, coronale, sagittale) (Figure 1-4 –a).

## **Coupes axiales :**

Ce sont des coupes qui suivent le plan horizontal.

## **Coupes sagittales :**

Ce sont des coupes parallèles au plan médian.

## **Coupes coronales :**

Ce sont des coupes perpendiculaires aux coupes axiales et sagittales.

Il existe un vocabulaire spécifique pour se repérer selon les axes dans les différentes coupes (Figure 1-4 **b**).

### <span id="page-13-0"></span>**1.2. Imagerie par résonance magnétique (IRM)**

Le phénomène physique de la résonance magnétique (RMN) a été décrit par **Bloch** et **Purcel**  en 1946. Cette technique a été développée par la suite et utilisée dans différents domaines (spectrométrie, physique, chimie, biochimie…). En 1973, **Paul Lauterbur** réalise pour la première fois une image par résonance magnétique. La première image d'un corps humain vivant fut réalisée par **Damadian** en 1977 qui dirigera ensuite la fabrication des premiers appareils commerciaux.

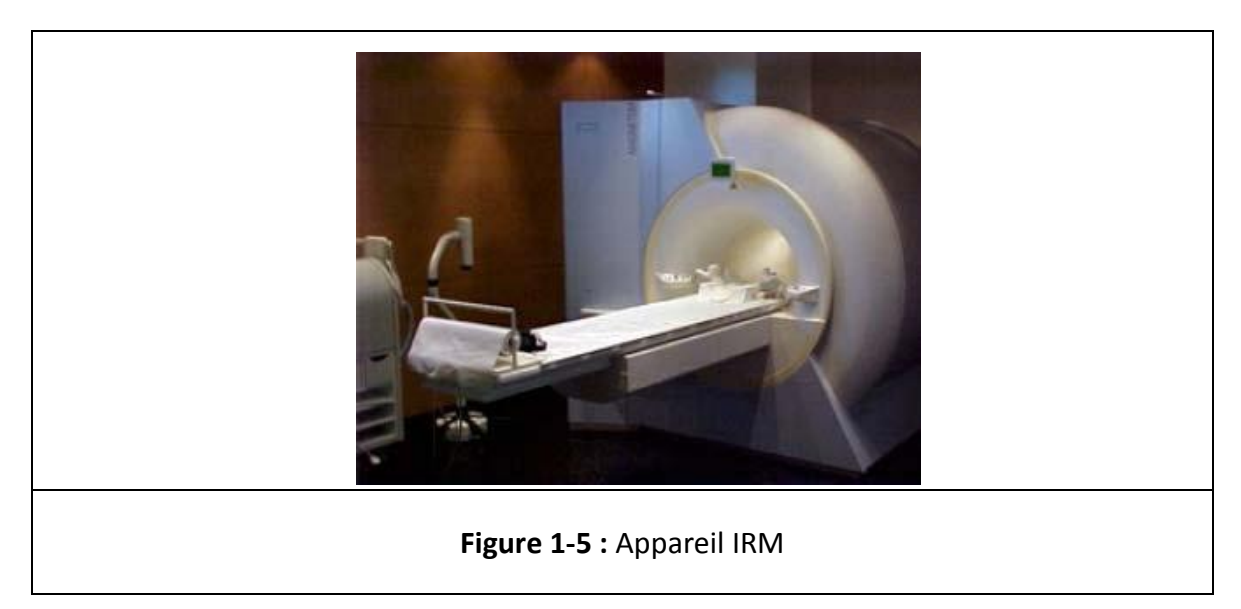

## <span id="page-13-2"></span><span id="page-13-1"></span>**1.2.1. Phénomène physique de la RMN :**

La résonance magnétique se base sur le fait que certains isotopes atomiques possèdent un moment magnétique de spin. Les atomes sont placés dans un champ magnétique constant appelé **B0,** pour les orienter dans la même direction (plan **Z**). Ils vont être par la suite excités par un champ magnétique **B1**(les atomes vont être mis en résonance), ce qui a pour effet de faire basculer les moments magnétiques de spin et les placer dans un plan perpendiculaire à la direction du champ **B0**.

A l'interruption de l'excitation les moments magnétiques qui se sont écartés de leur axe initial vont revenir à la direction de (**Z**), c'est ce moment qui va être mesuré et interprété en IRM.

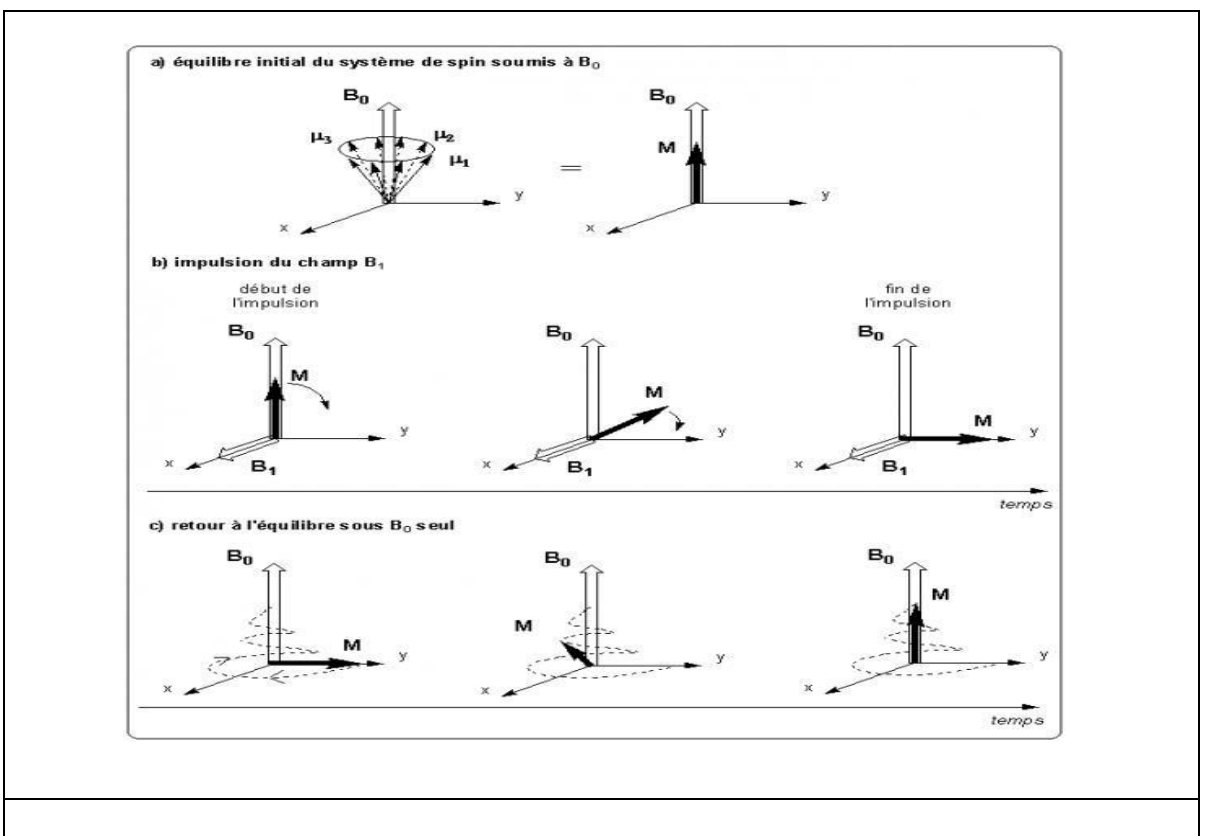

## Chapitre 1 : Anatomie cérébrale et IRM

**Figure 1-6 :** Représentation du phénomène physique de la RMN

#### <span id="page-14-1"></span>❖ **Temps de relaxation**

Il y a deux temps de relaxation :

- Temps de relaxation longitudinal T1 : temps pour que les moments magnétiques retrouvent leurs alignements avec **(Z).**

- Temps de relaxation transversal T2 : temps pour lequel l'excitation transversale disparait.

#### <span id="page-14-0"></span>**1.2.2. Paramètres de séquence**

Les paramètres de séquence sont les paramètres à fixer avant chaque examen (IRM), ces paramètres sont reliés aux séquences (IRM) pondérées en « T1, T2, Flair et densité de protons », ainsi on peut influer sur le contraste de l'image.

#### ❖ **Temps d'écho TE**

C'est la durée entre le sommet de l'impulsion d'excitation et la réception de l'écho.

#### ❖ **Temps de répétition TR**

C'est la durée entre deux excitations.

En variant ces deux paramètres, on va avoir différents contrastes de l'image, du fait que chaque tissu ayant une composition différente (richesse en atomes) et en fonction des milieux dans lesquels ces derniers évoluent.

#### <span id="page-15-0"></span>**1.2.3. Les séquences IRM :**

#### ❖ **Séquence pondérée en T1**

Pour un temps de répétition court et un temps d'écho court (on neutralise le T2), on ne laisse pas le temps aux atomes d'hydrogène de certains tissus de revenir en position d'équilibre, alors que pour d'autres atomes d'hydrogène d'autres tissus, le temps est suffisamment long pour qu'il y ait un retour à l'équilibre. On obtient un contraste d'image pondérée en T1. Les tissus sont ordonnés par niveaux de gris croissants en LCR, MG, MB.

### ❖ **Séquence pondérée en T2**

Pour un temps de répétition long et un temps d'écho long (on neutralise le T1), on retrouve des décroissances d'énergie d'amplitude plus importante entre les tissus. Les différences de T2 étant plus discriminantes si le temps d'écho est long. Les tissus sont ordonnés par niveaux de gris croissants en MB, MG, LCR.

#### ❖ **Séquence Flair**

C'est une séquence pondérée en T2 mais à laquelle on a éliminé l'hyper-signal du LCR**.**

#### ❖ **Séquence pondérée en densité de protons**

Pour un temps de répétition long et un temps d'écho long. La différence de densité protonique entre la substance grise et la substance blanche s'accentue. On obtient une séquence pondérée en densité de protons « **p** *»,* qui reflète la localisation et la concentration des noyaux d'hydrogène des différentes structures. Les tissus sont ordonnés par niveaux de gris croissants (MB), (MG) et (LCR) **[2].**

#### <span id="page-16-0"></span>**1.3. Problèmes liés à l'imagerie IRM**

Dans les images IRM comme dans les autres modalités d'imagerie, il y a des artéfacts qui influent sur la qualité de l'image. On distingue essentiellement quatre effets : le bruit, le mouvement, les variations de champ et les effets de volume partiel **[2].**

#### **Bruit**

Généralement, il est lié à l'appareillage, parce qu'il n'existe pas un appareil électronique sans bruit. Pour optimiser l'image il faut avoir un rapport signal/bruit élevé. Pour cela on peut doubler la taille des pixels pour multiplier le rapport signal/bruit par un facteur « *p* **»** mais la taille de l'image va être divisée en deux.

#### **Mouvement**

Le mouvement peut être la cause de la diminution de la qualité d'une image. Il peut être dû au mouvement du patient pendant l'acquisition de l'image ou au mouvement du métabolisme comme la circulation sanguine, les battements de cœur ou de la respiration.

### **Variations de champ**

Le champ magnétique n'est pas totalement homogène dans l'espace et dans le temps pendant l'acquisition de l'image, ce qui produit une variation des intensités dans un même tissu.

### **Effets de volume partiel**

Lors de la représentation de l'image, un pixel peut représenter la somme des niveaux de gris des objets qui traverse ce pixel. Pour un processus de segmentation il faut prendre en compte cet effet pour des causes de perte de contraste entre les différents tissus.

#### **Discussion**

Dans ce premier chapitre nous avant introduit des notions d'anatomie cérébrale et les principes d'acquisition d'image par résonance magnétique qui joue un rôle très important dans le diagnostic des pathologies et lésions cérébrales.

L'imagerie par résonance magnétique est pour le moment l'une des techniques les plus couramment utilisées dans la pose d'un diagnostic vu sa performance et la richesse d'information contenue dans l'image acquise.

La maladie de Behçet décrite pour la première fois en 1937 par le dermatologue turque « Hulusi Behçet », est une maladie vasculaire inflammatoire multi systémique récurrente **[8]** très rare. Cette maladie est caractérisée par une triade clinique associant : Aphtose buccale récidivante, ulcérations génitales, et uvéite le plus souvent postérieure **[9].** Elle touche plusieurs organes et systèmes. C'est une maladie inflammatoire chronique qui évolue par poussées et touche avec prédilection le sujet jeune de sexe masculin. Son étiopathogénie reste encore mal élucidée, probablement multifactorielle au cours de laquelle s'intriquent des mécanismes intrinsèques (prédisposition génétique) et extrinsèques, en particulier des microorganismes viraux, bactériens ou toxiques.

#### <span id="page-18-0"></span>**2.1. Épidémiologie :**

On trouve la maladie de Behçet dans différentes régions du globe en particulier au Japon, en Turquie, en extrême et moyen Orient et dans le pourtour méditerranéen d'où l'ancienne dénomination de «la maladie de la Route de Soie». Ceci est couplé par une variation similaire dans l'association HLA-B51, qui est fortement associée à la maladie dans des zones de forte prévalence telle que le Moyen et l'Extrême-Orient **[10]**. Il est intéressant de noter que la maladie de Behçet montre également une variation géographique de son expression, une atteinte sévère des yeux et une maladie inflammatoire intestinale est plus fréquente en Extrême-Orient que dans le bassin méditerranéen, et la réaction pathergique étant moins fréquente chez les patients du nord de l'Europe et des États-Unis que la région méditerranéenne et le Japon **[10].** 

En Turquie, la prévalence de la maladie varie de 19,6 à 420/100000 habitants selon les études alors qu'elle est de 7 à 13,5/100000 habitants au Japon. En Europe, le taux de prévalence suit un ordre décroissant en allons du Sud au Nord. La prévalence est de 1,5 à 5,9/100000 habitants pour Le Portugal, l'Espagne, l'Italie et la France contrairement à des taux de 0,3 à 4,9/100000 en Suède, au Royaume-Uni ou en Allemagne **[11]**.

La maladie de Behçet survient généralement entre 18 et 40 ans. Les cas d'atteinte juvénile sont de plus en plus fréquemment rapportés. Après l'âge de 50 ans, la survenue d'une première poussée est exceptionnelle et le diagnostic de la maladie de Behçet doit être retenu avec la plus grande réserve. Elle touche beaucoup plus les hommes que les femmes **[12]**.

13

## <span id="page-19-0"></span>**2.2. Diagnostic et manifestations cliniques de la « maladie de Behçet » :**

Depuis 1946 on dénombre plusieurs critères diagnostiques qui ont été proposés. Les plus utilisés sont :

- 1- Les critères du Groupe International d'Étude sur la Maladie de Behçet de 1990.
- 2- Les critères du Comité Japonais de Recherche sur la Maladie de Behçet de 1987.
- 3- L'arbre décisionnel de l'école Iranienne, proposé par Davatchi en 1993.

## <span id="page-19-1"></span>**2.2.1. Aphtes buccaux :**

L'ulcère buccal est l'une des caractéristiques nécessaires pour un diagnostic positif de la maladie de Behçet (MB), cependant il peut y avoir un diagnostic positif de (MB) sans jamais avoir des antécédents d'aphtes, mais qui reste très rare.

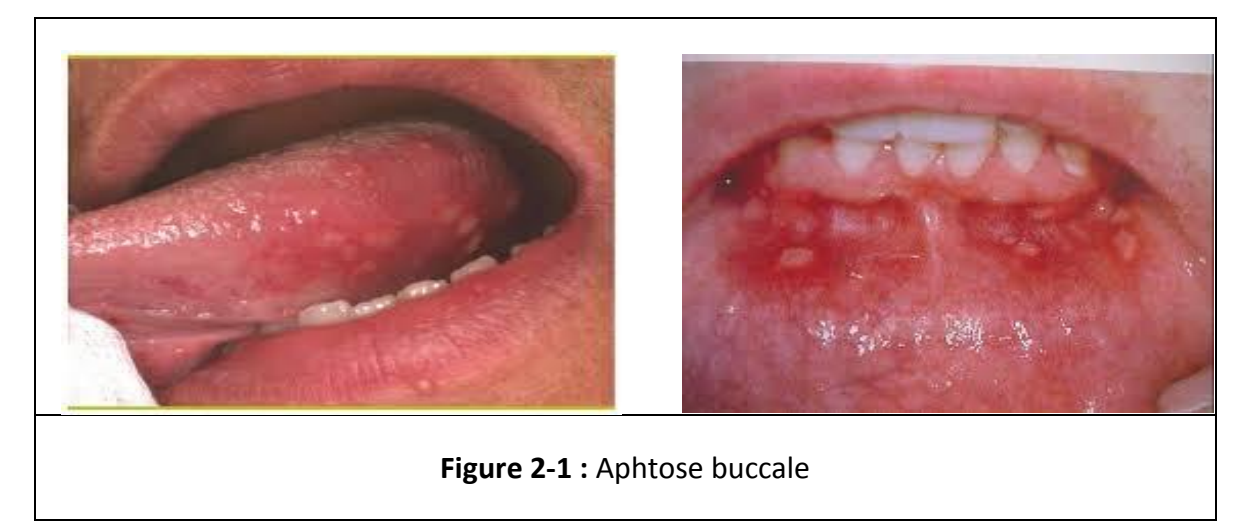

### <span id="page-19-3"></span><span id="page-19-2"></span>**2.2.2. Ulcération génitale**

Ce sont des ulcérations externes qui sont généralement localisées sur le scrotum chez les hommes et sur les lèvres chez les femmes. Elles représentent la deuxième atteinte la plus importante dans la MB. Elles sont profondes, douloureuses, laissent des cicatrices, produisant un signe objectif même en l'absence de lésions actives.

## <span id="page-20-0"></span>**2.2.3. Lésions cutanées**

On retrouve ces lésions chez 80% des cas atteints de la MB. On distingue les folliculites, les lésions papulopustulaires, les lésions acnéiformes, l'érythème noueux, et d'autres lésions cutanées comme les vascularites leucocytoclastiques, la thrombophlébite superficielle, les papules et les pustules non classifiables.

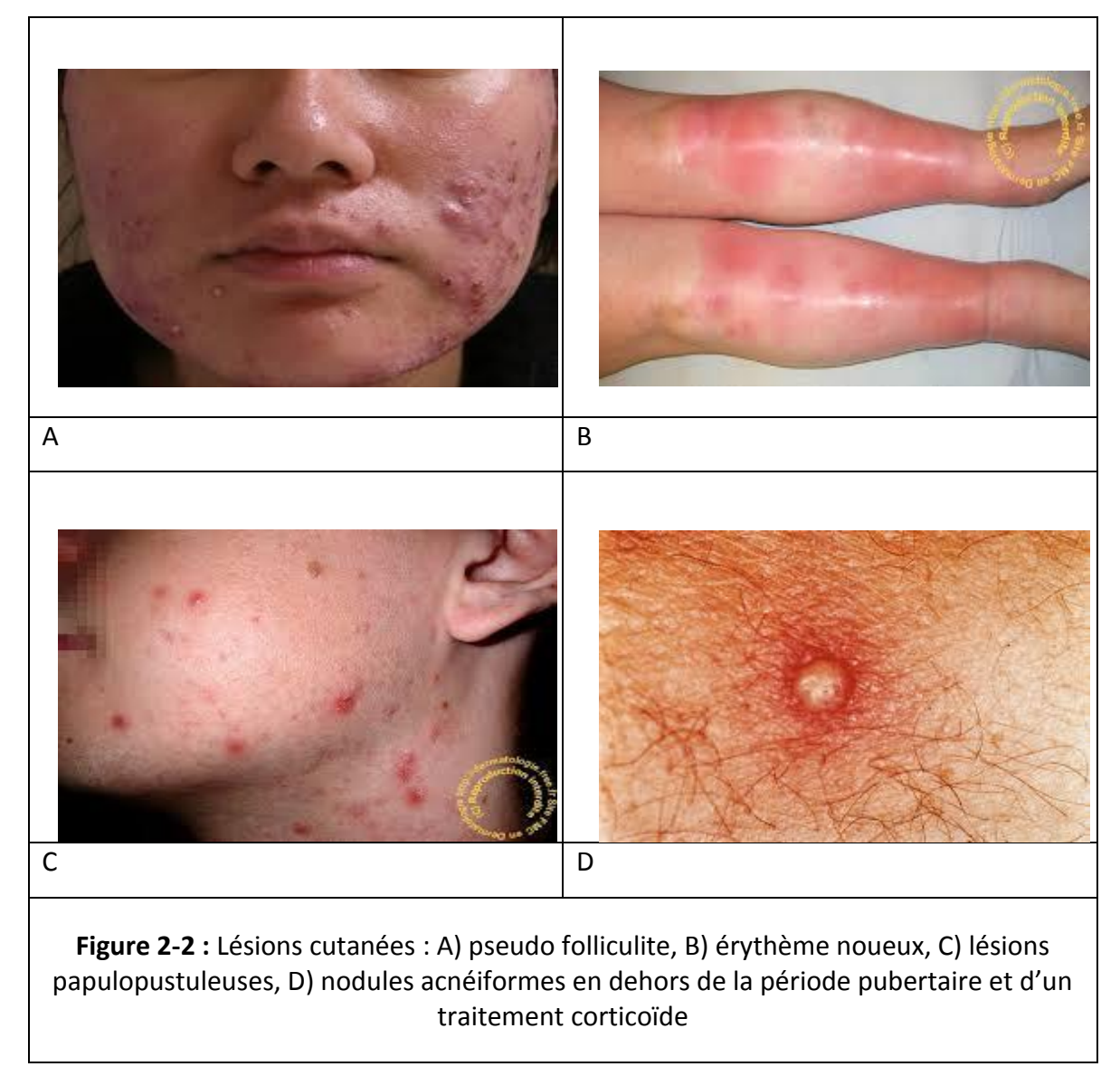

## <span id="page-20-2"></span><span id="page-20-1"></span>**2.2.4. Atteinte oculaire**

On la trouve dans 50% des cas de la MB, plus fréquente chez l'homme et surtout les patients jeunes. Dans 90% des cas, l'atteinte est bilatérale et consiste en une uvéite chronique récurrente postérieure et antérieure.

Dans 20% des cas un (hypopyon) est observé chez les patients qui ont une atteinte des yeux

ce qui indique dans la majorité des cas une grave maladie de la rétine**.**

#### <span id="page-21-0"></span>**2.2.4. Test pathergique**

C'est un test de diagnostic qui consiste en l'injection intradermique de sérum salé isotonique au niveau de l'avant-bras. 24 à 48 heures plus tard, si le test est positif, une pustule va se développer sur le site de l'injection. La sensibilité du test varie sur une gamme de 20-80 entre différents groupes ethniques et géographiques.

#### <span id="page-21-1"></span>**2.2.5. Atteinte musculo-squelettique**

Chez 50% des patients on retrouve des atteintes articulaires comme l'arthralgie ou l'arthrite qui touche en particulier les articulations des genoux, les chevilles et les poignets. On peut éventuellement rapporter une nécrose aseptique de l'os.

#### <span id="page-21-2"></span>**2.2.6. Atteinte gastro-intestinale**

Ces atteintes se manifestent sous forme de constipation, de diarrhée, de douleurs abdominales ou de vomissements. Leur fréquence varie selon différentes populations et sites géographiques **[10].**

### <span id="page-21-3"></span>**2.2.7. Atteinte cardiovasculaire**

La maladie de Behçet est l'une des rares pathologies qui implique le coté veineux et artériel du système circulatoire à la fois. La maladie artérielle touche moins de 5% des cas, mais reste très importante du fait du risque de se manifester sous la forme d'anévrismes ou d'occlusions artérielles, ou comme anévrismes de l'artère pulmonaire.

D'autres complications existent comme la thrombose veineuse profonde, la thrombophlébite dans 25 à 30% des cas. Des thromboses intracardiaques et des disfonctionnements ventriculaires peuvent se manifester à cause d'une ischémie myocardique associée à une vascularite coronaire ou à une inflammation comme l'endocardite, la myocardite et la péricardite.

### <span id="page-21-4"></span>**2.2.8. Autres atteintes**

D'autres systèmes peuvent être impliqués au cours de la maladie comme le système pulmonaire, urinaire et le système nerveux central. Contrairement à beaucoup d'autres vascularites systémiques, la glomérulonéphrite est rare. L'amylose de type AA est observée sporadiquement **[10].**

#### <span id="page-22-0"></span>**2.3. Pathologie & pathogénie de la maladie de Behçet**

Dans **[13,14]** on rapporte que plusieurs agents infectieux, essentiellement les streptocoques et les virus herpès compte tenu des ulcérations muqueuses constatées chez les patients, sont impliqués dans la pathogénie de la maladie de Behçet. Une cause génétique associe la maladie de Behçet avec les antigènes HLA B5 de classe I, et particulièrement HLA B51 est aussi rapporté dans la littérature, où le risque de développer la maladie de Behçet est de 1,5 à 16 fois supérieure à celui des individus non porteurs de l'allèle **[12].** Plus récemment, des études génétiques turques et japonaises ont montré des locus de susceptibilité au niveau de l'interleukine (IL) 23R-IL12RB2 et de l'IL10 **[15,16].**

#### <span id="page-22-1"></span>**2.4. Atteinte du système nerveux dans la maladie de Behçet « neuro-Behçet »**

La Neuro-Behçet se définie par la survenue de complications neurologiques chez un patient atteint de la maladie de Behçet, qui ne sont pas expliqués par une autre maladie systémique ou neurologique connue. La prévalence de l'atteinte neurologique varie de 5,3 à plus de 50 % au cours de la maladie de Behçet, en fonction des études et de la population observée **[17- 18].**

L'atteinte neurologique est considérée comme grave et est l'une des causes de mortalité de la maladie de Behçet. Le délai diagnostique reste encore important (14 mois en moyenne) justifiant d'évoquer cette complication devant une atteinte neurologique inflammatoire et/ou récidivante **[12].**

La survenue de l'atteinte neurologique dans la maladie de Behçet présente de nombreux problèmes neurologiques directement ou indirectement liés à la maladie **[19].**

La classification des manifestations cliniques du neuro-Behçet **[20]** est la suivante :

#### ❖ Atteinte parenchymateuse :

- Rhombencéphalite et méningo-encéphalite.
- $\triangleright$  Forme pseudo-tumorale.
- Névrite optique rétro-bulbaire.
- > Myélite.
- \* Atteinte extra-parenchymateuse :
	- > Thrombose veineuse cérébrale.
	- Atteinte artérielle (anévrysmes, occlusions, dissections).
- Neuro-psycho-Behçet :
- Neuropathie périphérique (discuté) :
- Atteinte infra-clinique (imagerie seule) :

L'aspect de la Neuro Behçet en imagerie du cerveau est donné par les (Figures 2-3, 2-4, 2-5 et

2-6) :

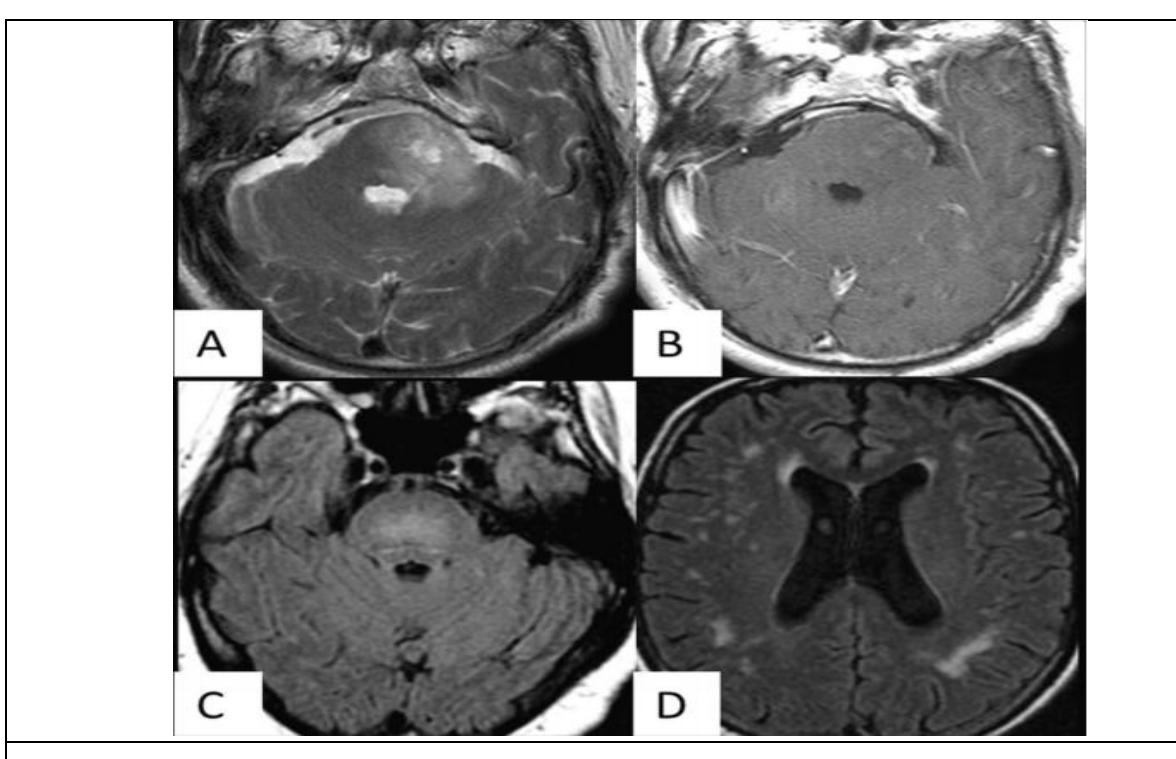

<span id="page-23-0"></span>**Figure 2-3 :** Aspect IRM des lésions de neuro-Behçet parenchymateux. A. Plage en hyper signal en séquence T2 du pont (coupe axiale), latéralisée à gauche, étendue au pédoncule cérébelleux moyen gauche. B. Même patient, aspect IRM (coupe axiale) en séquence T1 après injection de gadolinium. Lésions nodulaires du pont, latéralisées à gauche, rehaussées après injection. C. Lésions mésencéphaliques d'allure inflammatoire en hyper signal FLAIR. D. Multiples lésions de petite taille en hyper signal FLAIR de la substance blanche sus-tentorielle, prédominant en régions profondes et sous-corticales. [20]

## Chapitre 2 : Pathologie de la Maladie de Behçet

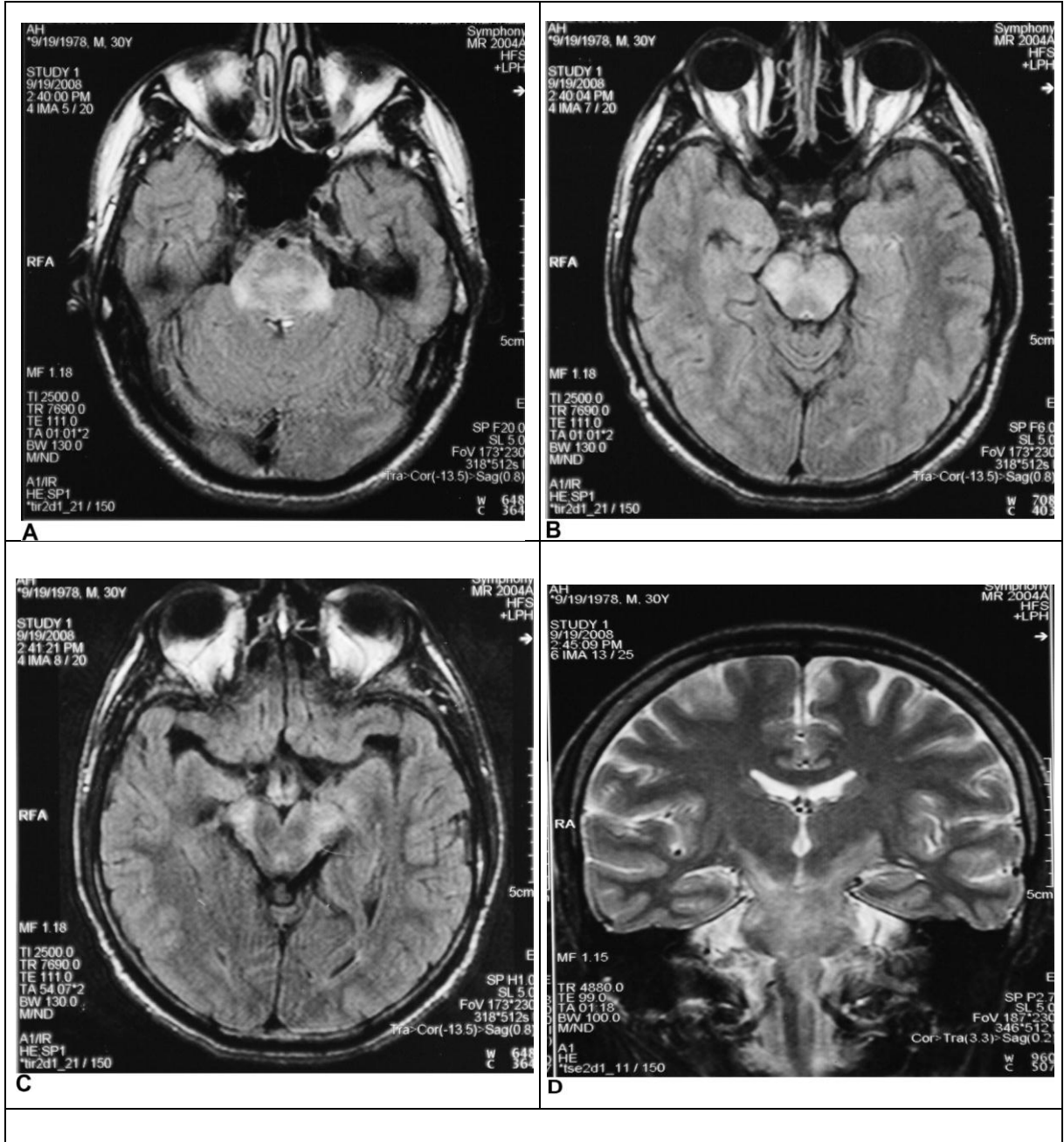

<span id="page-24-0"></span>**Figure 2-4 :** (A, B, C) Un homme de 30 ans patient avec maladie de Behçet connue présentant un syndrome du tronc cérébral subaiguë et hémiparésie droite. Axiale pondérée en T2 les images IRM montrant une lésion inflammatoire de la protubérance impliquant la partie inférieure du mésencéphale et l'extension vers le haut de manière bilatérale. La lésion est non homogène et suggestive de nature inflammatoire. (D) T2 coronale image du même patient montrant l'extension de la lésion mésencéphaliquepontique vers le haut des deux côtés. [8].

## Chapitre 2 : Pathologie de la Maladie de Behçet

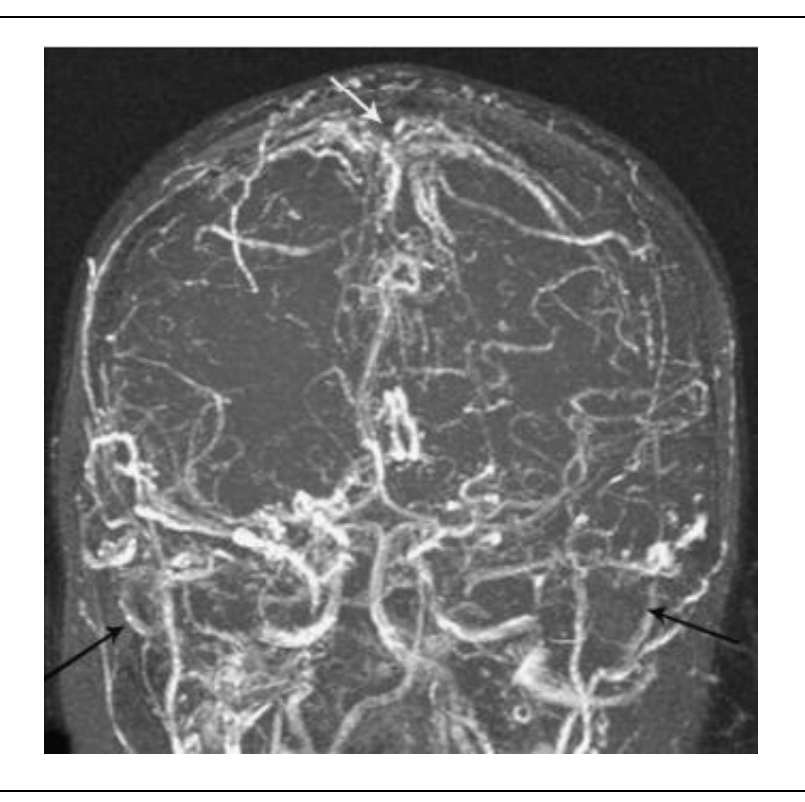

<span id="page-25-0"></span>**Figure 2-5 :** Aspect d'angio-IRM veineuse TOF (time of flight) bidimensionnel d'une thrombose veineuse cérébrale liée à la maladie de Behçet¸ et. Flèche blanche : absence de flux visible dans le sinus longitudinal supérieur. Flèches noires : absence de flux visible dans les sinus latéraux. [20].

<span id="page-25-1"></span>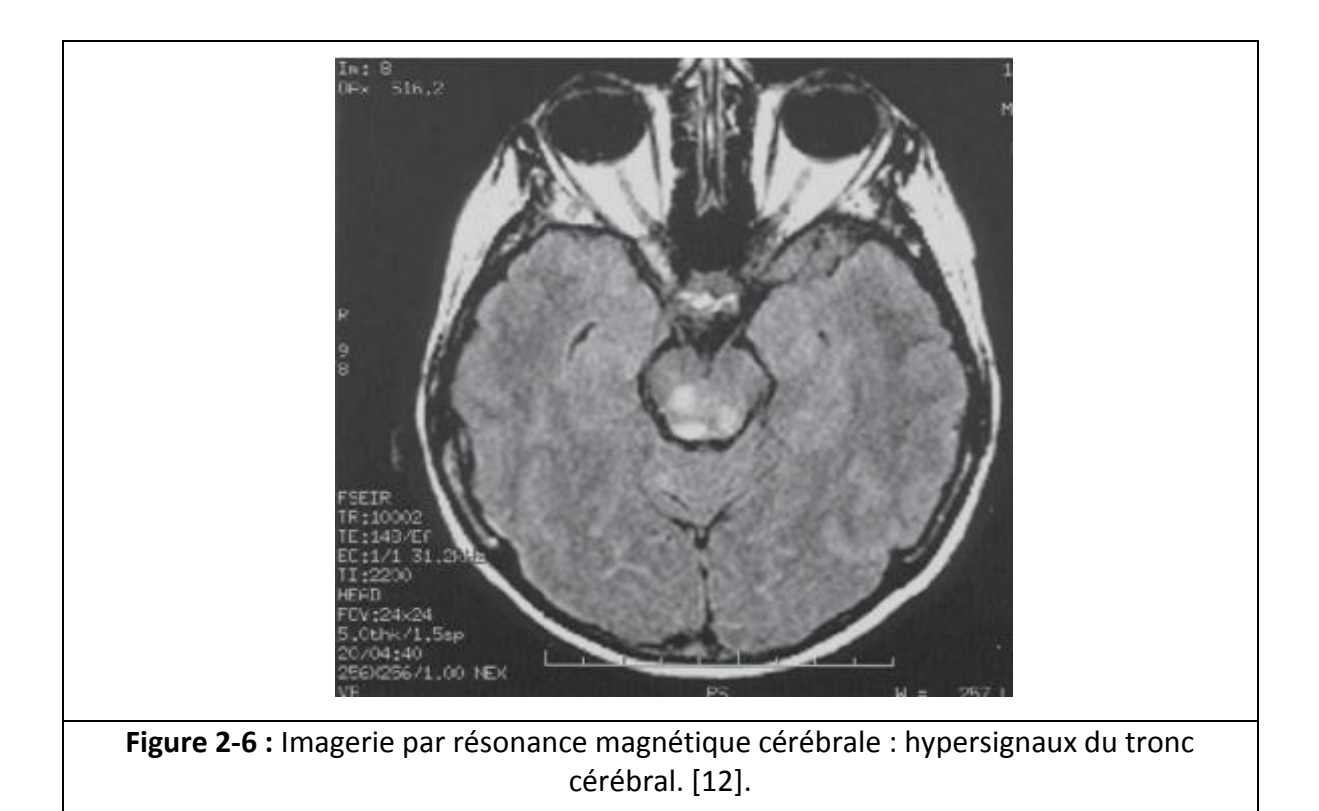

## <span id="page-26-0"></span>**2.5. Traitement :**

Le traitement de la maladie de Behçet aide à limiter les séquelles et d'éviter la survenue de lésions irréversibles afin d'améliorer la qualité et l'espérance de vie des patients. La prise en charge thérapeutique de la maladie de Behçet dépend du type et de la sévérité des atteintes (Figure2-7) **[21].**

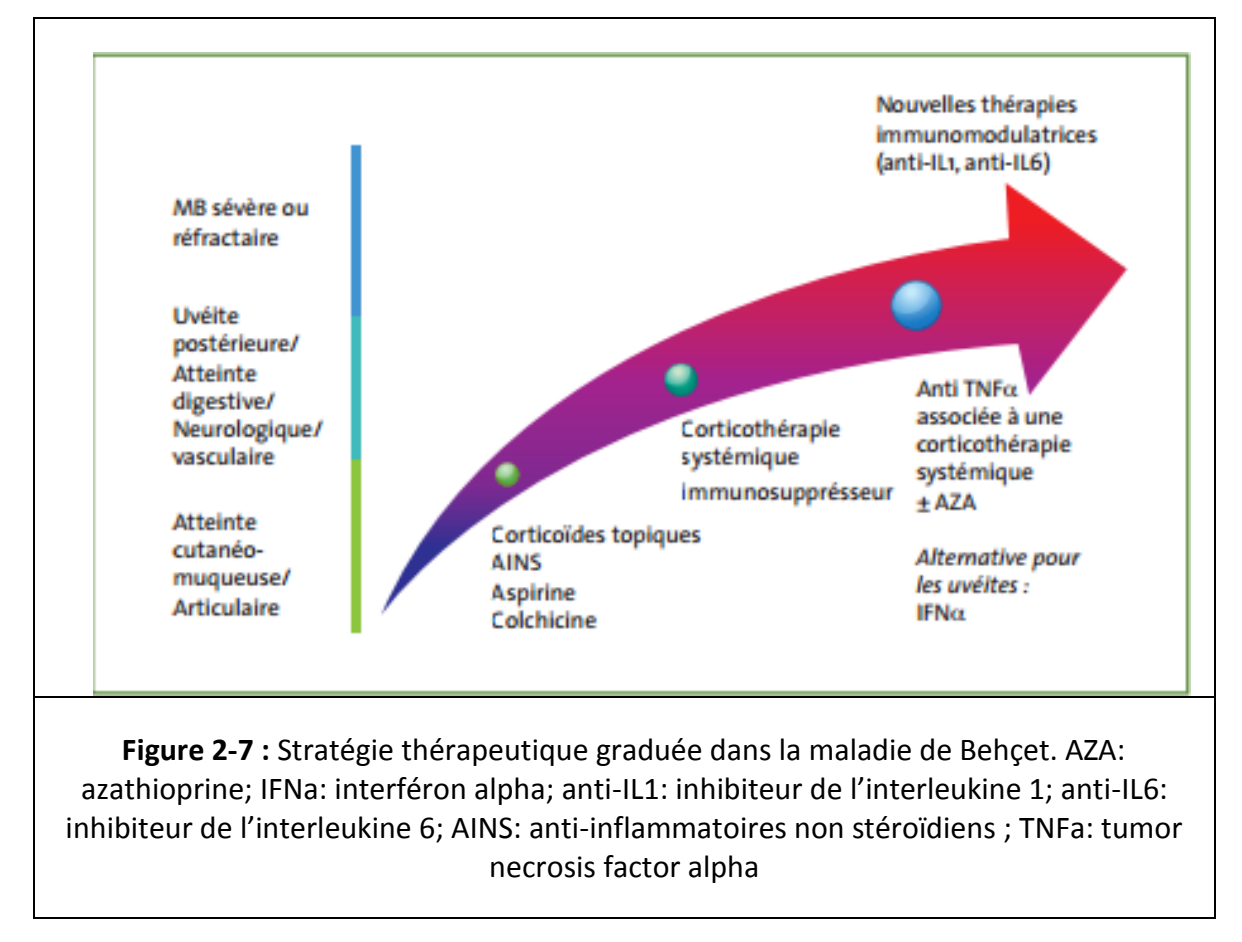

### <span id="page-26-1"></span>**Discussion**

La maladie de Behçet est une pathologie rare et grave de part ces différentes atteintes systémiques. Les complications neurologiques de la maladie de Behçet sont potentiellement très graves et peuvent laisser des séquelles à long terme, c'est pour cela qu'il faut les diagnostiquer rapidement afin d'en limiter les séquelles.

Pour l'étude des pathologies inflammatoires touchant le cerveau, la segmentation peut apporter une aide significative pour faire le diagnostic (délimiter les zones touchées, calculer l'étendus des lésions, localiser les lésions…etc.).

#### <span id="page-27-0"></span>**3.1. Méthodes de segmentation**

Il existe plusieurs méthodes de segmentation d'images cérébrales. Chaque méthode a des avantages et des inconvénients et le choix de la méthode à utiliser dépend du type d'imagerie, de la pathologie ou de la structure de l'organe à étudier. La segmentation d'images peut être abordée selon différentes approches, comme le montre la (Figure 3-1).

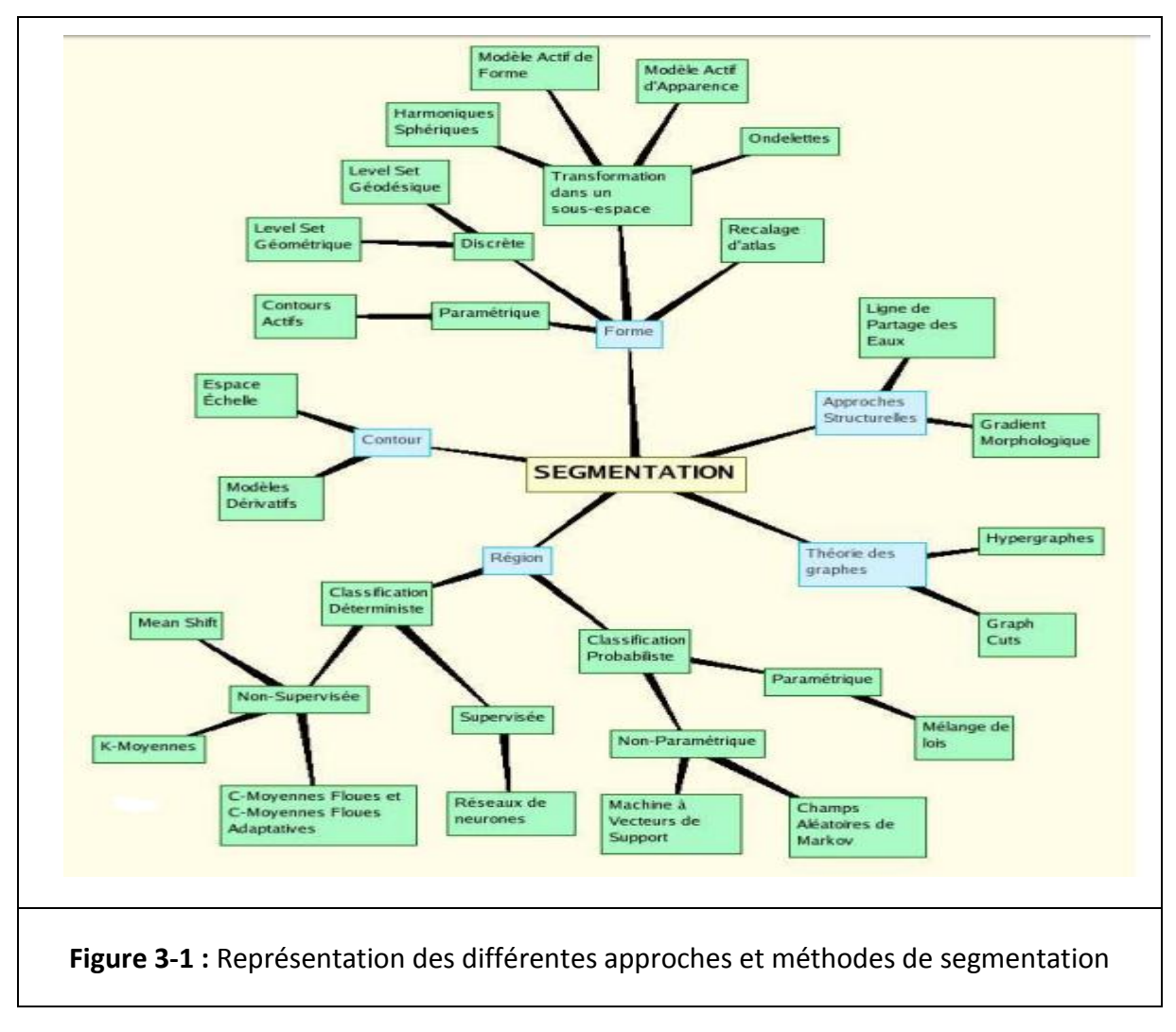

#### <span id="page-27-2"></span><span id="page-27-1"></span>**3.2. Approche contours**

Dans l'approche contour ou (frontière), on considère que les primitives à extraire sont les lignes de contrastes séparant des régions de niveaux de gris différents et relativement homogènes, ou bien des régions de texture différentes. En pratique, il s'agit de reconnaitre les zones de transition et de localiser au mieux la frontière entre les régions.

On y trouve plusieurs modalités :

#### <span id="page-28-0"></span>**3.2.1. Espace-échelle**

La notion d'espace-échelle (en anglais Scale-Space) est générale et s'applique dans des dimensions arbitraires. C'est une théorie formelle pour manipuler des structures d'image à différentes échelles de telle manière que les structures puissent être successivement supprimées et un paramètre « *t »* d'échelle puisse être associé à chaque niveau dans la représentation du Scale-Space. (On cite les travaux de Witkin sur le scale-space **[22], [23]**).

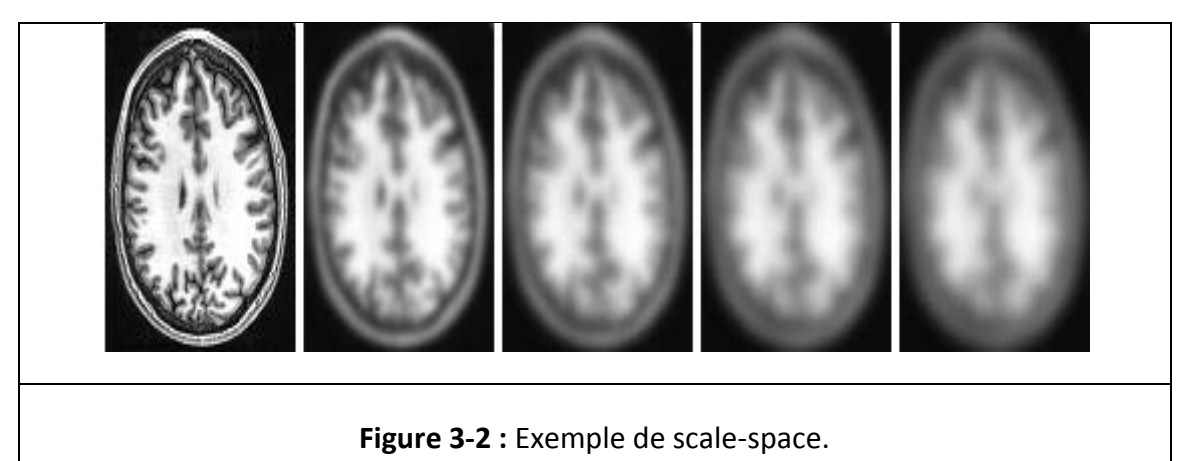

#### <span id="page-28-3"></span><span id="page-28-1"></span>**3.2.2. Méthodes dérivatives**

Les modèles dérivatifs consistent à modéliser des contours ou des zones d'images et supposent que l'image numérique provient de l'échantillonnage d'une fonction scalaire à support borné et dérivable en tout point. On distingue trois types de contour : Contour rampe, escalier ou toit. **[24, 25, 26, 27].**

### <span id="page-28-2"></span>**3.3. Approche région**

L'approche région de la segmentation utilise des techniques d'identification et de localisation d'ensembles connexes de pixels. Les méthodes par classification ont pour but de partionner les images en plusieurs classes. Il existe plusieurs modalités de classification, classification déterministe supervisée ou non et classification probabiliste paramétrique ou non.

#### <span id="page-29-0"></span>**3.3.1. Classification déterministe**

La classification déterministe peut être supervisée ou non donc nécessite une base d'apprentissage ou pas.

#### **Supervisée**

Dans cette approche, nous utilisons les réseaux de neurones comme classifieurs. Les poids synaptiques sont déterminés par apprentissage sur une base d'images dont le résultat de segmentation est connu, on parle alors de réseau de neurones supervisé **[28], [29].**

#### **Non supervisée**

Il existe dans la littérature plusieurs méthodes de classification déterministes supervisée.

#### – **K Means :**

L'algorithme classe les objets selon leurs attributs en k parties (ou clusters) en supposant que les attributs des objets forment un espace vectoriel. L'objectif est de minimiser la variance intra-cluster. B. Vemuri et al. Ont utilisé cette méthode pour la segmentation des images IRM du cerveau dans **[30].**

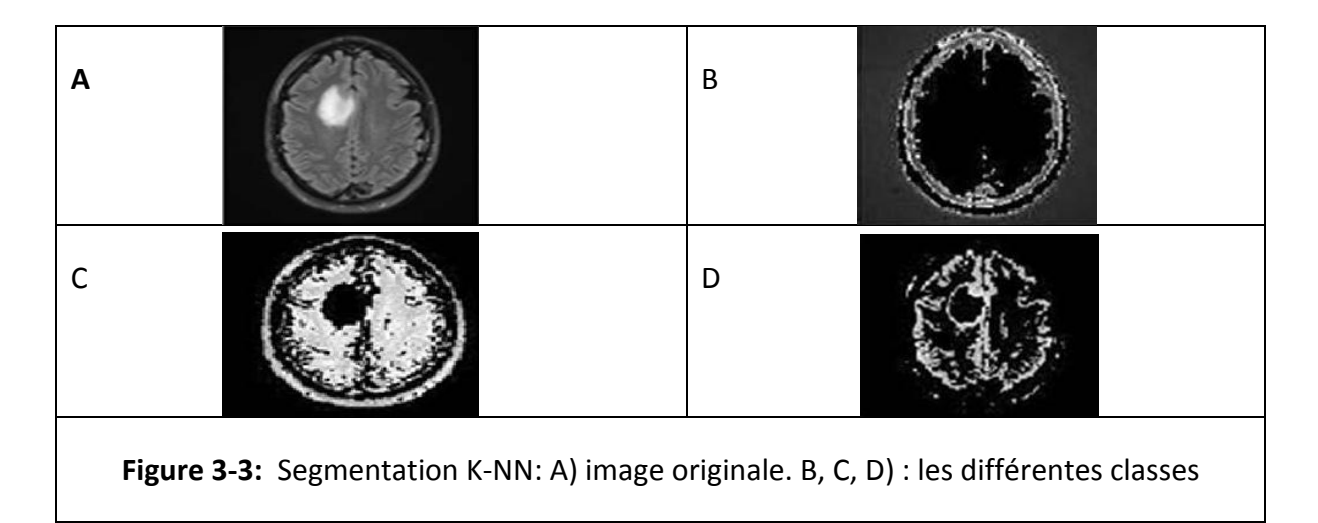

### <span id="page-29-1"></span>– **C-moyennes floues et c-moyennes floues adaptatives**

L'algorithme des C-moyennes floues (ou fuzzy c-means- FCM - en anglais) introduit par Dunn **[31]** généralise l'algorithme des K-moyennes en permettant la classification floue basée sur la théorie des ensembles flous. Bezdek s'y est intéressé **[32, 33]** et a développé cet algorithme.

Xue et all. **[34]** utilisent les FCM pour combiner le filtre moyen au filtre médian local afin de réaliser la segmentation locale de volumes IRM de cerveaux.

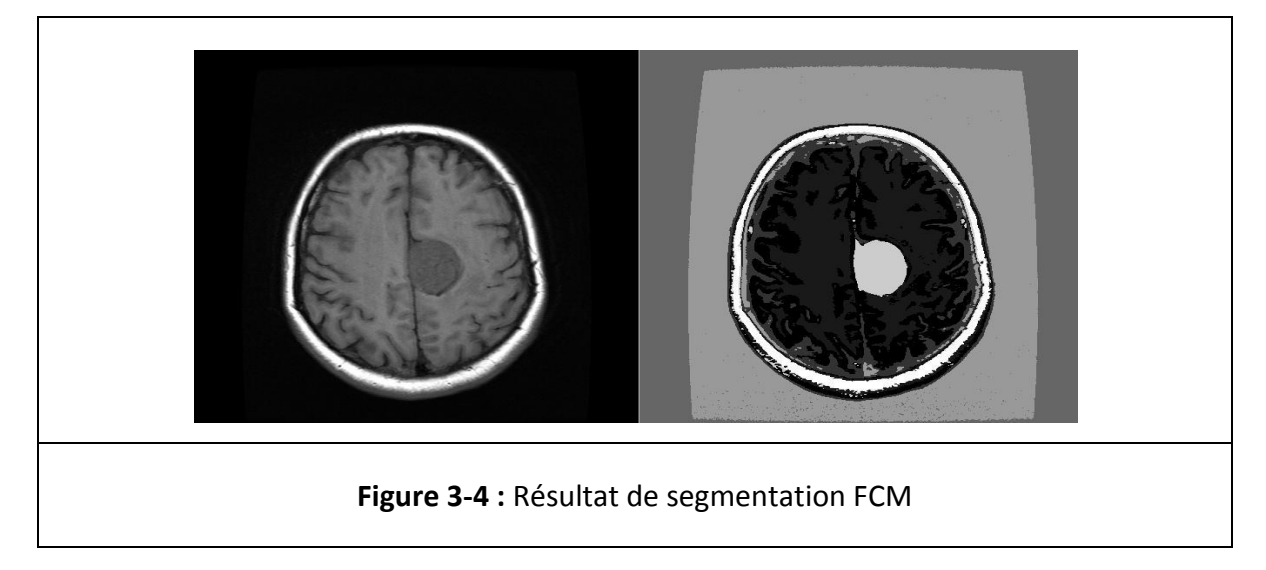

### <span id="page-30-1"></span>– **Mean Shift**

L'algorithme du Mean Shift, introduit par Fukunaga **[35]** puis remis au gout du jour par Comaniciu **[36]**, recherche le « mode » ou point de plus haute densité d'une distribution de données.

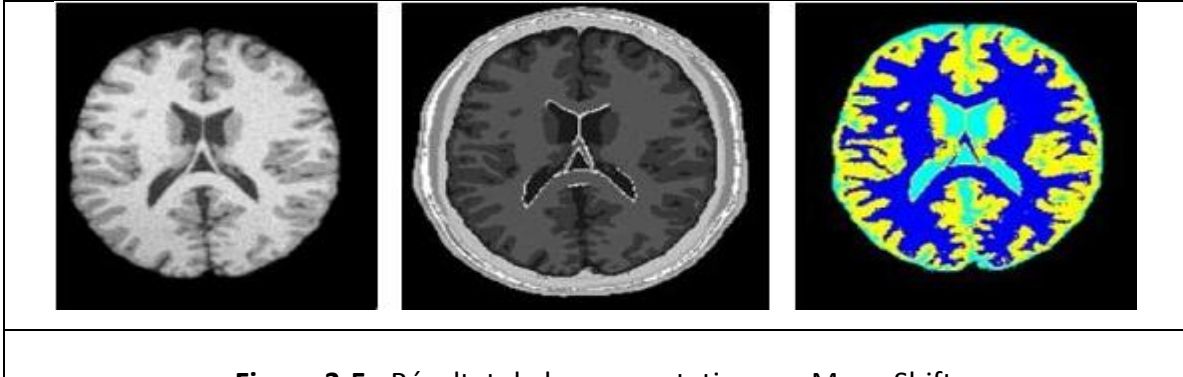

**Figure 3-5 :** Résultat de la segmentation par Mean Shift

## <span id="page-30-2"></span><span id="page-30-0"></span>**3.3.2. Classification Probabiliste**

Elle peut être paramétrique soit on connait le modèle de la loi de probabilité des classes ou non paramétrique dans le cas contraire.

### ❖ **Classification paramétrique ou mélange de lois**

Le problème classique de la classification automatique est de considérer qu'un échantillon de données provienne d'un nombre de groupes inconnus a priori qu'il faut retrouver. Lorsqu'on part du postulat que ces groupes suivent une loi de probabilité (quelconque), alors on se place nécessairement dans le cadre des modèles de mélanges. Si, en plus, on considère que les lois que suivent les individus sont normales, alors on se place dans le cadre des modèles de mélanges gaussiens.

#### ❖ **Classification Probabiliste Non-Paramétrique**

#### – Champs Aléatoires de Markov

Un champ aléatoire de Markov est un ensemble de variables aléatoires vérifiant une propriété de Markov relativement à un graphe non orienté.

#### – Machine à Vecteurs de Support (SVM)

Les machines à vecteurs de support sont utilisées pour la détection de visages dans une image, pour segmenter les lésions de la matière blanche mais aussi pour la classification des cerveaux. Lee et coll. proposent de les utiliser conjointement avec les champs de Markov pour créer les *Support Vector Random Fields* qui leur permettent de segmenter des tumeurs cérébrales **[37].**

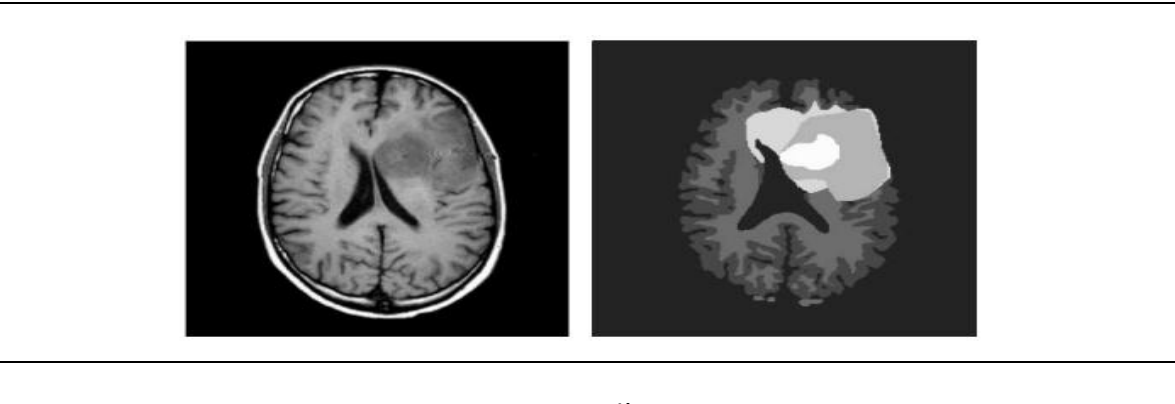

#### <span id="page-31-1"></span><span id="page-31-0"></span>**Figure 3-6 :** Segmentation d'une tumeur par SVM

## **3.4. Approches Structurelles**

Ces approches utilisent la morphologie mathématique.

## <span id="page-32-0"></span>**3.4.1. Gradient Morphologique**

La morphologie mathématique, introduite par Matheron **[38]** et Serra **[39]**, nous donne un cadre intéressant pour l'approche contour de la segmentation. Rappelons les définitions des deux opérations de bases que sont l'érosion et la dilatation. La différence entre l'image dilatée et érodée par un seul et même élément structurant donne le gradient morphologique qui est un élément de détection de contour. Vachier et all. **[40]**, l'utilisent conjointement avec une ligne de partage des eaux pour la détection de tumeur sur des mammographies. Hsiao et all. **[41]** proposent une méthode de segmentation de tumeurs cérébrales basée sur le gradient morphologique et une étape de croissance et fusion de régions.

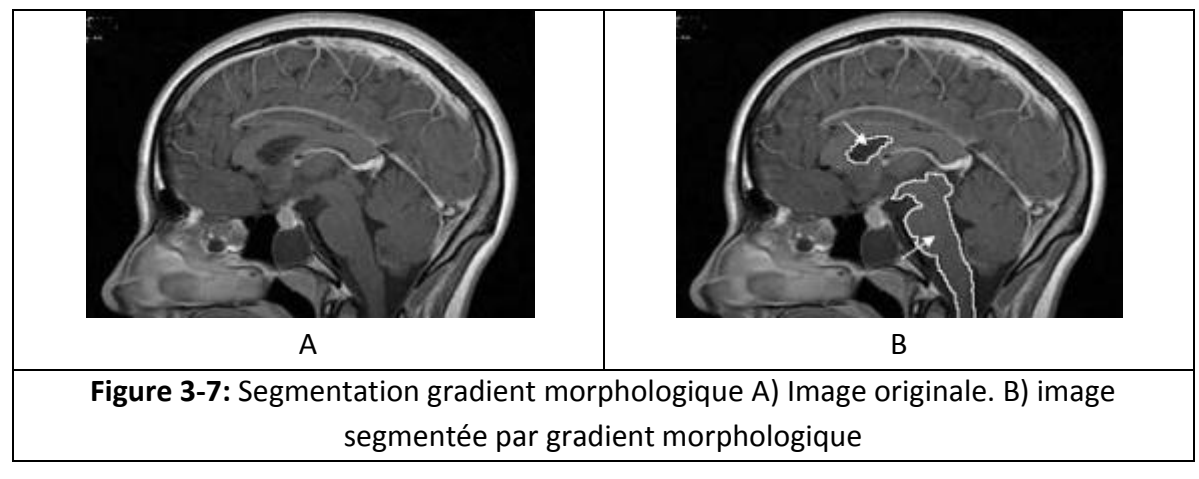

<span id="page-32-2"></span><span id="page-32-1"></span>**3.4.2. Ligne de Partage des Eaux**

L'algorithme de la ligne de partage des eaux (LPE), proposé par Digabel et Lantuéjoul **[42]**, utilise la description des images en termes géographiques. Une image peut en effet être perçue comme un relief, si l'on associe le niveau de gris de chaque point à une altitude. Il est alors possible de définir la ligne de partage des eaux comme étant la crête formant la limite entre deux bassins versants.

Cette technique donne souvent une sur-segmentation de l'image ce qui fait qu'elle est souvent associée a une méthode de fusion de régions. J. Thiran, et all **[43]** utilise cette notion pour des images multi-dimensionnelles et notamment des IRM de cerveaux. Peng et all. proposent d'utiliser une immersion multi degré pour améliorer l'algorithme **LPE [44].** Betser et all, utilisent la **LPE** dans un contexte de segmentation hiérarchique **[45].**

### <span id="page-33-0"></span>**3.5. Approches forme**

C'est une approche basée sur la forme qui consiste à rechercher des régions qui dérivent d'une forme donnée comme a priori.

### <span id="page-33-1"></span>**3.5.1. Recalage d'atlas**

L'utilisation d'un atlas consiste à superposer les informations contenues dans l'image d'atlas et l'image à segmenter. Ainsi, les structures anatomiques constituant l'image peuvent être recalées simultanément et permettent d'obtenir une segmentation globale. Cuadra et all. **[46]** apportent un modèle a priori de croissance de lésion conjointement au recalage par atlas pour réaliser la segmentation de structures dans les IRM de cerveaux pathologiques. Van Leemput et all. dans **[47]** utilise un modèle d'atlas avec un algorithme de type Expectation-Maximisation pour réaliser la segmentation et la correction de biais d'IRM cérébrales.

## <span id="page-33-2"></span>**3.5.2. Transformation dans un sous-espace**

Un sous-espace est l'ensemble de toutes les approximations possibles d'un même signal à la résolution associée au sous-espace. A chaque étape de ces transformations, on élimine des détails et ainsi on se focalise sur la forme. Les ondelettes constituent un exemple de ce type de transformation. La technique des ondelettes repose sur un principe de décomposition en sous-bandes et de transformation mathématique par projection sur des bases orthogonales. Wu et all. dans **[48]** on utilisé les ondelettes pour le recalage de volumes IRM multimodaux de cerveaux. Zhou et Ruan **[49,50]** appliquent un seuillage multicontexte sur la transformée en ondelettes de l'histogramme pour déterminer la probabilité d'appartenance d'un voxel aux différents tissus considérés.

<span id="page-33-3"></span>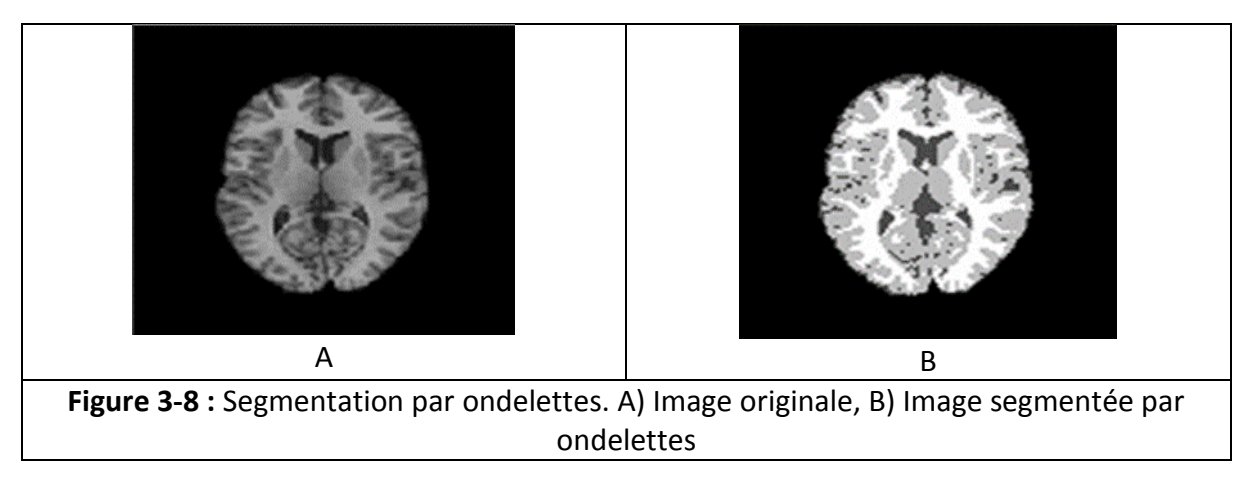

## **Modèle actif de forme**

Les Modèles actifs de forme *(en anglais Active Shape Models ou ASM)* sont des modèles statistiques de la forme d'un objet qui se déforment itérativement pour s'adapter à un exemplaire de cet objet dans une nouvelle image. Duta et all. **[51]** l'ont utilisé avec une base de connaissance pour segmenter les images de volumes IRM de cerveaux. Shen et all. ont ajouté des informations locales à ce modèle pour créer un ASM adaptatif **[52]**. Rousson et all. se sont eux intéressés à la relation existant entre les ASM et les level sets **[53], [54]**.

## **Modèle Actif d'Apparence**

Les Modèle Actif d'Apparence *(en anglais Active Appearance Model ou AAM)* sont une généralisation de l'approche ASM, mais utilisent toute l'information contenue dans la région d'image couverte par l'objet cible, au lieu de ne la prendre qu'autour des arêtes modélisées. Klemencic et all. utilisent l'**AAM** comme une étape de recalage en vue de la segmentation d'IRM de cerveaux **[55]**. Cootes et all. **[56]** proposent d'utiliser les AAM pour réaliser un recalage d'atlas.

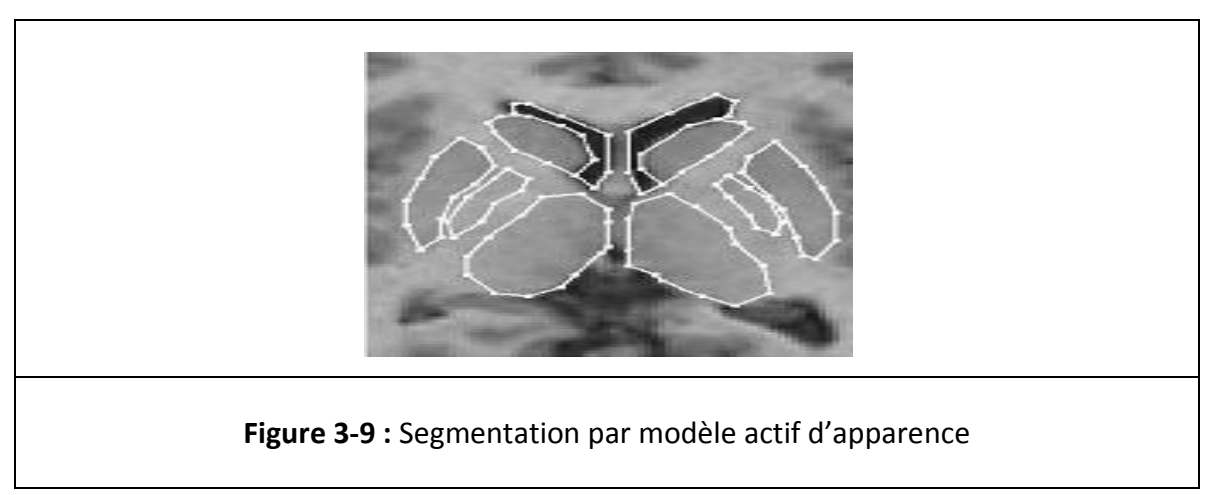

### <span id="page-34-1"></span><span id="page-34-0"></span>**3.5.3. Forme paramétrique**

Le principe des approches par forme paramétrique est de faire évoluer un contour ou une surface vers les frontières de l'objet que l'on cherche à segmenter, d'où le nom de contour actif. Les contours actifs, ou **snakes**, ont été introduits par Kass en 1987 **[57]**. L'idée est de déterminer la déformation d'un contour en minimisant une fonctionnelle énergétique qui traduit les forces appliquées aux points de contrôle du contour. Ils sont toujours utilisés

## Chapitre 3 : Etat de l'art des méthodes de segmentation cérébrale

aujourd'hui sous des formes plus évoluées, tels que les **spline snakes** de Leitner et all. **[58]**, ou bien les Gaussiennes rationnelles **[59]**. Les récents travaux de Lecellier et coll. **[60], [61],** inspirée de ceux de Jehan-Besson **[62],** utilisent les contours actifs en y introduisant un a priori de forme.

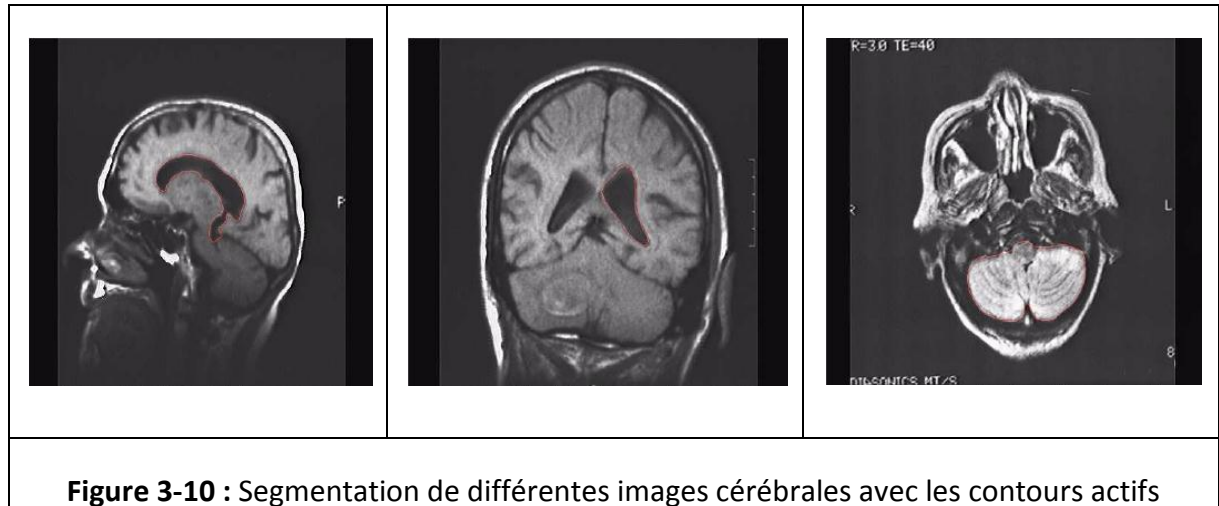

```
(snakes)
```
#### <span id="page-35-1"></span><span id="page-35-0"></span>**3.5.4. Forme discrète**

Dans ce type d'approche, nous avons les ensembles de niveaux ou Level Set.

### Level Set Géométrique

Caselles et all. **[63]** ont introduit un modèle géométrique des contours actifs, formulé par des équations aux dérivées partielles d'évolution de courbes. Chaque point de la courbe se déplace dans la direction de son vecteur normal à une vitesse proportionnelle à la courbure.

### Level Set Géodésique:

Caselles et all. **[64]** ont par la suite proposé un problème équivalent de minimisation d'énergie, fondé sur la recherche d'un chemin géodésique minimal dans un espace de Riemann.
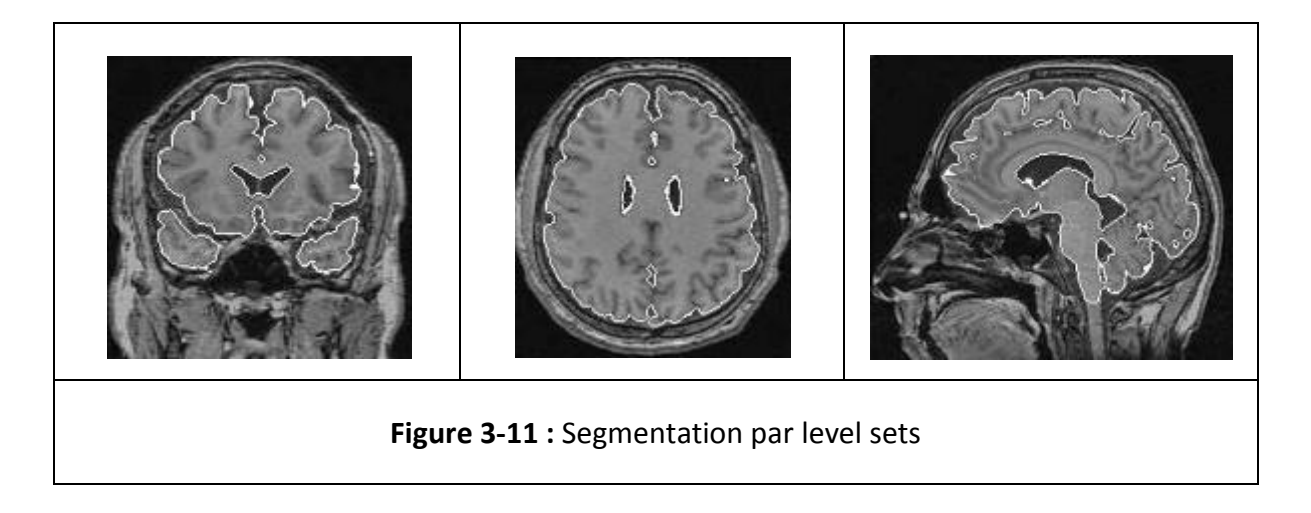

#### **3.6. Théorie des Graphes**

Dans les approches utilisant la théorie des graphes, l'idée directrice est de créer un graphe à partir de l'image selon des procédés assez simples et de travailler sur ces graphes, pouvant ainsi utiliser toute la panoplie d'outils développés dans le cadre de cette théorie.

Il existe deux types de théories.

#### ❖ Hypergraphes

Les hypergraphes, introduit par Claude Berge en 1969 **[65]** généralisent la notion de graphe dans le sens où les arêtes ne relient plus un ou deux sommets, mais un nombre quelconque de sommets.

# Graph Cut

Tout comme les méthodes de type contours actifs, la segmentation par Graph Cut est une méthode agissant par minimisation d'´energie.

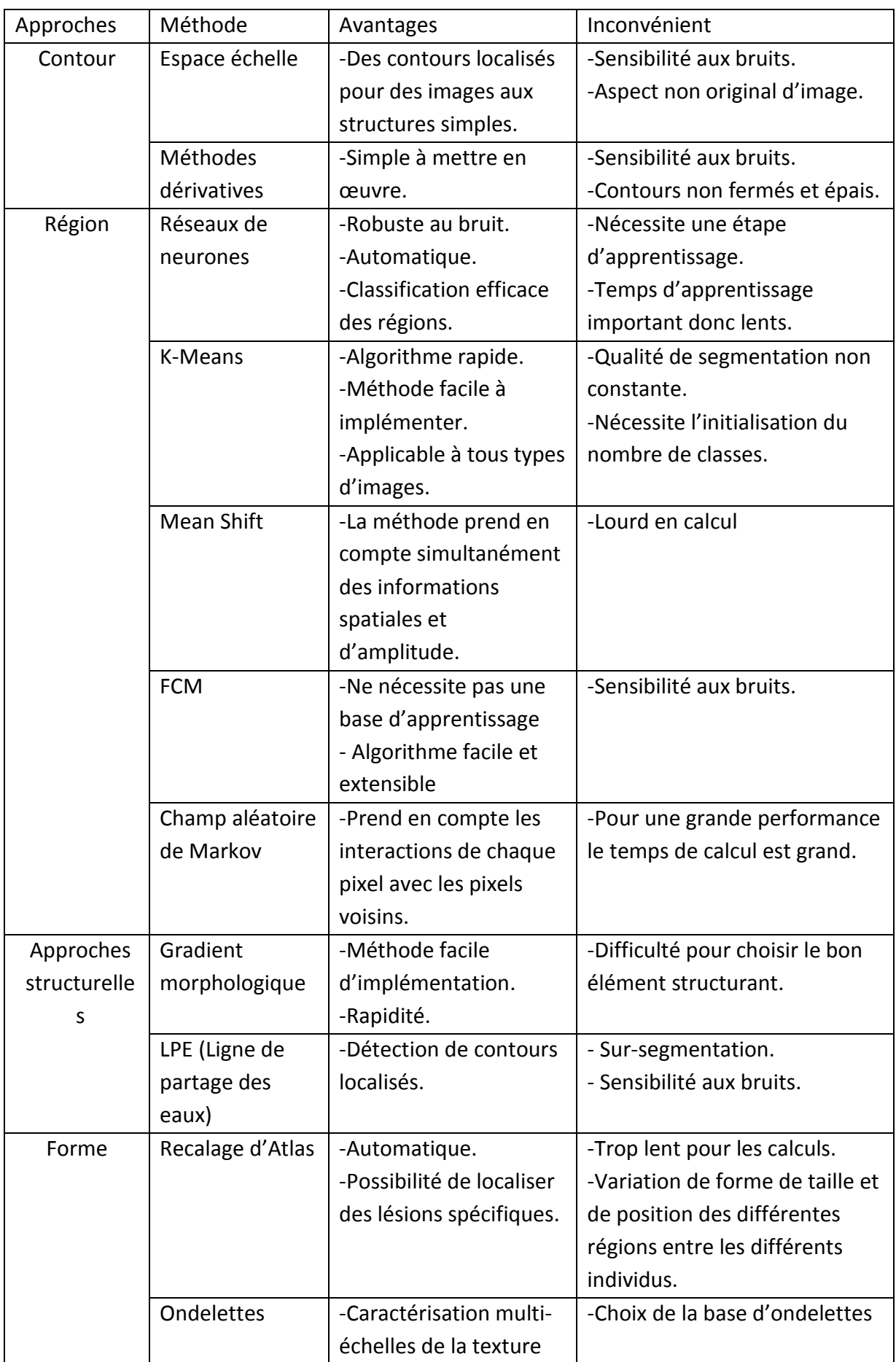

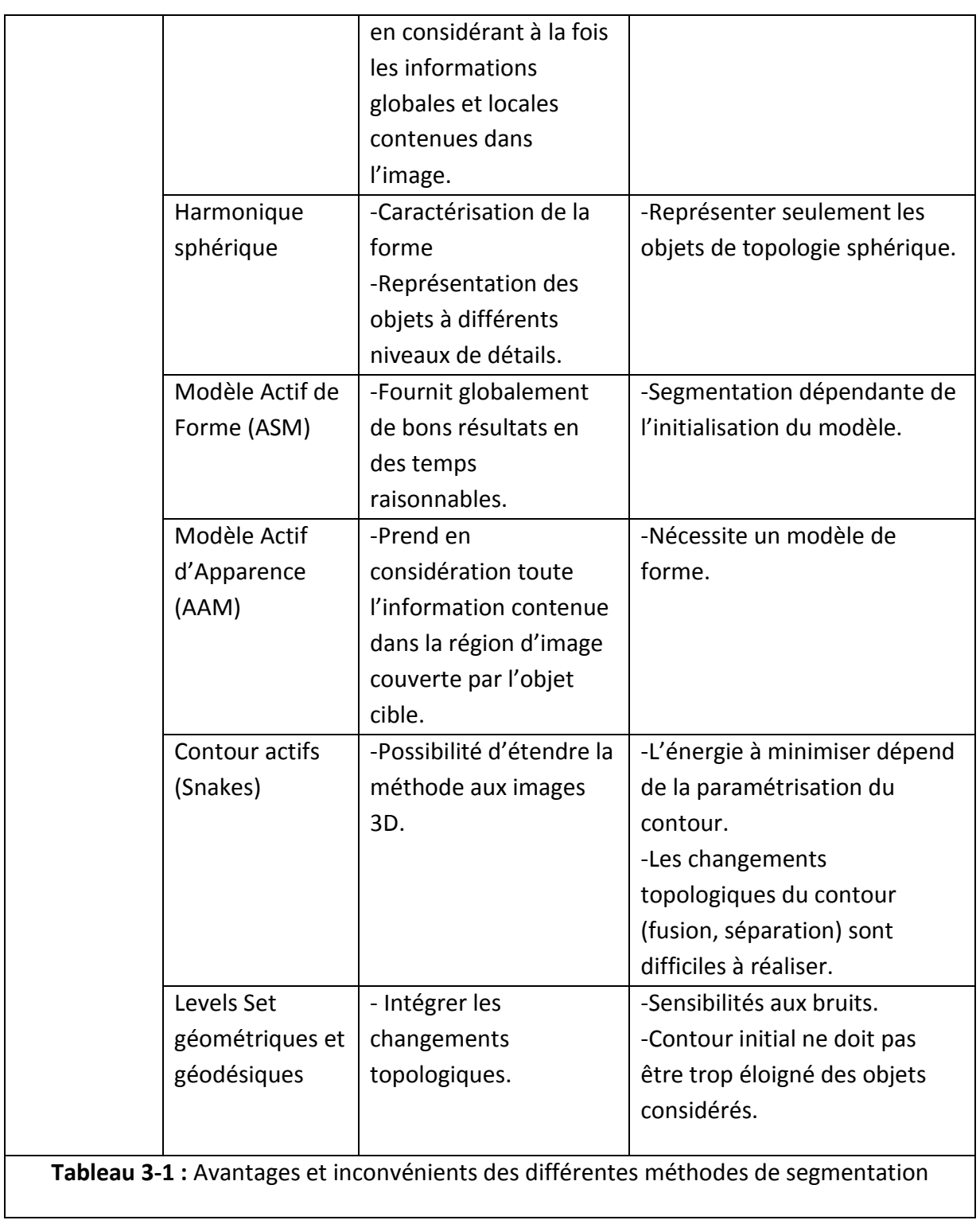

Comme nous venons de le voir, plusieurs méthodes de segmentation d'images sont proposées dans la bibliographie. Pour notre travail, soit la segmentation des lésions inflammatoires de la neuro Behcet, nous avons opté pour les méthodes de classifications par **FCM** et **PCM** qui semblent être adaptées à travail, vu qu'elles sont implémentées facilement, quelles donnent d'assez bons résultats. Dans ce qui suit, nous feront un état de l'art chronologique des différentes méthodes de classification, utilisées pour segmenter les lésions inflammatoires du cerveau.

#### **3.7. Etat de l'art de la méthode choisie**

**- (2000)** A. Boudraa et al. **[66]** ont appliqué l'algorithme FCM et des opérations morphologiques sur des images pondérées en T2 et DP pour segmenter les lésions inflammatoires de la sclérose en plaque.

**- (2002)** Renjie He et al. **[67]** ont utilisés des opérations morphologiques pour les prétraitements des images IRM et les FCM pour avoir le masque des lésions.

**- (2005)** Nikhil R Pal et all. **[68]** présentent une méthode **PFCM (Possibilistic Fuzzy C-Means)**. Ils ont fait une hybridation entre FCM et PCM en introduisant la notion de floue et de possibilité en même temps, pour le calcul des centres de classes, afin d'éviter la sensibilité au bruit du FCM et ne pas avoir de problème de classification coïncidente du PCM.

**- (2006)** K.S. Chuang et ses collègues. **[69]** ont introduit l'information spatiale dans la fonction d'appartenance pour la classification du FCM, la fonction spatiale est la somme des fonctions d'appartenances au voisinage de chaque pixel considéré.

**- (2006)**Ying Wu et al. **[70]** ont développé une méthode pour améliorer les travaux qui on déjà été fait dans **[67].** Ils ont ajouté une étape de prétraitement qui consiste à extraire la cavité intracrânienne, à faire une correction d'inhomogénéité et la normalisation de l'intensité. Cette méthode est basée essentiellement sur les k - plus proches voisin (K-NN) qui a été combinée à un modèle de segmentation « *template-driven segmentation TDS + »,* et a une méthode de d'artefact de volume partiel pour la segmentation des lésions.

**- (2007)** Semchedine Moussa et al. **[71]** ont utilisé une approche qui coopère entre l'algorithme FCM **(Fuzzy C-Means)** dont la somme des degrés d'appartenance d'un individu

donné à toutes les classes possibles étant égale à 1, et l'algorithme possibiliste PCM **(Possibilistic C-means)** qui consiste à chercher des partitions qui sont basées sur l'idée de typicalité, pour avoir un algorithme robuste face aux imprécisions et aux données ambigües.

**- (2008)** R.Kannan **[72]** est venu avec une nouvelle méthode qu'il a appelé **(Fuzzy Membership C-Means)** FMCM**.** Cette méthode utilise une fonction pour générer la première matrice des degrés d'appartenance, contrairement a l'algorithme FCM classique qui génère la première matrice d'appartenance de façon aléatoire.

**- (2008)** Dans une étude Zouaoui Hakima **[73]** a amélioré l'approche de Semchedine Moussa et al. **[71]** en développant une architecture de fusion de données entre les FCM et les PCM avec une méthode possibiliste

**- (2011)** Indah Soesanti et al. **[74]** ont incorporé l'information spatiale dans la fonction d'appartenance de l'algorithme FCM, dans le but de réduire la sensibilité de l'algorithme aux bruits et pour une meilleure segmentation que pour un FCM normale.

**- (2011)** S.R.Kannan et all. **[75]** ont modifié la fonction qui calcule les centres de classes et la fonction d'appartenance de l'algorithme FCM classique, en changeant la fonction de calcul de la distance euclidienne par la fonction de distance de Bray-Circuit, pour avoir une meilleure classification moins sensible aux bruits. Ils ont nommé cette méthode **(Modified Fuzzy C-Means)** MFCM.

**- (2011)** Abdenour Mekhmoukh et all. **[76]** ont utilisé l'algorithme FCM classique pour la segmentation, mais pour l'initialisation des centres de classes, ils ont utilisé l'algorithme **(Expectation Minimisation) EM.**

**- (2012)** E. A. Zenaty **[77]** ont utilisé la méthode FCM, qu'il a modifié en remplaçant la distance euclidienne par une fonction (**Gaussian Radial Basis Function Classifier) GRBF.** L'algorithme dérivant a été nommé (**Kernelized Fuzzy C-Means)** KFCM.

**- (2012)** Nour Eddine El Harchaoui et al. **[78]** ont utilisé une méthode basée sur deux techniques de segmentation FCM et PCM, pour une meilleure classification des régions, avec une estimation automatique des classes par l'algorithme EM (expectation-maximization) ce qui rend cette méthode totalement automatique.

**- (2013)** Nour Eddine El Harchaoui et all. **[79]** ont utilisé les mêmes méthodes que dans **[78]**, mais dans ce travail l'algorithme FCM sert d'initialisation pour l'algorithme PCM.

**- (2013)** N.Nasri et all. **[80]** proposent une méthode basée sur l'information spatiale et l'algorithme FCM. Ils ont introduit au sein des étapes du FCM de la contrainte spatiale pour minimiser l'influence du bruit et des problèmes d'inhomogénéité des intensités.

**- (2013)** Hussian AbouSora et al. **[81]** ont proposé une nouvelle méthode appelée **" Improved Fuzzy Possiblistic C-Means"** (IFPCM). L'algorithme IFPCM combine les fonctions objectives de l'algorithme FCM classique et de l'algorithme PCM. Pour surmonter le problème de classification coïncidente de PCM, une nouvelle fonction de poids basée sur l'appartenance gaussienne est proposée.

**- (2014)** Gao Jingjing et al. **[82]** ont utilisé la méthode des *(Non Local Means) moyennes non locaux*, pour la segmentation des tissus et des lésions cérébrales, avec la décomposition de l'image en trois sous matrice :

 $1(x) = b(x) J(x) + n(x)$ 

- $\triangleright$  I ( x ) l'image observée.
- $\triangleright$  b (x) champ de polarisation.
- $\triangleright$  J (x) la vrai image.
- $\triangleright$  n ( x ) bruit aditif.

Des opérations de prétraitement sont faites sur l'image afin d'enlever toute information non utile pour la segmentation et ne garder que la vraie image J(x) pour appliquer la segmentation.

# **Discussion**

Les lésions cérébrales dans la « neuro Behcet » se présentent sous forme d'un hyper-signal en T2. Pour cela nous avons choisi la méthode coopérative entre les « FCM » est les « PFCM » qui d'après notre étude bibliographique des différentes thèses et articles, est la mieux adaptée pour la segmentation des tissus cérébraux, pour les raisons suivantes :

- Très utilisée pour la segmentation des tissus cérébraux à cause de ses bons résultats.
- Algorithme facile.
- Flexibilité de la méthode (on peut l'adapté et l'améliorer pour de meilleur résultats.

Dans le prochain chapitre, nous allons présenter plus en détails la méthode que nous avons développée.

La segmentation des images médicales a une grande importance dans le processus d'aide au diagnostic, pour faciliter aux cliniciens l'établissement du meilleur diagnostic possible. Pour cela, nous avons proposé une méthode de segmentation pour l'aide au diagnostic de la maladie du Neuro Behçet.

A partir de notre recherche bibliographique, nous avons adopté dans notre travail, une méthode coopérative séquentielle entre deux algorithmes : les C-Moyenne Floues « FCM » et les C- Moyennes Possibilistes « PCM » c'est la méthode « PFCM », dans le but de segmenter des lésions cérébrales des images IRM de la maladie du Neuro Behçet (NB).

Etant donné que nous avons utilisé des méthodes floues, nous allons donner quelques notions de base de la logique floue, puis nous présenterons la méthode que nous avons suivie.

## **4.1. Notions de base de la logique floue**

La logique floue généralise la logique classique avec des variables logiques et des formules logiques prenant des degrés de valeur de vérité quelconques entre 0 (faux) et 1 (vrai) inclusivement. La logique classique avec ses valeurs de vérité booléennes de 0 et 1 est considérée comme un cas particulier de la logique floue.

Le terme d'ensemble flou apparaît pour la première fois en 1965 lorsque le professeur Lotfi A. Zadeh, de l'université de Berkeley aux USA, publie un article intitulé « Ensembles flous » (Fuzzy sets). La logique floue s'appuie sur la théorie mathématique des ensembles flous. C'est une théorie formelle et mathématique dans le sens où Zadeh, en partant du concept de fonction d'appartenance pour modéliser la définition d'un sous- ensemble d'un univers donné, a élaboré un modèle complet de propriétés et de définitions formelles **[83].**

## **4.1.1. Définition d'un sous ensemble flou**

Soit X un référentiel ou un espace de points également appelé univers de discours et soit x un élément de Χ. Un sous ensemble flou Α de Χ est caractérisé par une fonction d'appartenance μ<sub>A</sub> (x) qui associe à chaque élément x de X un nombre réel dans l'intervalle [0,1] et qui représente le degré d'appartenance de cet élément à Α. Ainsi, le sous ensemble flou Α de Χ est défini par : **[84]**

$$
A = \{(x, \mu_A(x)), x \subset X\} \text{ avec } \mu_A(X) \in [0,1], x \subset X
$$
 Eq(4.1)

Selon les valeurs de  $\mu_A(x)$ , nous distinguons les trois cas suivants :

- ➢ µΑ (*х*)=0:nonappartenanceabsoluede*х*<sup>à</sup> Α.
- ➢ µΑ (*х*) =1:appartenanceabsoluede*х*<sup>à</sup> Α.

 $\Gamma$ 

➢ 0<µΑ (*х*)<1:appartenancegraduéeoupartiellede*х*àΑ.

Si Α est un sous ensemble classique ou net, la fonction d'appartenance qui lui est associée ne prendra que deux valeurs extrêmes c'est-à-dire :

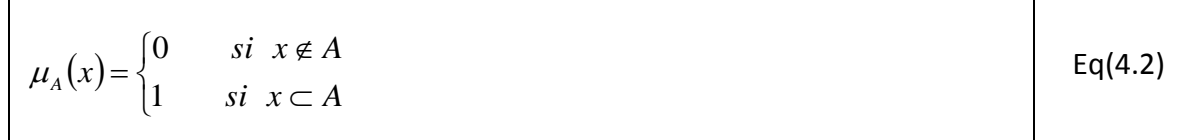

#### **4.1.2. Fonction d'appartenance**

On peut donner un coefficient de confiance à l'affirmation « X appartient à un ensemble A», par exemple : le coefficient d'appréciation de « l'air à la température égale à 30°C est chaud » vaut 0.7, ce qui signifie que cette température correspond à « plutôt chaude ». On peut pour toute température, donc pour tout *x*, définir ce coefficient directement à X.

Cette propriété peut être formulée par une fonction d'appartenance  $\mu_A(x)$  avec  $\mu \in [0, 1]$ , « coefficient d'appartenance de *x* à l'ensemble caractérisé par A », l'argument X représente la variable linguistique et l'indice A désigne l'ensemble concerné.

De la même manière, on peut associer à une variable Y un ensemble B avec une fonction  $d'$ appartenance notée  $\mu_B(Y)$ , par exemple « le vent est fort ». X et Y peuvent être associés dans une même phrase, par exemple l'ensemble C : « l'air est chaud et le vent est fort ». De ce fait une variable Z est définie par : « air chaud et vent fort » correspond à l'intersection de « air est chaud » et de « vent est fort ». L'ensemble C correspond à l'intersection des ensembles A et B. la valeur de  $\mu$ C(Z) se déduit des valeurs de  $\mu$ A(X) et  $\mu$ B(Y). Il existe diverses solutions pour traduire mathématiquement le problème.

Si un fait est certain (se produit a chaque fois) sa fonction d'appartenance est égale à 1 pour le point de fonctionnement considéré. Un fait incertain aura une fonction d'appartenance inférieure ou égale à 1. Les fonctions d'appartenance peuvent avoir diverses formes selon leur définition : triangulaire, trapézoïdale, Gaussienne, Sigmoïde… **[83].**

# **4.1.3. Application de la logique floue à la segmentation d'images médicales**

Les outils disponibles pour mener à bien la tâche de segmentation sont si nombreux que la plupart des méthodes combinent plusieurs approches, et qu'il y a de multiples façons de les classer. Nous donnons dans cette partie. Quelques exemples de techniques où le rôle de la logique floue nous a semblé intéressant. Elles sont organisées en quatre groupes.

- ➢ Le premier concerne les approches qui cherchent à représenter directement les objets de l'image par des sous-ensembles flous. Ils utilisent principalement la notion de fonction d'appartenance aux sous-ensembles flous pour faire de la classification, mais exploitent peu les opérateurs et le raisonnement approximatif.
- ➢ Les méthodes et applications du deuxième groupe sont plus sophistiquées. Elles utilisent les applications de la logique floue pour la segmentation d'images médicales. Elle combine ou effectuent des opérations a partir des fonctions d'appartenance, et éventuellement raisonnent a partir d'elles pour prendre une décision.
- ➢ Le troisième groupe utilise également le raisonnement approximatif, mais le replace dans un cadre spatial, en exprimant toutes les connaissances utilisées dans le référentiel des objets de l'image à traiter.
- $\triangleright$  Les applications du quatrième groupe concernent plus particulièrement la commande floue**. [83].**

## **4.1.4. Représentation des objets par des sous-ensembles flous**

Les applications concernant la segmentation d'images portent en général sur la classification de tissus, ou la classification en deux catégories : sain et pathologique. Dans ce contexte, les opérateurs de la théorie des sous-ensembles flous et le raisonnement approximatif sont peu exploités, puisque la décision revient juste à attribuer une classe au pixel ou voxel. Ce qui peut être fait directement en observant les degrés d'appartenance. Un des premiers algorithmes visant à représenter des connaissances imparfaites par des sous-ensembles flous, appliqué dans le domaine médical est l'algorithme des C-moyennes floues (ou FCM, pour Fuzzy Cmeans). Cet algorithme prend directement en compte le fait que les images elles-mêmes peuvent être considérées comme des scènes floues, où les objets apparaissent avec des frontières imprécises, en grande partie à cause des limitations de la résolution des systèmes d'acquisition. L'algorithme FCM réalise une classification des données telles que les classes sont représentées par des sous-ensembles flous. Il construit donc leur fonction d'appartenance en calculant le degré d'appartenance de chaque pixel (voxel) aux différentes classes possibles. Les degrés d'appartenance peuvent être vus comme des degrés de similarité entre le niveau de gris du pixel (voxel) courant et le prototype associé à la classe, également appelé centroïde. L'avantage principal de cette méthode est son caractère non supervisé, qui ne nécessite pas de base d'apprentissage. Cependant, les fonctions d'appartenance calculées peuvent avoir une forme difficile à adapter pour certaines applications, car elles ne décroissent pas en fonction de la distance à l'objet représenté. De plus, le résultat est fortement dépendant de l'initialisation **[83].** Des extensions ont donc été proposées, comme l'algorithme PFCM. Cet algorithme, ainsi que le FCM traditionnel, ont été appliqués à la segmentation d'IRM cérébrales 2D multi modalités (pondérations T1, T2 et densité de proton).

## **4.1.5. Méthodes floues et méthodes possibilistes**

L'algorithme des c moyennes floues introduit par Bezdek **[85],** effectue une optimisation itérative en évaluant d'une façon approximative les minimums d'une fonction d'erreur. Il existe plusieurs fonctions d'erreur associées à cet algorithme qui se distingue par un paramètre réglable « m » appelé indice de flou (fuzzy index), qui détermine le degré de flou de la partition obtenue.

Les FCM sont un cas particulier d'algorithmes basés sur la minimisation d'un critère ou d'une fonction objective. Dans ce cas, les vecteurs forme  $x_i$  ne sont pas assignés à une seule classe, mais à plusieurs classes par l'intermédiaire du degré d'appartenance  $\mu_{ij}$  de vecteur  $x_i$  à la classe i. Alors le but des algorithmes est de calculer les centres de classe B et aussi l'ensemble des degrés d'appartenance aux classes **[73].**

41

Krishnapuram et killer ont proposé une approche possibiliste des c moyennes appelée C-Moyennes Possibilistes (Possibilistic C-Means) ou « PCM » **[86]**. Cette approche est moins sensible au bruit, mais leur travail est motivé essentiellement par le désir de remédier au caractère relatif des degrés d'appartenance générer par les FCM. En effet ces derniers sont interprétés en tant que degrés de vérité relatifs, décrivant l'apprentissage d'un vecteur quelconque à chacune des classes possibles. En effet le résultat d'un regroupement devrait décrire la parenté absolu entre un objet et chacune de c classes possibles. Indépendamment du lien de cet objet avec les (c-1) classes restantes [**73].**

## **4.2. Méthode basée sur les FCM**

Si  $u_{ij}$  est le degré d'appartenance de  $x_i$  à la classe i, la matrice  $U_{C*N}$  est appelée matrice de C-partitions floues si et seulement si elle satisfait aux conditions (4.3) et (4.4).

$$
\forall i \in \{1..C\}, \forall j \in \{1..N\} \left\{ \left. \begin{matrix} U_{ij} \in [0 \ 1] \\ 0 < \sum_{j=1}^{N} U_{ij} < 1 \end{matrix} \right\} \qquad \qquad \text{Eq(4.3)}
$$

$$
\forall j \in \{1..N\}
$$
  $\sum_{j=1}^{N} Uij = 1$  Eq(4.4)

L'équation de la fonction objective a minimisée (J) est donnée par la relation (4.5) :

$$
J_{FCM} = \sum_{i=1}^{C} \sum_{j=1}^{N} U_{ij}^{m} d^{2} (x_{j}, b_{i})
$$
 Eq(4.5)

Avec :

➢ *m*>1 est un paramètre contrôlant le degré de flou de la partition résultante.

 $\triangleright$   $(x, b) \rightarrow d^2(x, b)$  est une distance du vecteur *x* au prototype*b*.

Les centres de classes « b » sont calculés par la relation (4.6) :

$$
b_i = \frac{\sum_{k=1}^{n} U_{ij}^m x_k}{\sum_{k=1}^{n} U_{ij}^m}
$$
 Eq(4.6)

L'équation de la matrice de degré d'appartenance $(u_{ij})$  (relation 4.7) est :

$$
u_{ij} = \left[ \sum_{k=1}^{C} \left( \frac{d^2(x_i, b_i)}{d^2(x_j, b_k)} \right)^2 / (m-1) \right]^{-1}
$$
 Eq(4.7)

Bezdek **[85]** a montré que le problème de partition de *X* en *C* classes floues pouvait être formulé comme la minimisation d'une fonctionnelle J(B, U, X) relation (4.5) sous les contraintes (4.3) et (4.4). Les solutions à ce problème de minimisation sont obtenues par une méthode lagrangienne. Plus précisément, si H  $(x_i)$  est défini pour chaque vecteur  $x_i$  par la relation (4.8) :

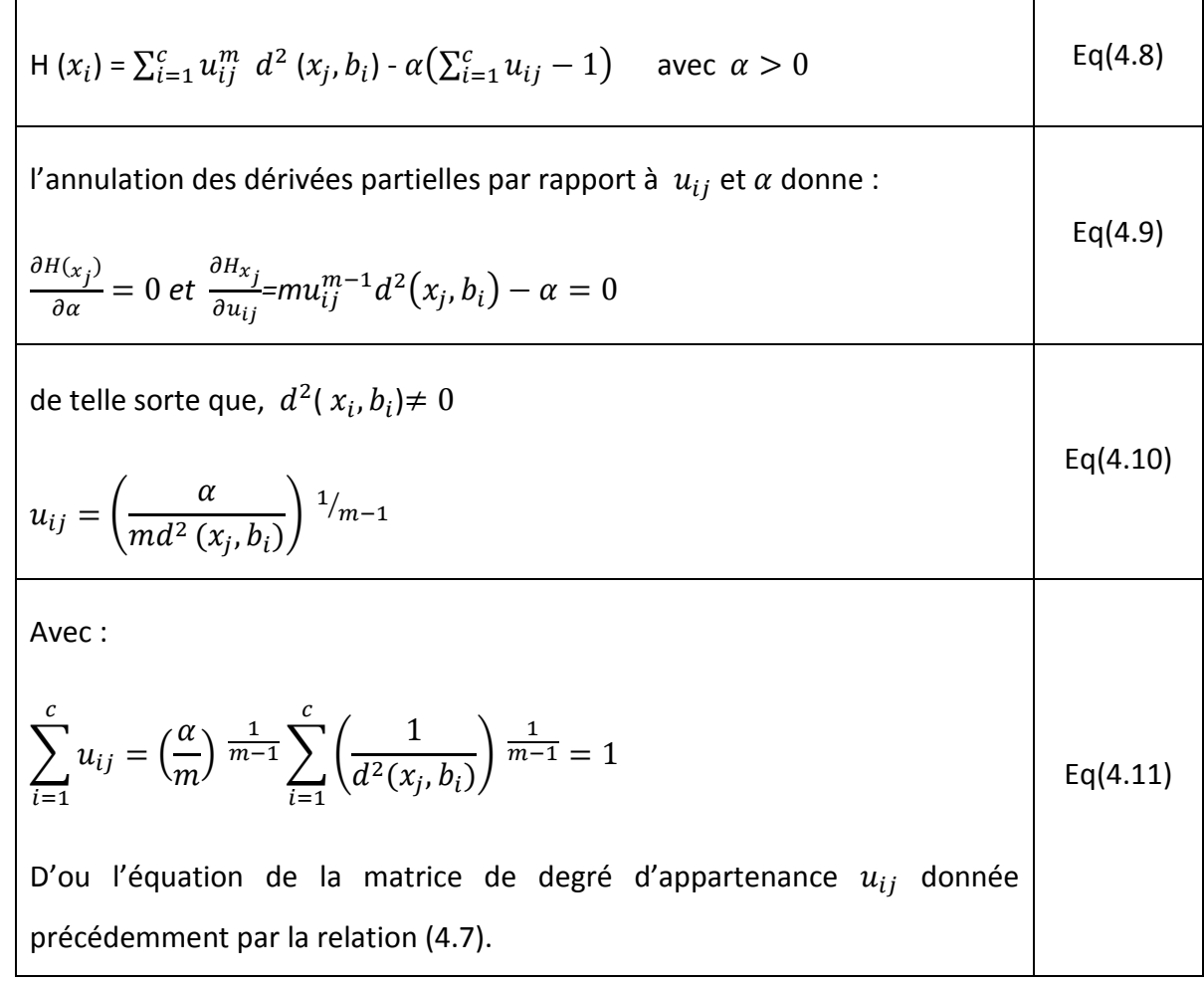

Dans le cas ou  $d^2(x_j, b_i)$ =0,  $x_j$  est un prototype  $b_i$  et  $u_{ij} = 1$  et  $u_{kj} = 0$  avec  $k \neq i$ .

Pour *C* et *X* fixés, l'annulation des dérivées partielles *H' (B, g)* par rapport à une direction quelconque g de *B,* donne enfin la relation (4.6) des centres de classes ( $b_i$ ).

L'algorithme des *C*-moyennes floues (FCM) consiste alors en l'application itérée des relations

(4.6) et (4.7) jusqu'à satisfaction du critère d'arrêt (stabilité des solutions), qui peut par exemple consister en l'étude de la norme de la matrice *U* ou en la stabilité des centres de classe sur deux itérations successives **[73].**

L'algorithme FCM a été largement utilisé pour la segmentation des images de cerveau, quelques soient la modalité et le type d'acquisition (mono ou multi-spectrale). De nombreux travaux effectués en imagerie par résonance magnétique en IRM fonctionnelle ont ainsi utilisé FCM pour segmenter les régions activées (simulation et aires motrices) du cerveau. Les voxels étant représentés par leur niveau de gris, les auteurs ont montré non seulement que l'algorithme avait des performances comparables à l'analyse de corrélation standard (avec l'avantage de ne nécessiter aucune connaissance a priori sur le paradigme), mais aussi que le FCM détectait des zones effectivement activées qui restaient silencieuses avec la corrélation **[73].**

L'algorithme FCM est une méthode de classification non supervisée très populaire et très performante par rapport aux autres méthodes, Il a été abondamment utilisé pour la segmentation d'images. Néanmoins, l'algorithme FCM souffre de certains inconvénients comme sa sensibilité au bruit, la forme des classes qui est sphérique, la nécessité de connaitre le nombre de classes ainsi que la dépendance de ses résultats à l'initialisation. Pour surmonter ces inconvénients plusieurs variantes du FCM, ont été proposées d'où les algorithmes PCM et PFCM **[84]**

#### **4.3. Méthode basé sur PFCM**

L'algorithme PFCM (Possibilistic fuzzy C-means) a été introduit par Pal et al **[68].** C'est une combinaison entre l'algorithme de classification possibiliste (PCM : possibilistic C-means) et de classification floue (FCM : fuzzy C-means). Cette combinaison permet de prendre en considération à la fois le degré d'appartenance et le degré de typicalité des données ; ces deux aspects étant importants en classification **[87].**

L'algorithme PCM proposé par Krishnapuram et Keller introduit la notion de possibilité très voisine du flou. Le degré d'appartenance d'une observation à une classe est considéré comme une possibilité d'appartenir à une classe. Contrairement à l'algorithme FCM, la somme des degrés d'appartenance d'un pixel à toutes les classes n'est pas égale à 1 **[84].**

La fonction objective ainsi modifiée est :

$$
J_{PCM} = \sum_{i=1}^{C} \sum_{j=1}^{N} u_{ij}^{m} d^{2} (x_{j}, b_{i}) + \sum_{i=1}^{C} n_{i} \sum_{j=1}^{N} (1 - u_{ij})^{m}
$$
 Eq(4.12)

 $n_i$  est un nombre positif à déterminer et  $x_i$  est le vecteur des pixels appartenant à la classe  $j$ .

Le premier terme de l'équation (4.12) est identique à celui de FCM, le second terme force  $u_{ij}$ à la plus grande valeur possible.

En dérivant Jp<sub>CM</sub> par rapport à  $u_{ij}$  et en annulant cette dérivée, on obtient l'équation de mise à jour des degrés d'appartenance (4.13) :

$$
U_{ij} = \frac{1}{1 + \left[\frac{d^2(x_i, b_i)}{n_i}\right]^{1/m-1}}
$$
 Eq(4.13)

Les centres des classes sont mis à jour comme dans le FCM.

Quant au paramètre  $n_i$ , il est estimé une seul fois en utilisant l'équation (4.14) car s'il est estimé à chaque itération, cela peut amener à l'instabilité de la classification.

$$
n_{i} = \frac{\sum_{j=1}^{N} u_{ij}^{m} d^{2}(x_{i}, b_{i})}{\sum_{j=1}^{N} u_{ij}^{m}}
$$
 Eq(4.14)

En 1997, Pal et Bezdek ont proposé d'utiliser les valeurs floues du FCM ainsi que les valeurs de typicité du PCM comme moyen d'obtenir un meilleur algorithme de clustering. Ils l'ont appelé FPCM (Fuzzy Possibilistic C-Means). Cependant, la contrainte correspondant à la somme de toutes les valeurs de typicité de toutes les données dans une classe doit être égale à celle qui cause des problèmes, en particulier pour un grand ensemble de données.

Afin d'éviter ce problème, Pal et al. **[68]** propose de relaxer cette contrainte. Pour ce faire, ils ont proposé un nouveau modèle intitulé Possibilistic-Fuzzy C-Means(PFCM).

PFCM produit des adhésions et des possibilités simultanément, avec les prototypes de points habituels ou le centre de classe pour chaque classe. PFCM est une hybridation de Possibilistic C-Means (PCM) et Fuzzy C-Means (FCM) qui évite souvent divers problèmes de PCM, FCM et FPCM. PFCM résout le défaut de sensibilité au bruit du FCM, et surmonte le problème de classification coïncidente. Plusieurs exemples numériques qui comparent FCM et PCM à PFCM sont donnés. Ces exemples montrent que PFCM se compare avantageusement aux deux modèles précédents car les prototypes PFCM sont moins sensibles aux valeurs aberrantes et peuvent éviter la classification coïncidante, PFCM est un candidat fort **[68].**

PFCM revient à minimiser la fonction objective donnée par la relation (4.15) :

$$
min_{(U,T,V;X)} \left\{ J_{m,n} (U,T,V;X) = \sum_{k=1}^{n} \sum_{i=1}^{c} (au_{ik}^{m} + bt_{ik}^{n}) \times ||X_{k} - V_{i}||_{k}^{2} + \sum_{i=1}^{c} \gamma_{i} \sum_{k=1}^{n} (1 - t_{ik})^{n} \right\}
$$
 Eq(4.15)

Si et seulement si elle satisfait aux conditions (4.16):

$$
\forall k ; \sum_{k=1}^{c} u_{ik} = 1
$$
  
\n
$$
0 \le u_{ik}, t_{ik} \le 1
$$
  
\n
$$
a > 0, b > 0
$$
  
\n
$$
m > 1, n > 1
$$
  
\n
$$
n_i > 0
$$
  
\nEq(4.16)

m et n sont des constants, le degré d'appartenance  $u_{ik}$  (comme dans FCM) et la typicalité  $t_{ik}$ (comme dans PCM) sont pondérés dans la fonction objectif par les constantes a et b.

À ce stade, une question évidente se pose : devrions-nous nous limiter à  $(a + b = 1)$ ? Pour ce faire, nous pouvons éliminer un paramètre, mais nous pouvons assigner une importance relative différente pour  $u_{ik}$  et  $t_{ik}$ . Cependant, cela a un effet indésirable. Si nous augmentons l'importance (poids) d'appartenance, cela nous oblige nécessairement à réduire l'importance de la typicalité du même montant. C'est aussi contraignant. De plus, les valeurs de typicalités optimales dépendent de l'ampleur de b. Donc en contraignant  $a + b = 1$ , nous perdons la flexibilité de la modélisation.

Les paramètres a et b spécifie l'importance qu'on donne aux degrés d'appartenance et de typicalité respectivement. Si b = 0 et  $n_i = 0$  et pour tout i, alors (4.15) se réduit à au modèle FCM, et si a= 0 et b= 1, cela se réduit au modèle PCM. Même si nous ne fixant pas  $n_i = 0$  et que b est égale a 0 pour tout i, (4.15) devient implicitement équivalent au modèle FCM. L'équation (4.15) montre que la fonction objective de PFCM ne prend en compte aucunes informations spatiales.

Théorème PFCM : si  $D_{ik} = ||x_k - v_i||_A > 0$  pour tous i et k, m, n >1, et X contient au moins C données de points distincts, alors (U, T, V)  $\epsilon M_{fcn}\times M_{pcn}\times R^p$  ne peut minimiser  $j_{m,n}$  que si les relations (4.17, 4.18 et 4.19) sont vérifiées :

$$
U_{ik} = \left(\sum_{j=1}^{C} \left(\frac{D_{ikA}}{D_{jka}}\right)^2 / M - 1\right) - 1 \quad \text{avec : } 1 \leq i \leq C \quad ; \quad 1 \leq i \leq n
$$

$$
T_{ik} = \frac{1}{1 + \left(\frac{b}{\gamma_i} D_{ikA}^2\right)^{1/n - 1}} \quad \text{avec} \quad 1 \le i \le C \quad 1 \le k \le n
$$

$$
v_i = \frac{\sum_{k=1}^{n} (au_{ik}^m + bt_{ik}^n)x_k}{\sum_{k=1}^{n} (au_{ik}^m + bt_{ik}^n)}
$$
 Eq(4.19)

# **4.4. Description de la méthode de segmentation à suivre**

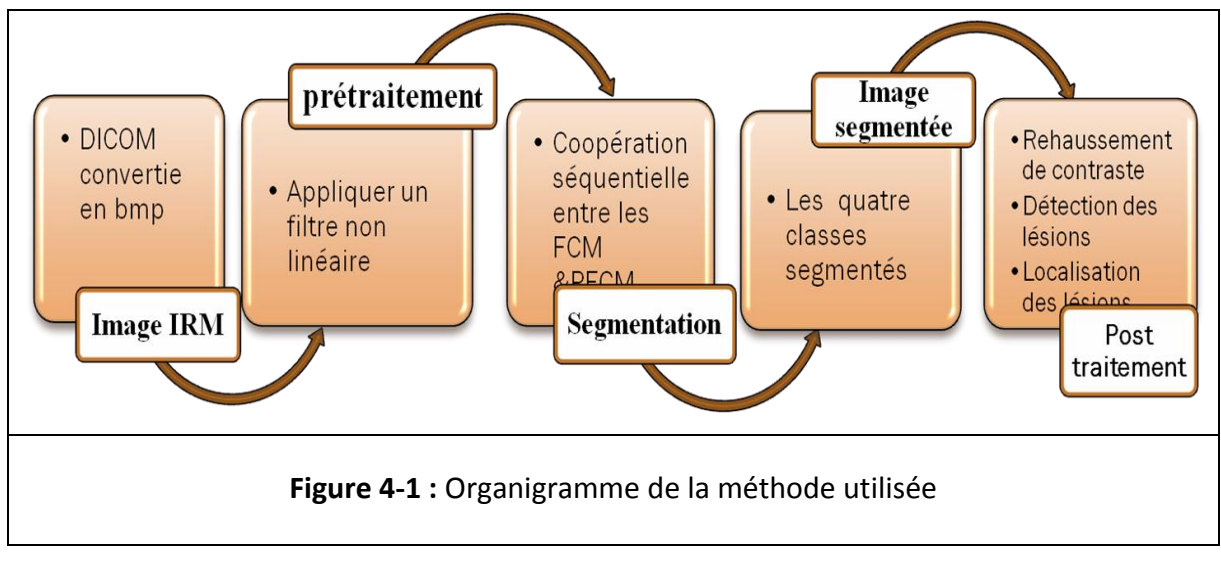

Dans cette partie, nous allons présenter les étapes de noter travail.

#### **4.4.1. Prétraitement**

Les images IRM sont entachées de différents types d'artefacts (bruits) qui sont parfois difficiles à supprimer, sans en même temps altérer l'image (supprimer l'information utile contenue dans ces images). Il existe différents type de filtres pour supprimer ou atténuer ces bruits.

Les filtres classiques, comme le filtre gaussien qui est très utilisé en traitement de signal mais qui en traitement d'image, comporte des inconvénients comme le lissage des contours. Ce genre de filtre s'est avéré impuissant pour supprimer sélectivement tout type de bruit tout en préservant les informations utiles dans l'image originale **[88].**

Pour les besoins d'élimination du bruit de l'image IRM tout en préservant ses différents caractéristiques, nous avons choisi d'utiliser le filtre anisotrope qui se base sur l'équation de diffusion non linéaire décrite par les équations aux dérivées partielles **(EDP) [89].**

## **Equations aux dérivées partielles**

Utilisées depuis de nombreuses années en physique du solide, les équations aux dérivées partielles (EDP) n'ont pris que récemment de l'importance dans le domaine du traitement des images. Ces équations sont nées du principe physique de la diffusion qui est basé sur celle qui s'établit dans une matière-fluide à savoir que l'équation de diffusion est

similaire à celle des concentrations locales d'un fluide qui s'équilibrent et dont la propriété est exprimée par la loi de Fick **[88]** exprimée par l'expression (4.20) suivante:

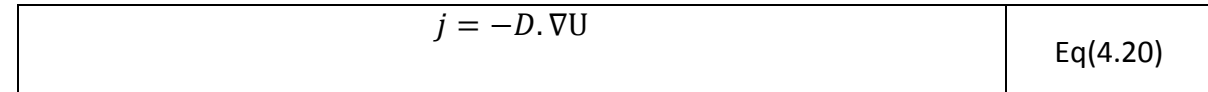

« *D* » représente le vecteur tenseur de diffusion ; U(x,t) est la concentration de la matière ; «  $\nabla U$  » le gradient de la concentration de matière ; « *j* » le flux de la matière, et « t » le temps.

La propriété de transport de la matière est exprimée par l'équation de continuité (4.21).

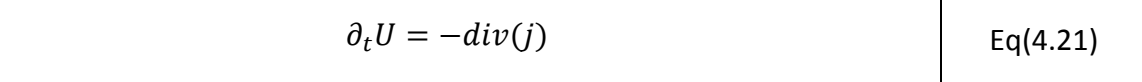

Ou *div* est l'opérateur divergence.

De l'équation (4.20) et (4.21) on obtient l'équation de diffusion (4.22).

$$
\partial_t U = div(D.\nabla U) \qquad \qquad \text{Eq(4.22)}
$$

En traitement d'image, l'une des équations aux dérivées partielles les plus utilisées c'est l'équation de la chaleur représentée par l'équation (4.23).

$$
\frac{\partial_U}{\partial_t} = div(c.\nabla U) = c.\Delta U
$$
 Eq(4.23)

Où « c » est le coefficient de diffusion. Si « c » est constant on parle alors de diffusion isotrope, s'il ne l'est pas on est donc dans une diffusion anisotrope.

## **Description du filtre de diffusion anisotrope**

Perona et Malik ont proposés de modifier l'équation de diffusion pour obtenir la diffusion anisotrope en remplaçant la diffusion linéaire par une diffusion non linéaire, en faisant une diffusion maximale là ou les zones contiennent des bruits et en limitant la diffusion au minimum possible pour les zones de contours, pour pallier aux problèmes de lissage des contours de la méthode isotrope.

Le coefficient de diffusion constant de l'équation de la chaleur, a été remplacé par une fonction de diffusion qui est fonction du gradient et ce, pour permettre une forte diffusion sur les zones de faible gradient et de réduire la diffusion sur les zones de fort gradient. Le modèle ainsi proposé est le suivant.

$$
\frac{\partial U}{\partial t} = div(c(x, y, t) \nabla U(x, y, t))
$$
 Eq(4.24)

Avec les conditions suivantes. (4.25).

$$
U(x, y, 0) = U_0(x, y)
$$
 Eq(4.25)

En développant l'opérateur de divergence dans (4.24), l'expression (4.26) est obtenue.

$$
\frac{\partial y}{\partial x} = c(x, y, t) \Delta U(x, y, t) + \nabla c(x, y, t) \nabla U(x, y, t)
$$
 Eq(4.26)

La conductivité c(x, y, t) est exprimée par une fonction décroissante dépendant de la norme du vecteur gradient pour favoriser le lissage intra-région contrairement aux lissages interrégions. La fonction de la conductivité est donnée par l'équation (4.27).

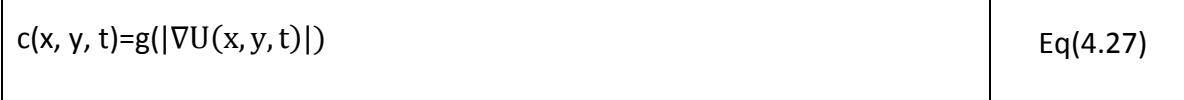

Perona et Malik ont proposé deux fonctions pour le calcul de g (4.28, 4.29).

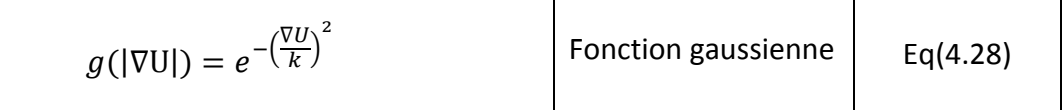

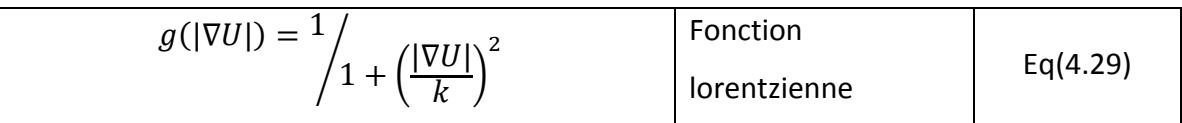

Le paramètre K est appelé barrière ou seuil de diffusion. Comme son nom l'indique, il sert à fixer la limite entre les forts gradients correspondant aux transitions à maintenir, et les faibles gradients correspondant au bruit **[89].**

Le calcul du gradient de l'image se fait par convolution de l'image avec des masques de direction, comme le montre l'exemple suivant représenté par la Figure (4-2).

# Chapitre 4 : Méthode proposée

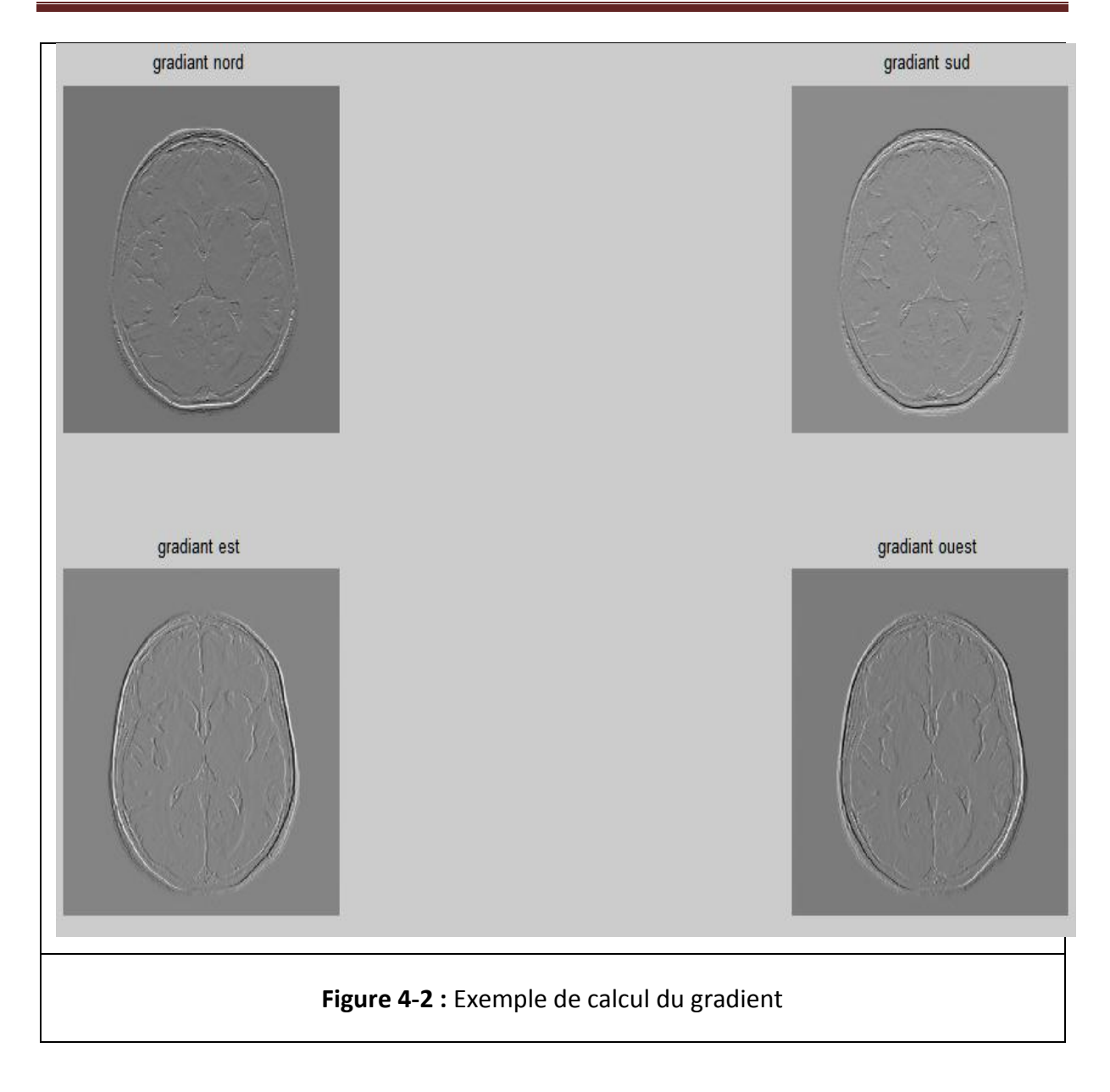

# **Algorithme du filtre anisotrope**

#### **Entrées :**

Les masques de direction (nord, sud, est, ouest) du gradient :  $h_1 h_2 h_3 h_4$ 

 $h_1$  = [0 1 0; 0 -1 0; 0 0 0];

 $h_2 = [0 0 0; 0 -1 0; 0 1 0]$ ;

 $h_3 = [0 0 0; 0 -1 1; 0 0 0];$ 

 $h_4 = [0 0 0; 1 -1 0; 0 0 0];$ 

K: seuil de diffusion.

N: nombre d'itérations.

λ : degré de lissage de l'image.

# **Etape 1:**

**Pour** i=1…N

- Calcul du gradient pour chaque direction.
- Calcul de la fonction de diffusion.

## **Fin du pour**

# **Etape 2 :**

Reconstruction de l'image avec l'équation :

 $I = I + \lambda \times (\times grad_{nord} + g_{sud} \times grad_{sud} + g_{est} \times grad_{est} + g_{west} \times grad_{west}).$ 

**Figure 4-3 :** Algorithme du filtre anisotrope.

# **4.4.2. Segmentation**

Dans cette étape, nous nous sommes basés sur deux méthodes de classification floue, que nous avons décrites auparavant et qui sont FCM et PFCM. Le FCM sert d'initialisation au PFCM comme le montre l'organigramme suivant (Figure 4-4) :

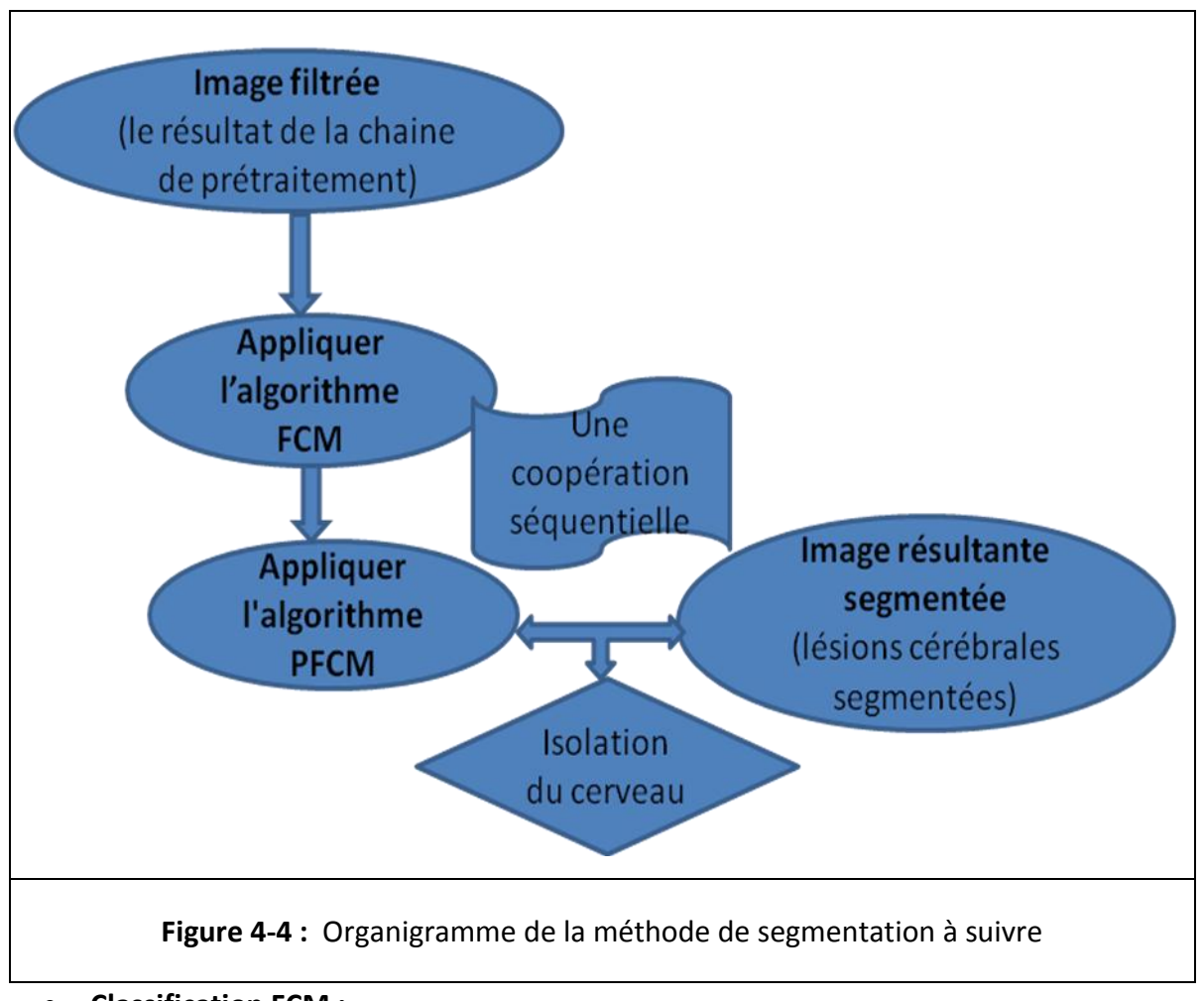

#### **Classification FCM :**

Après avoir filtrée notre image, nous appliquons sur celle-ci l'algorithme FCM afin d'avoir une première classification des différents tissus et lésions probables contenues dans l'image. Nous avons fixé le nombre de classe à quatre classes (matière blanche, matière grise, liquide céphalorachidien et lésions.). Le degré de flou « m » d'après ce qui a été mentionné dans la littérature se situe dans l'intervalle [1.5, 3]. Pour notre part, nous l'avons pris égal à 2. Le nombre d'itération a été fixé à « 20 itérations » seulement, parce que FCM est utilisé pour initialiser les centres de classes et leurs degrés d'appartenance.

**Etape 1 :** Fixer les paramètres.

**Les entrées :**  $X = (x_{i,j}, i = 1...N, j = 1...L)$  l'image, C : nombre de classes,  $\varepsilon$ : seuil représentant l'erreur de convergence (ε = 0.001)

*m* : Degré de flou, *m* ∈ [1.5, 3].

**Etape 2 :** Initialiser la matrice des degrés d'appartenances *U* par des valeurs aléatoires dans l'intervalle [0,1].

**Etape 3 :** Mettre à jour la matrice des centres de classes B par relation :

$$
b_{k} = \frac{\sum_{i=1}^{N} \sum_{j=1}^{L} U_{kij}^{m} x_{ij}}{\sum_{k=1}^{N} \sum_{j=1}^{L} U_{kij}^{m}}
$$

Calculer la fonction à minimisée J

$$
J^{ancien} \leftarrow \sum_{k=1}^{c} \sum_{i=1}^{N} \sum_{j=1}^{L} U_{kij}^{m} d^{2} (x_{ij}, b_{k})
$$

**Etape 4 :** Mettre à jour la matrice des degrés d'appartenance par la relation :

$$
U_{kij} = \left[ \sum_{h=1}^{c} \left( \frac{d^2(x_{ij}, b_k)}{d^2(x_{ij}, b_h)} \right)^2 /_{(m-1)} \right]^{-1}
$$

Calculer la nouvelle fonction a minimisée J

$$
J^{nouveau} \leftarrow \sum_{k=1}^{C} \sum_{i=1}^{N} \sum_{j=1}^{L} \ U_{kij}^{m} \ d^{2} \ (x_{ij}\ , b_{k})
$$

**Etape 5 :** Répéter les étapes 3 à 4 jusqu'à satisfaction du critère d'arrêt qui s'écrit :

$$
|J^{ancien} - J^{noweau}| < \varepsilon
$$

**Les sorties :** La matrice d'appartenance *U* et les centres des classes *B*.

**Figure 4-5 :** L'algorithme « FCM »

# **Classification PFCM**

Après avoir exécuté l'algorithme FCM pour une première estimation des centres de classes et de leur matrice des degrés d'appartenance, nous avons exécuté l'algorithme PFCM en prenant les résultats du FCM comme entrée pour le PFCM.

La méthode PFCM est représentée par l'algorithme suivant :

# **Etape (1)**

- Initialisation de paramètres :

Nombre de classes ; a : coefficient de floue ; b : coefficient de typicalité ; n<sub>i</sub> : degré de pondération possibiliste ; m : indice de floue ; n : indice de typicalité ; ɛ : l'erreur de convergence.

- Initialisation des centres de classes  $v_k$  avec les centres de classes issues de FCM.
- Calcul des degrés de pondération.
- Estimation de  $n_{K}$ .

$$
n_{k} = \frac{\sum_{i=1}^{N} \sum_{j=1}^{L} u_{kij}^{m} d^{2}(x_{ij}, b_{k})}{\sum_{i=1}^{N} \sum_{j=1}^{L} u_{kij}^{m}}
$$

# **Etape (2)**

Initialisation de la matrice d'appartenance avec la matrice d'appartenance résultante de FCM.

# **Etape (3)**

 $1+\left(\frac{b}{n}\right)$ 

 $\frac{b}{n_k} d^2(x_{ij},b_k)\bigg)^{1/n-1}$ 

Mise à jour de la matrice des degrés d'appartenance U et la matrice de typicalité T.

$$
U_{kij} = \left(\sum_{h=1}^{C} \left(\frac{d^2(x_{ij}, b_k)}{d^2(x_{ij}, b_h)}\right)^2 /_{M-1}\right) - 1 \quad \text{avec : } 1 \le k \le C \text{ ; } 1 \le i \le N \text{ ; } 1 \le j \le L
$$
  

$$
T_{kij} = \frac{1}{(b - 2(k - 1))^{1/2}} \quad \text{avec : } 1 \le k \le C \text{ ; } 1 \le i \le N \text{ ; } 1 \le j \le L
$$

Calcul de la fonction à minimiser J.

$$
j_{ancien}\left\{\begin{aligned} &J_{m,n}\left(U,T,V;X\right)=\sum_{k=1}^{C}\sum_{i=1}^{N}\sum_{j=1}^{L}\left(a u_{kij}^{m}+b t_{kij}^{n}\right) \\ &\times\|X_{ij}-V_{k}\|^{2}+\sum_{k=1}^{C}n_{k}\sum_{j=1}^{N}\sum_{j=1}^{L}\left(1-t_{kij}\right)^{n}\end{aligned}\right\}
$$

**Etape(4)**

Mise à jour le centre des classes :

$$
v_k = \frac{\sum_{i=1}^{N} \sum_{j=1}^{L} (au_{kij}^m + bt_{kij}^n)x_{ij}}{\sum_{i=1}^{N} \sum_{j=1}^{L} (au_{kij}^m + bt_{kij}^n)}
$$

- Calcul de la fonction objective à minimiser :

$$
j_{\text{noweau}} \left\{ J_{m,n} (U, T, V; X) = \sum_{k=1}^{C} \sum_{i=1}^{N} \sum_{j=1}^{L} \left( a u_{kij}^{m} + b t_{kij}^{n} \right) \times ||X_{ij} - V_{k}||^{2} + \sum_{k=1}^{C} n_{k} \sum_{i=1}^{N} \sum_{j=1}^{L} \left( 1 - t_{kij} \right)^{n} \right\}
$$

**Etape (5) :** Répéter les étapes 3 et 4 jusqu'à satisfaction de la condition d'arrêt :

 $|J_{\text{nonveau}} - J_{\text{ancien}}| < \varepsilon$ 

**Figure 4-6 :** Algorithme PFCM

# **4.4.3. Elimination du crâne des masques résultants**

La première opération suivant la segmentation est l'élimination du crâne. Cette méthode consiste à faire des opérations morphologiques afin d'avoir au final que l'information essentielle qui est le masque du cerveau sans le crâne. Les étapes de cette opération sont les suivantes :

 $\blacktriangleright$  Binarisation de l'image.

- ➢ Remplissage de région.
	- On suppose que tous les points de contours de l'objet à remplir son étiquetés 0.
	- Soit p est un point du contour mis à 1 pour commencer.
	- On remplit la région par dilatations successives avec l'équation 4.30.

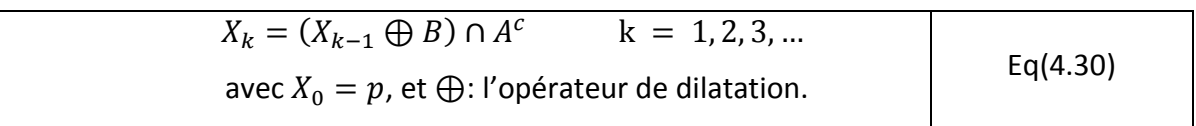

- L'algorithme se termine quand on a  $X_k \approx X_{k-1}$ .
- L'ensemble  $A \cup X_k$  contient la région remplie.

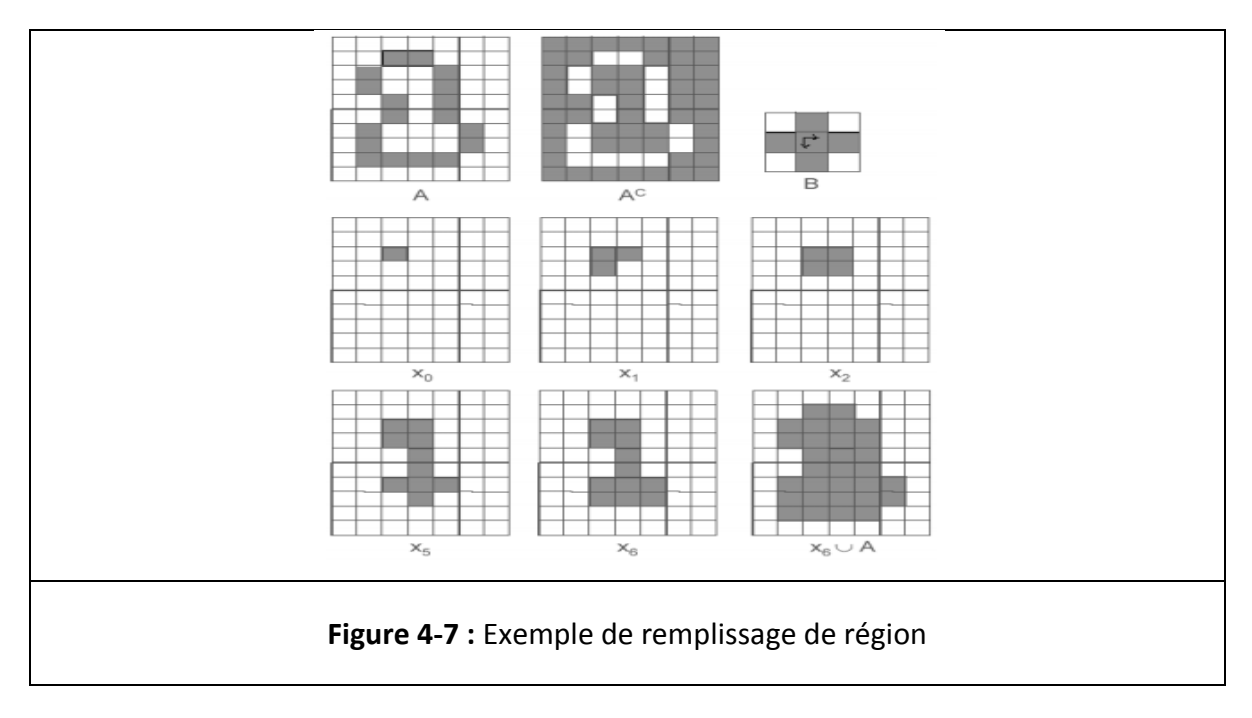

➢ Erosion de l'image : elle consiste à déplacer un élément structurant B repéré par son centre, pour occuper successivement toutes les positions de l'espace E. Pour chaque position, on pose la question : B est-il complètement inclus dans X ? Les réponses positives forment l'ensemble érodé.

Soit A une image binaire et B un élément structurant. L'érosion de A par B est donnée par la relation (4.31).

$$
A \ominus B = \{z : (B)_z \subset A\}
$$
  
Avec  $\ominus$ : l'opérateur d'érosion. Eq(4.31)

# Chapitre 4 : Méthode proposée

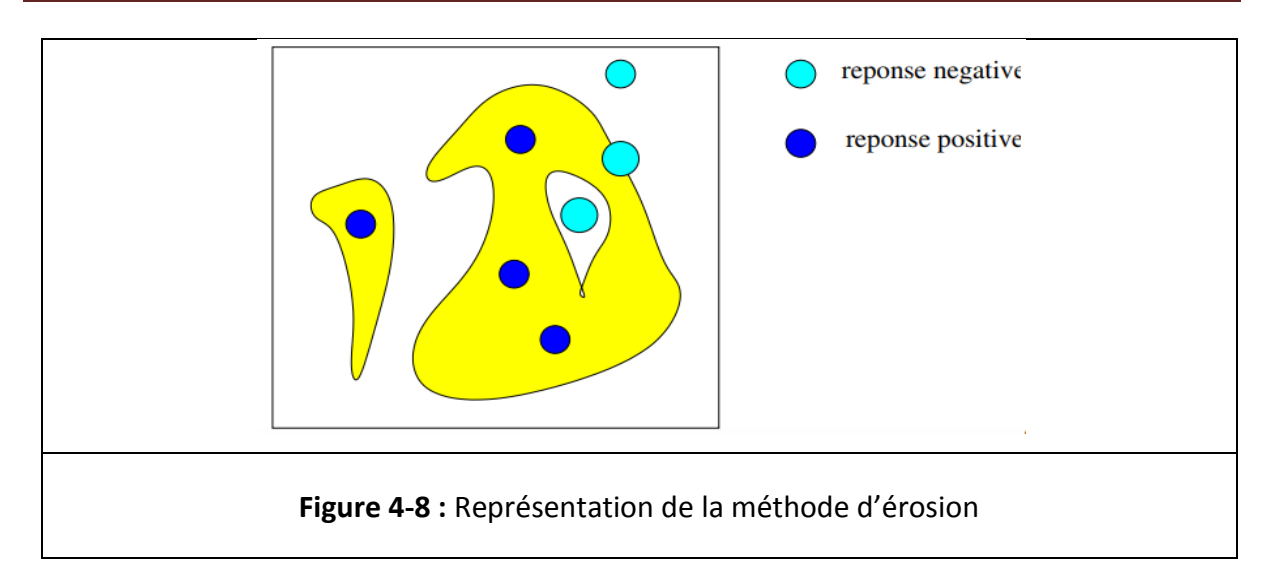

Le choix de l'élément structurant se fait sur la base de la configuration de l'image et de la forme de l'objet que l'on veut éroder. Un élément structurant est un ensemble qui possède une forme (géométrie) et une taille connues. Cet élément est repéré par son origine appartenant généralement à l'élément structurant.

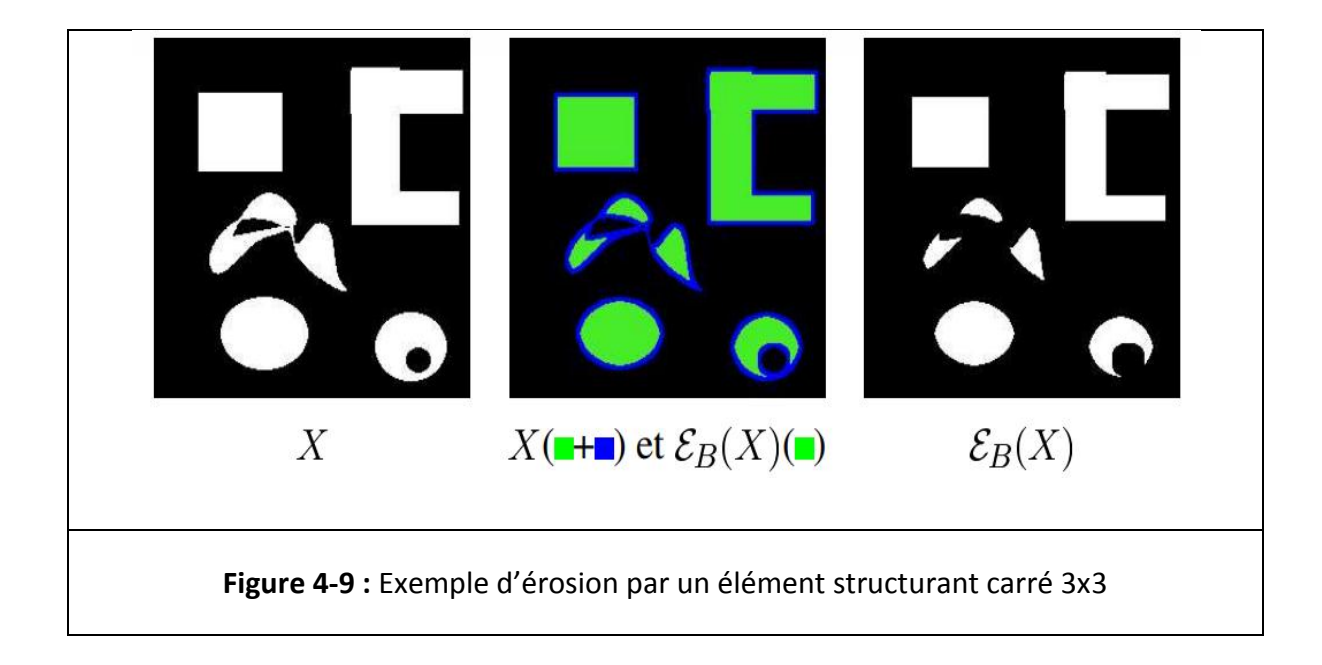

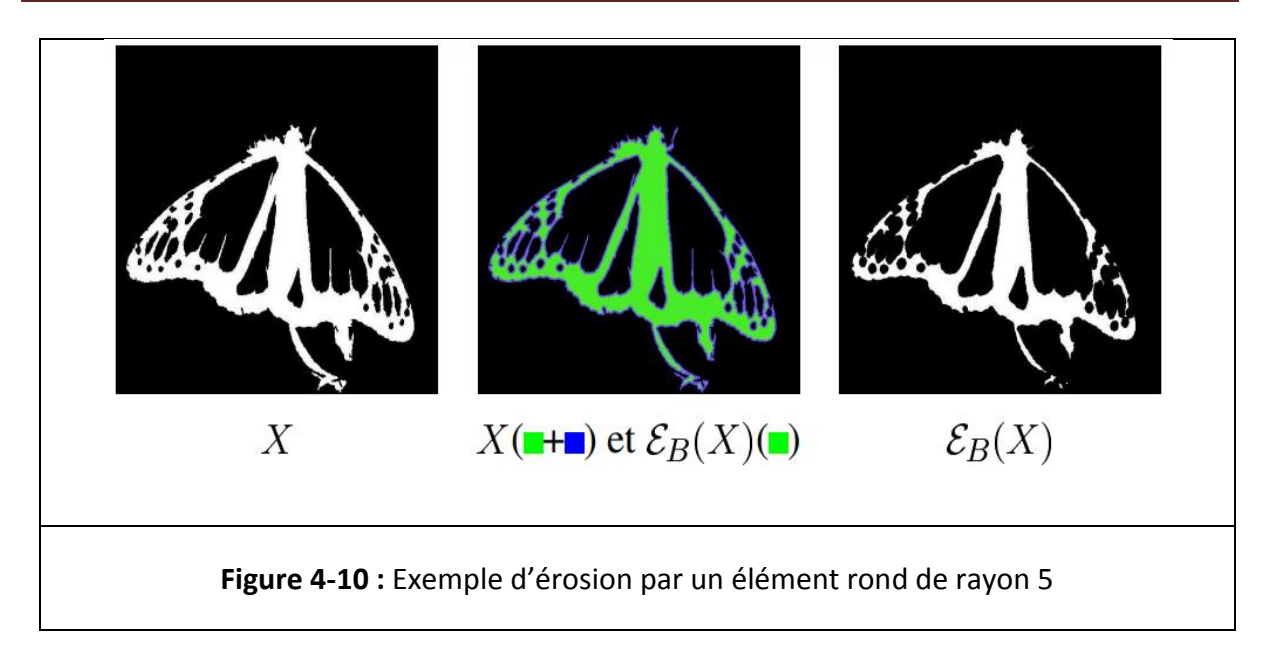

- ➢ Après avoir fait l'érosion en prend le masque érodé et on le multiplie par les masques de (MB, MG, lésions, et LCR) résultant de la segmentation un par un, on n'aura comme résultats les quartes masque sans l'information du crane.
- ➢ Résultat : les masques de la segmentation sans l'information du crâne.

L'algorithme de la méthode de suppression du crâne est la suivante:

## **Etape 1 :**

Conversion de l'image originale en binaire.

#### **Etape 2 :**

Remplissage des trous avec la commande (**imfill sous MATLAB).**

## **Etape 3 :**

Faire quatre érosions de l'image avec un élément structurant carré 10x10.

## **Etape 4 :**

Faire pour tous masques segmentés :

Masque sans crâne = masque érodé × masque segmenté

**Figure 4-11 :** Algorithme d'élimination du crâne

## **4.5. Post traitement**

Après la phase de segmentation, pour améliorer l'aspect de l'image, nous avons proposé une méthode qui consiste à faire une amélioration de contraste et aussi délimiter les lésions cérébrales avec des contours bien distincts en couleur. Nous avons aussi proposé une méthode pour la détection des zones où se trouvent les lésions dans le cerveau.

## **4.5.1. Amélioration de l'aspect de l'image**

Après la segmentation puis l'élimination du crâne, nous avons exploité les résultats obtenus pour produire une image sur laquelle les lésions apparaissent plus clairement que dans l'image originale.

Nous avons pour chaque masque la distribution de l'intensité qui varie entre [0, 1], et que l'image originale et en niveau de gris [0, 255]. Pour le masque des lésions, les pixels représentant des lésions, ont des valeurs de degré d'appartenance élevées alors que les pixels qui ne représentent pas de lésions ont des degrés d'appartenance égaux à zéro ou très faibles. Donc pour que les lésions apparaissent plus clairement, il faut rehausser leurs niveaux de gris sans toucher aux autres parties du cerveau pour garder l'aspect naturel de l'image. Pour cela nous avons :

- ➢ Multiplié le masque des lésions par la plus grande valeur de niveau de gris (255).
- ➢ fait la somme entre l'image originale et ce masque rehaussé pour avoir une image avec des lésions qui apparaissait plus clairement que dans l'image originale.

**Remarque :** après avoir fait la somme nous aurons une image qui sort de la dynamique (valeur du pixel > 255), pour cela nous avons fait une conversion de l'image résultante niveau de gris.

# Exemple illustrant la méthode

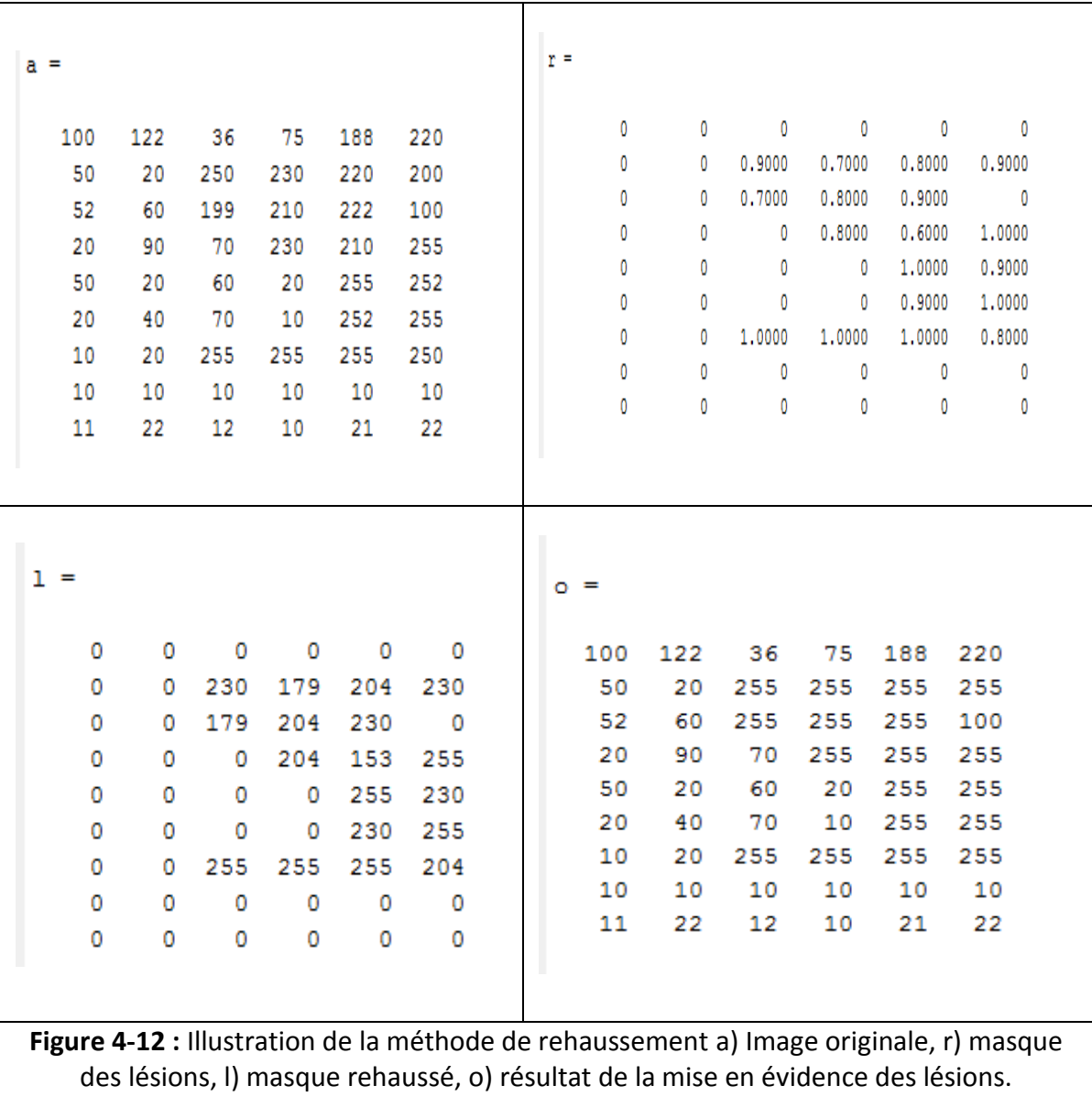

On remarque que les pixels représentant les lésions (ce sont les pixels qui ont forte valeur dans l'image originale) ont été rehaussés et leurs valeurs ont été augmentées dans l'image résultante.

## **Algorithme de la méthode**

# **Entrées :**

R= le masque des lésions

A= l'image originale.

**Etape 1 :** multiplier le masque par 255.

 $L = R \times 255$ .

**Etape 2 :** faire la somme entre l'image et le masque rehaussé, et convertir l'image résultante en niveau de gris (0 à 255).

**Figure 4-13 :** Algorithme de la méthode de mise en évidence des lésions.

# **4.5.2. Délimitation des contours des lésions**

Nous avons cherché à faire mieux apparaitre les lésions dans l'image en traçant leurs contours en couleurs sur l'image en niveau de gris. Cette méthode consiste à calquer le masque des lésions sur l'image originale, pour tracer les contours sur les pixels de l'image correspondant aux pixels représentant l'objet à délimiter se trouvant dans le masque.

# **4.5.3. Détection de l'emplacement des lésions**

Pour cette méthode, nous divisons notre image en quatre parties identiques soit les quatre hémisphères du cerveau : hémisphère haut droit, haut gauche, bas droit et bas gauche). Après cela, nous faisons un test itératif pour tout pixel de l'image qui consiste à savoir si ce pixel est supérieur ou égal à un seuil de niveau de gris fixé. Un pixel dont le niveau de gris est supérieur au seuil représente une lésion, on teste alors la position du pixel et de se fait on peut dire dans quelle partie du cerveau se trouve les lésions. Le choix du seuil a été fait d'après des connaissances a priori sur les lésions qui indiquent que celles-ci apparaissent en hyper signal.

# **Algorithme de la méthode**

```
Entrées :
nl : nombre de lignes, nc : nombre de colonnes, seuil.
a=0, b=0, c=0, d=0. (représente les quatre parties du cerveau respectivement, gauche haut, 
droit haut, gauche bas, droit bas). m_{ij} : pixel (i, j) de l'image.
Pour i∈ [1, nl]
         Pour je [1, nc]
         Si m<sub>i</sub>\ge seuil
                   Si i \in [1, \frac{nl}{2}] & j\in [1, \frac{nc}{2}]Faire a=1
                             Sinon si i \in [1, \frac{nl}{2}] & j\in [\frac{nc}{2}]\frac{a}{2}, nc]
                            Faire b=1
                                      Sinon si i\epsilon \left[\frac{nl}{2}\right]\frac{n}{2}, nl] & j\in [1, \frac{nc}{2}]Faire c=1
                                                Sinon si i\epsilon \left[\frac{nl}{2}\right]\frac{n}{2}, nl] & je \left[\frac{nc}{2}\right]\frac{\pi}{2}, nc]
                                               Faire c=1
                                               Fin de si
                                     Fin de si
                            Fin de si
                   Fin de si
         Fin de si
         Fin de pour
Fin de pour
Si a=1
   Afficher ('lésions hémisphère gauche haut');
Fin de si 
Si b=1
   Afficher ('lésions hémisphère droit haut');
Fin de si
Si c=1
   Afficher ('lésions hémisphère gauche bas');
Fin de si
Si d=1
   Afficher ('lésions hémisphère droit bas');
Fin de si
           Figure 4-14 : Algorithme de détection des zones touchées par les lésions
```
# **Discussion**

Dans ce chapitre nous avons exposé notre méthode de segmentation basée sur FCM et PFCM, pour la segmentation d'image IRM pathologique de la Neuro Behçet (NB).

Notre travail a été divisé en trois étapes :

- le prétraitement de l'image avec un filtre anisotrope.
- la segmentation pour classifier les différents tissus et lésions.
- l'amélioration de l'image segmentée pour mieux faire apparaitre et localiser les lésions afin de permettre une meilleure appréciation de l'image par le médecin, et ainsi l'établissement du meilleur diagnostic possible.

Dans le chapitre suivant, nous exposons les différents résultats de nos travaux.

Dans ce chapitre, nous allons présenter et interpréter les différents résultats de l'implémentation de notre programme de segmentation et de détection des lésions dus à la neuro-Behcet d'images IRM. Nous allons aussi présenter l'interface graphique qui a été implémentée sous MATLAB.

# **5.1. Equipement et langage utilisés pour l'implémentation.**

Nous avons implémenté notre programme sur un PC avec un processeur Intel® Core™ i3- 3110M CPU @ 2.40 GHz et une mémoire vive de 4.00 Go, sous système d'exploitation Windows 8.1 64 bits.

Nous avons utilisé le langage MATLAB pour le développement de notre logiciel, avec MATLAB 2010 (Figure 5-1).

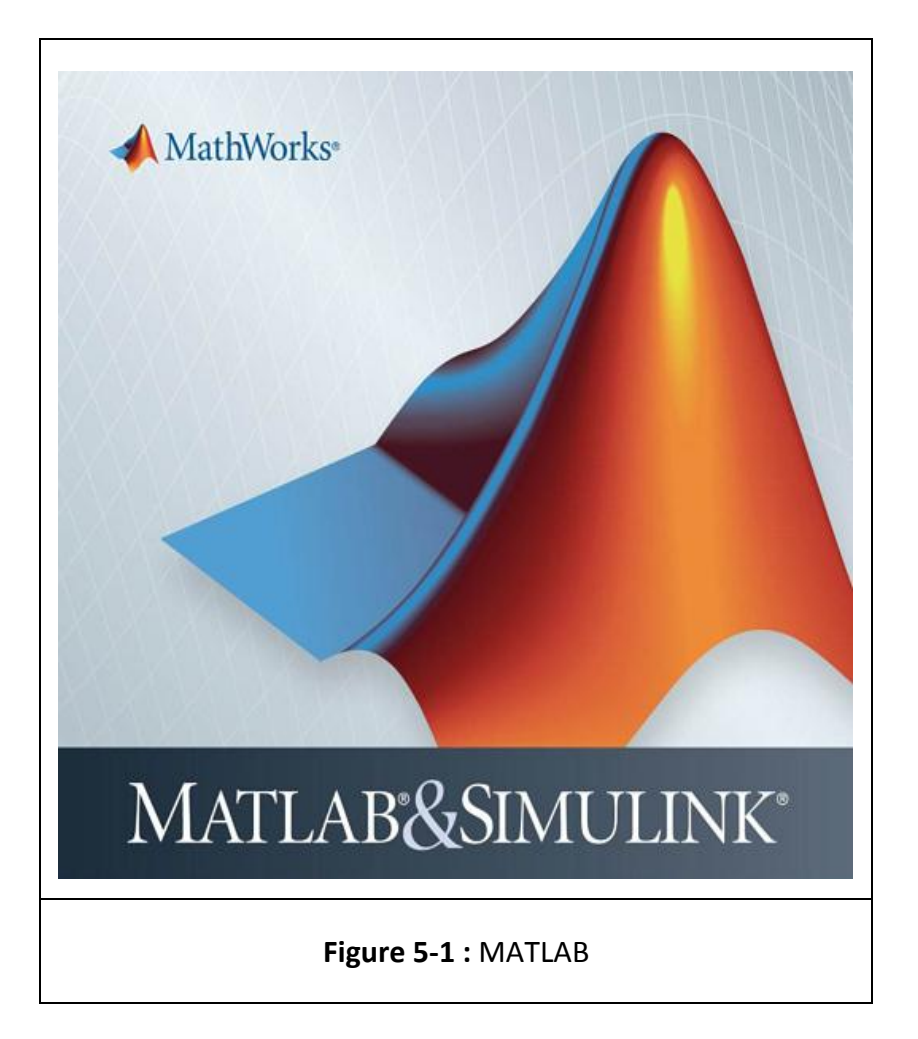

**MATLAB** « *Matrix Laboratory* » est un langage de programmation de quatrième génération basé essentiellement sur le calcul matriciel, avec des fonctionnalités mathématiques et

graphiques étendues, émulé par un environnement de développement du même nom. L'aspect modulaire est l'un des plus grands atouts de MATLAB, l'utilisateur peut lui-même définir ses propres fonctions, en regroupant des instructions MATLAB dans un fichier portant le suffixe ".m".

Les domaines d'application sont extrêmement variés, et l'on peut citer par exemple :

- le calcul numérique dans le corps des réels ou des complexes ;
- le calcul de probabilités ou les statistiques ;
- le calcul intégral ou la dérivation ;
- le traitement du signal ;
- l'optimisation ;
- le traitement d'image ;
- l'automatisme.

MATLAB peut s'utiliser seul ou bien avec des TOOLBOX (que l'on peut traduire par "boîte à outils"). Ces TOOLBOX sont des extensions évidemment payantes utiles, voire nécessaires, comportant des fonctions dédiées à ces domaines, pour des développements de niveau professionnel. On peut citer les extensions par exemple :

- OPTIMIZATION pour l'optimisation.
- IMAGE PROCESSING pour le traitement d'image.

## **5.2. Type d'images utilisées.**

Pour notre travail, nous avons travaillez sur 32 images d'IRM cérébrales pondéreées en T2 Flair, de patients atteints du syndrome de la Neuro Behçet, qui ont été fournies par notre médecin partenaire. Les images sont codées sous format DICOM (Digital Imaging and Communications in Medicine). C'est la norme la plus courante pour le transfert des images numériques médicales. Elles peuvent contenir plusieurs « tranches » ou images représentant les différents calques d'une numérisation.
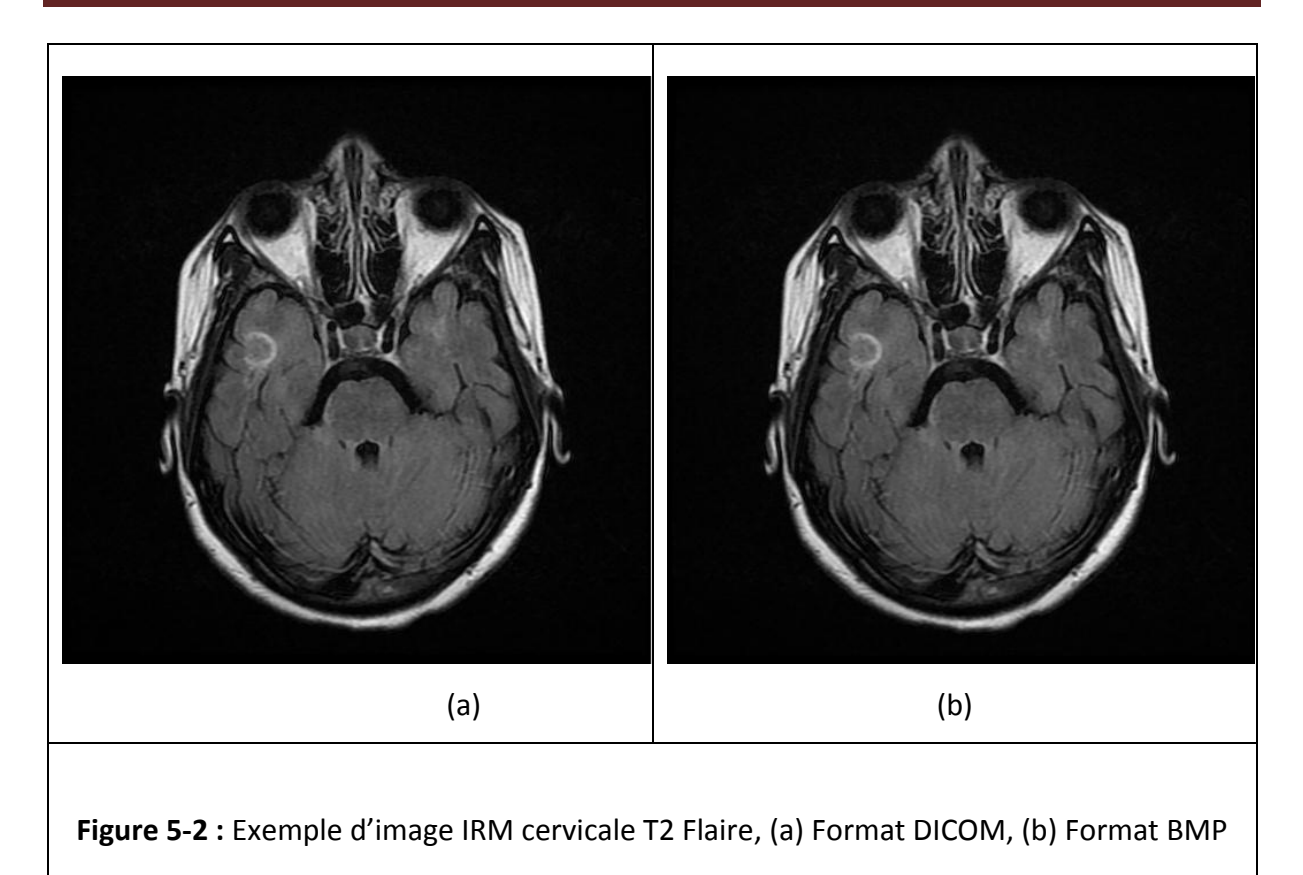

Nous avons par la suite converti les images utilisées en format BMP, parce que les images sous format BMP sont plus facilement manipulables que sous format DICOM. La (Figure 5-2) représente la même image sous les deux formats DICOM (Figure 5-2 (a)) et BMP (Figure 5-2 (b)).

### **5.3. Présentation de l'interface du logiciel :**

L'interface que nous avons développée est donnée par la (Figure 5-3).

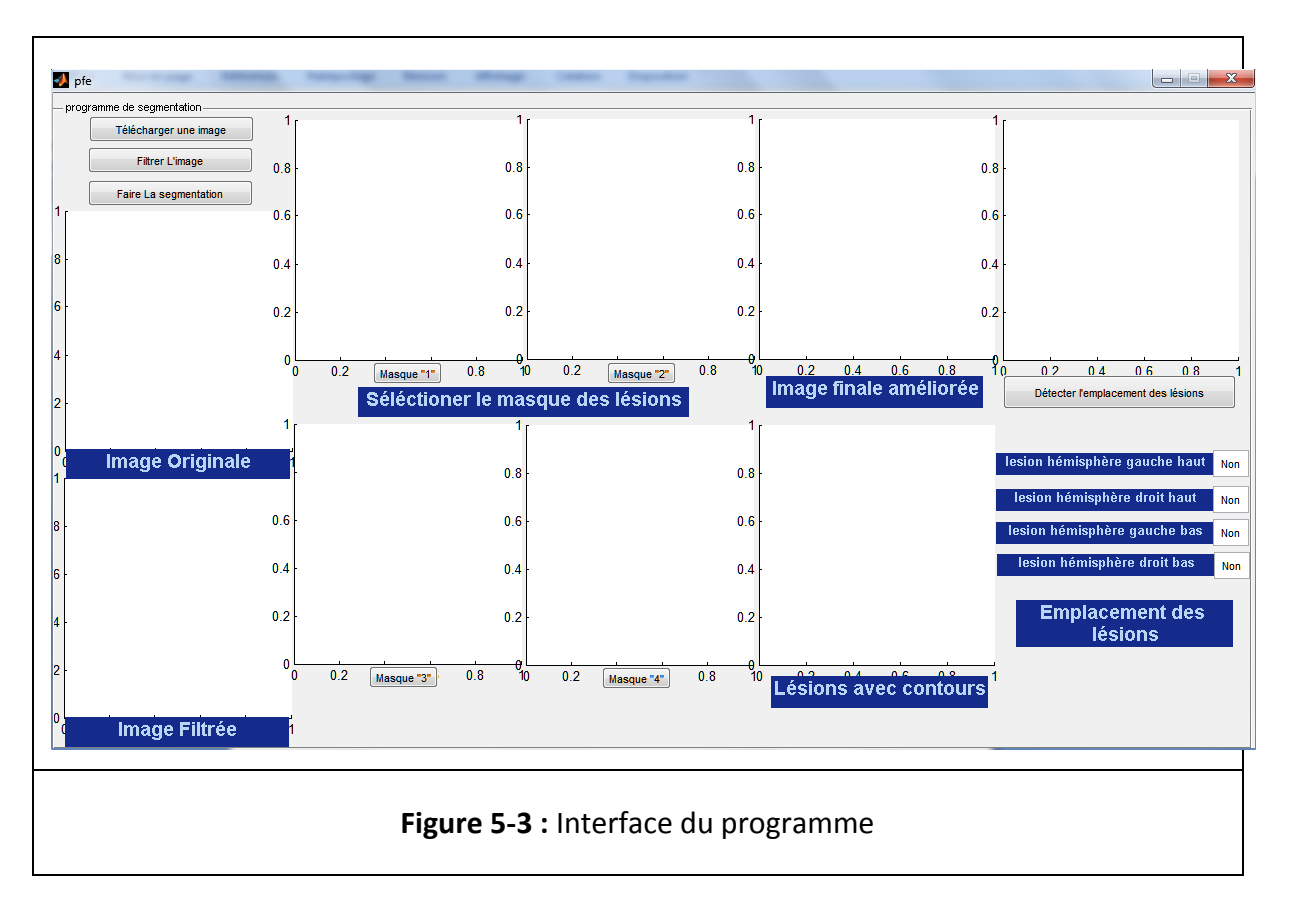

L'interface est composée de :

- > Neuf fenêtres :
	- Image originale.
	- Image filtrée.
	- Quatre fenetres permettant chacune de sélectionner l'une des structures du cerveau : matière blanche, matière grise, liquide céphalorachidien et lésions.
	- Image finale améliorée.
	- $\bullet$  Image avec les lésions entourées d'un contour.
	- Figure pour sélectionner la zone d'intérêt pour déterminer l'emplacement des lésions.
- $\triangleright$  Huit boutons :
	- Télécharger une image : pour lire l'image à traiter.
- Filtrer : pour appliquer un filtre anisotrope à l'image.
- Segmenter : pour commencer la classification des différents tissus cérébraux et des lésions.
- Quatre boutons (masque) : pour sélectionner ou se trouve le masque des lésions.
- Détecter l'emplacement des lésions : pour dire dans quelle partie du cerveau se trouve ces lésions.

 Quatre zones d'édition de texte (Edit text) : afficher une reponce oui ou non. Elles sont initialisées sur « non » par défaut. Si le programme trouve une lésion dans l'une des quatre parties du cerveau, la zone affichera « oui » pour dire qu'il y a présence de lésions.

### **5.4. Résultats du programme.**

### **5.4.1. Filtrage anisotrope.**

L'application du filtre anisotrope a pour but de réduire les bruits que contient l'image IRM et de faire un lissage des zones homogènes, sans toucher aux contours des régions comme le montre les (Figures 5-4 et 5-5).

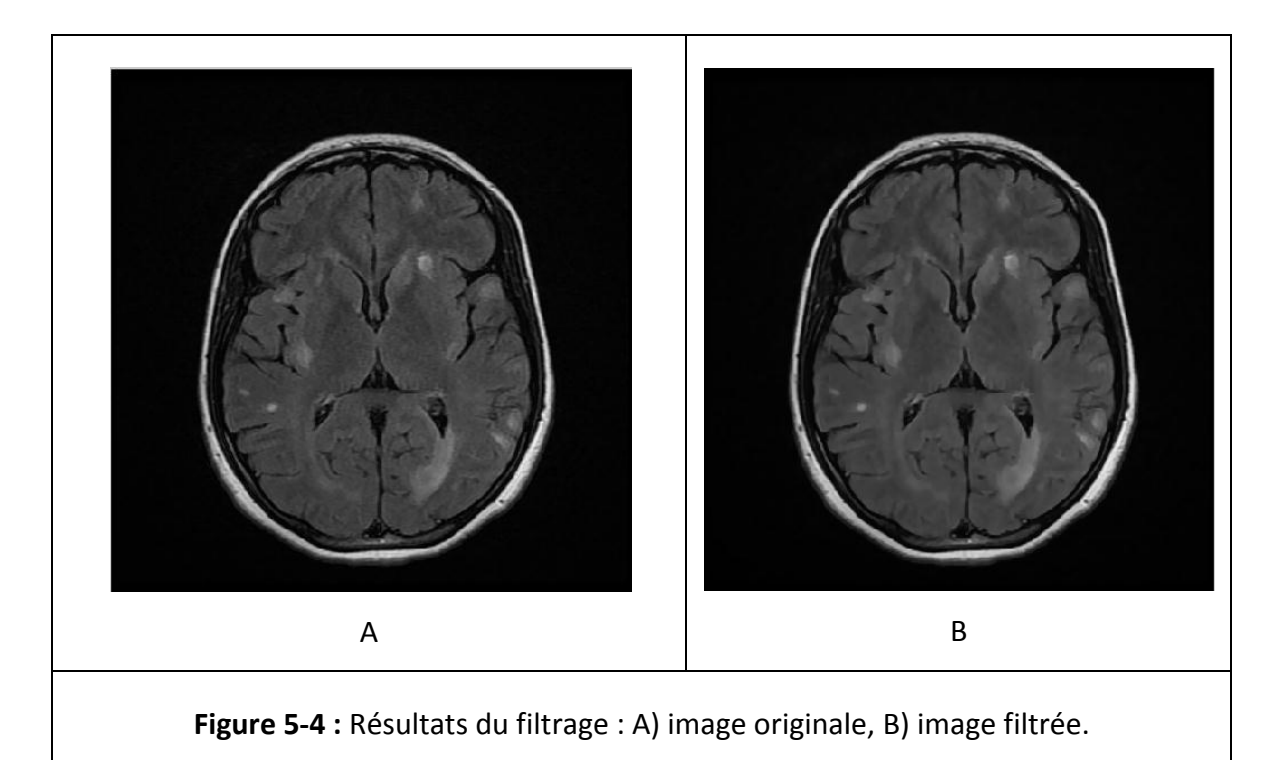

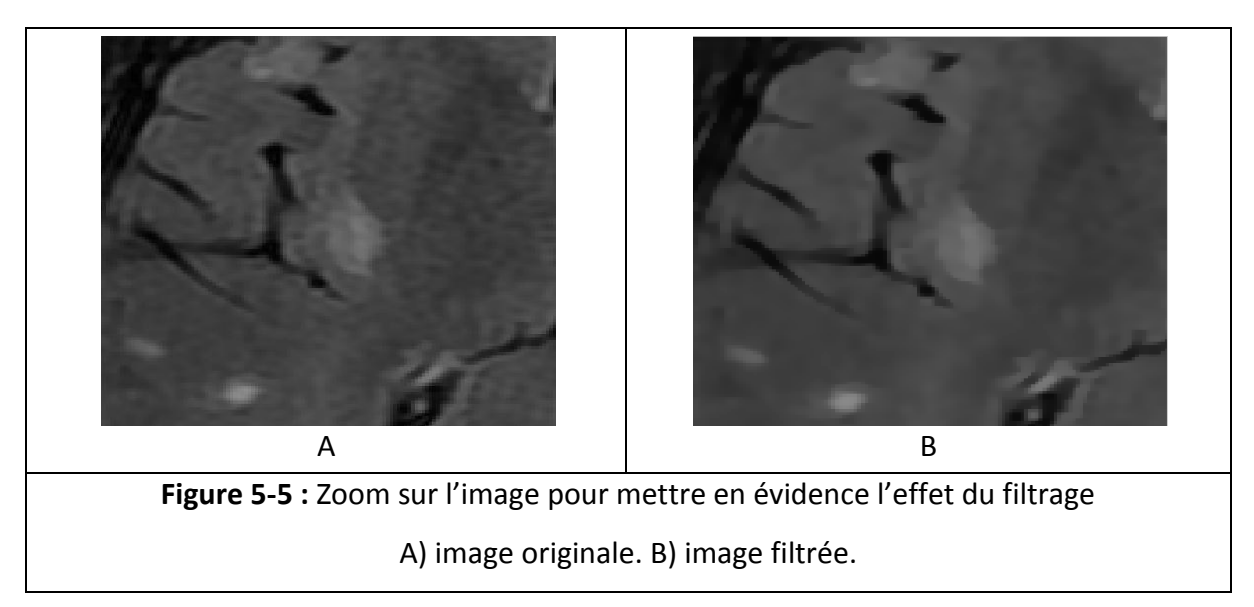

### **5.4.2. Segmentation par FCM seul.**

La (Figure 5-6) donne les quatre classes (MB, LCR, MG, et lésions) obtenues par l'algorithme FCM.

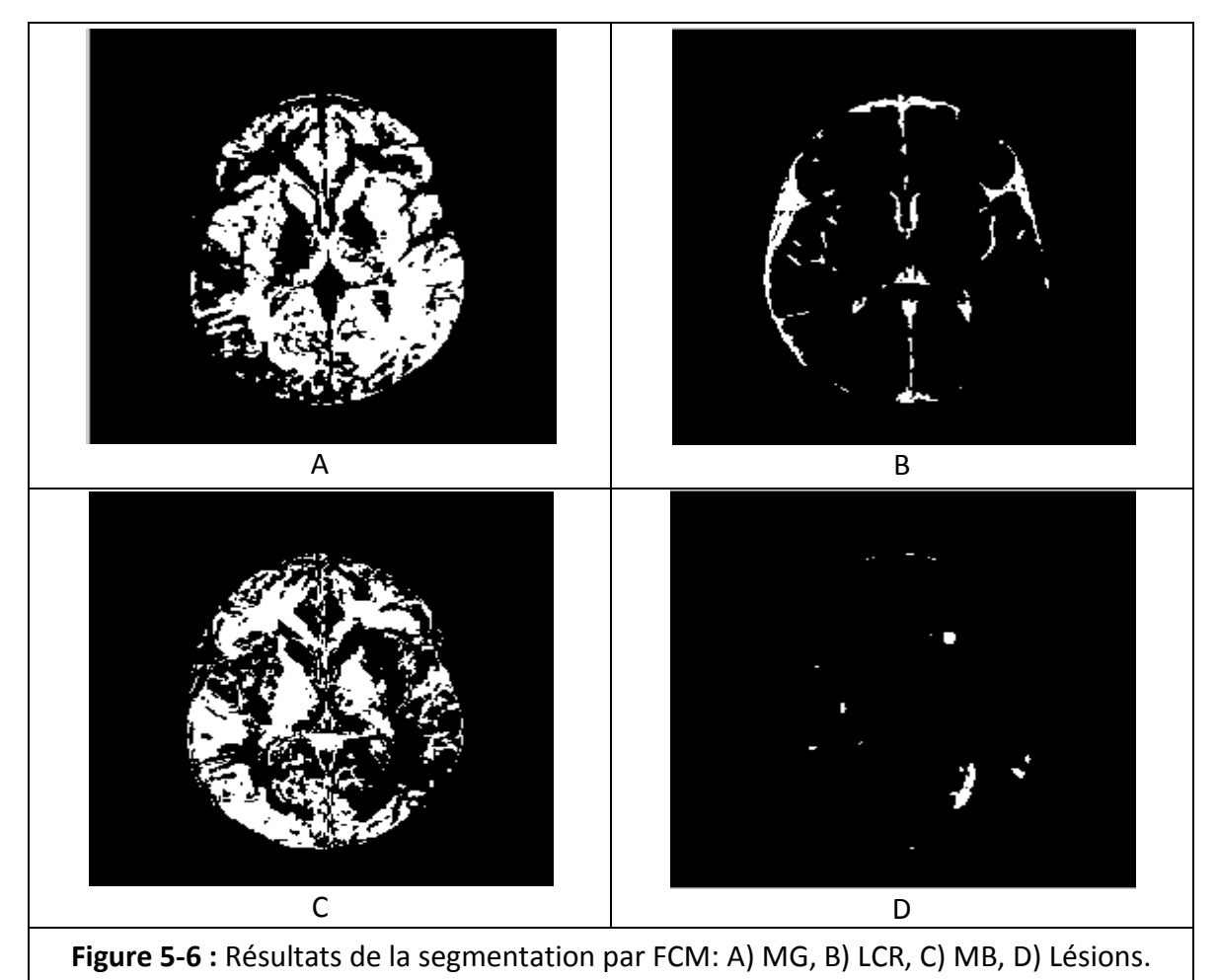

### **Discussion**

Nous remarquons dans la (Figure 5-6) que les résultats issues de la segmentation par FCM, de la matière blanche (MB) et de la matière grise (MG) sont confondus et pas bien identifiables. Tandis que pour les lésions et le liquide céphalorachidien sont bien clairs et identifiables.

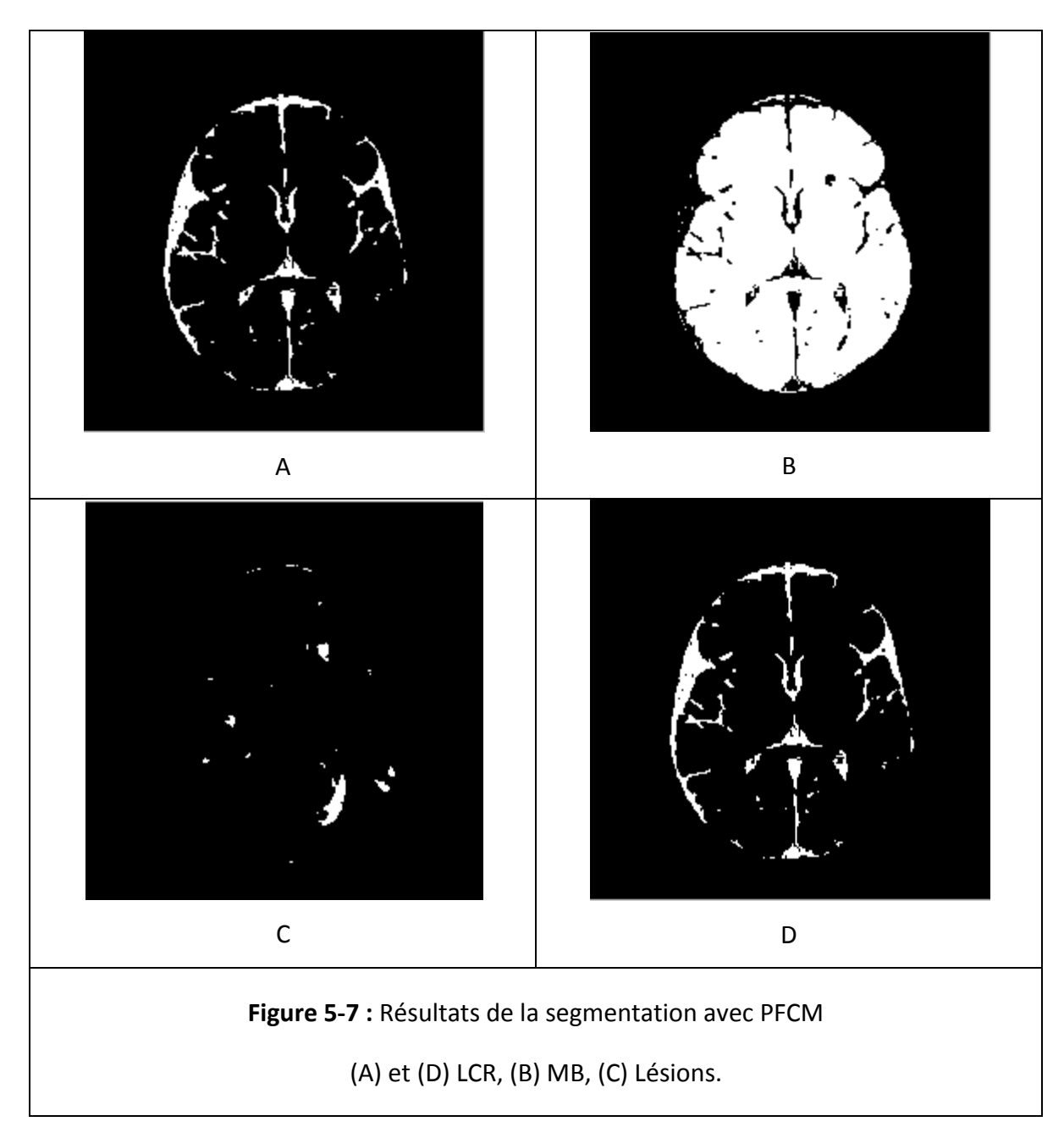

#### **5.4.3. Segmentation par PFCM**

### **Discussion**

Nous remarquons dans la (Figure 5-7) que les lésions apparaissent plus clairement que dans la segmentation par FCM. Mais l'inconvénient c'est que on a deux classe identique qui représente le LCR et que la matière grise n'a pas été segmenter.

### **5.4.4. Coopération FCM/PFCM.**

Nous avons implémenté notre méthode de segmentation coopérative séquentielle FCM/PCM. L'application de l'algorithme FCM permet de déterminer les centres des classes et les fonctions d'appartenance des pixels à chacune des classes (MB, MG, LCR et lésions. Ces résultats serviront d'initialisation à l'algorithme PCM. La (Figure 5-8) donne les résultats obtenus.

### **Choix des paramètres :**

Le degré de flou « m » et de typicalité « n » et les coefficients « a et b » respectivement coefficients de flou et de typicalité, ont été choisi suivant ce qui a été fait auparavant dans la littérature et d'après l'étude faite par Nikhil R Pal et all dans [68]. Ceux-ci ont comparé les résultats de la segmentation pour différentes valeurs de ses paramètres et ont fixé un optimum de ses valeurs, pour la meilleure segmentation possible des différents tissues cérébraux et des lésions, après affinement des choix des paramètres et leurs exécutions pour les différentes images que nous avons. Nous avons fixé :

- $\blacktriangleright$  Le coefficient de flou a = 2.
- $\geq$  Le coefficient de typicalité b = 0,5.
- $\geq$  Le degré de flou m = 2.
- $\geq$  Le degré de typicalité n = 2.

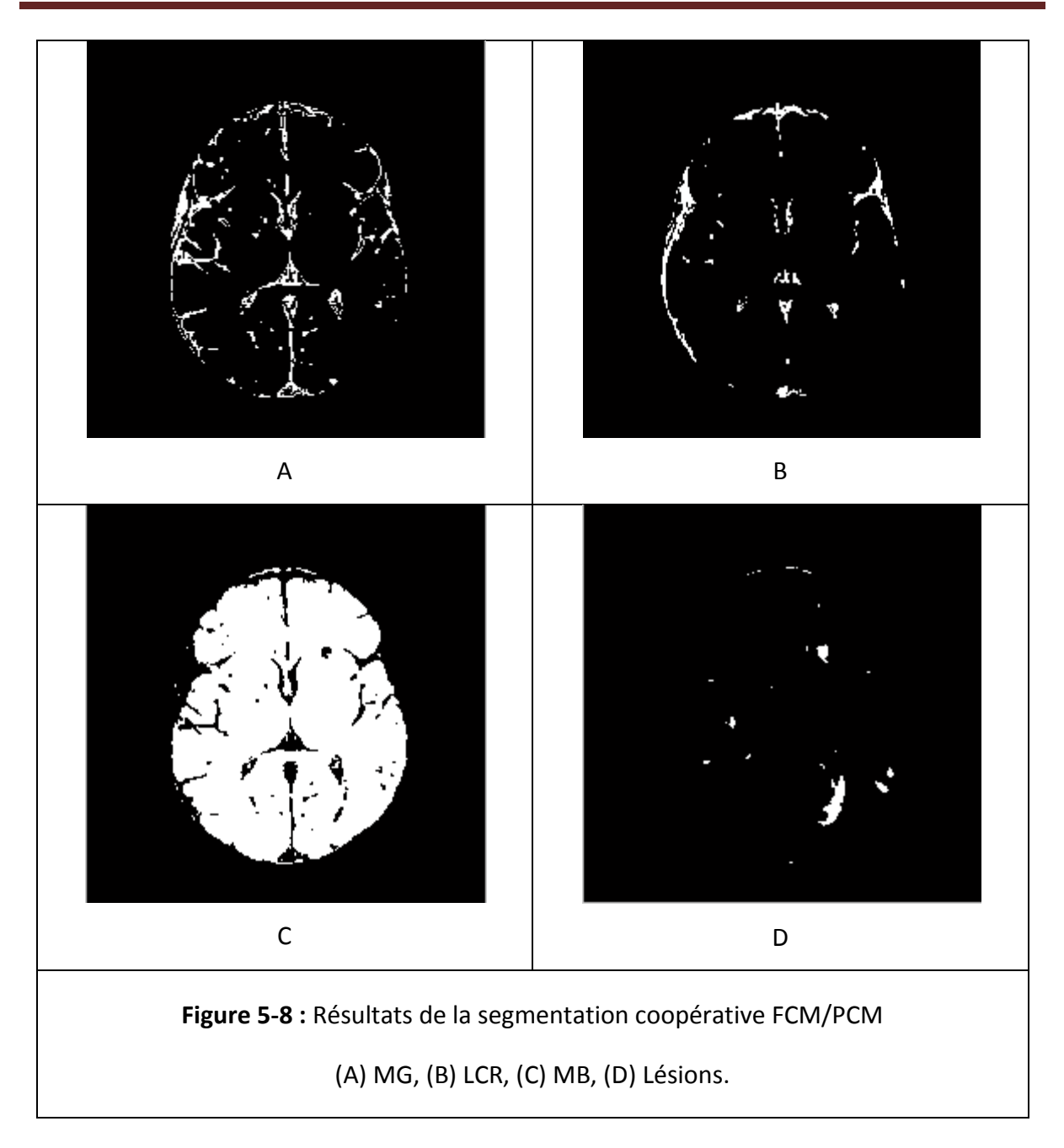

#### **Discussion**

Nous remarquons qu'avec cette méthode une nouvelle classe apparait, celle de la MG tout en gardant les autres informations. Les lésions sont toujours bien segmentées.

#### **5.4.5. Isolation du serveau :**

Avant l'affichage des résultats de la segmentation nous procédant à une étape pour enlever le scalpe, pour ne garder que l'information pertinente uniquement. Pour cela, nous avons appliqué un algorithme qui consiste à faire :

Une binarisation de l'image.

- Un remplissage des trous.
- Une érosion avec un élément structurant carré de taille 10 x 10.
- Une multiplication du masque obtenu avec le résultat de la segmentation obtenu pour chacune des structures.

Ces étapes sont montrées dans la (Figure 5-9) pour une image IRM.

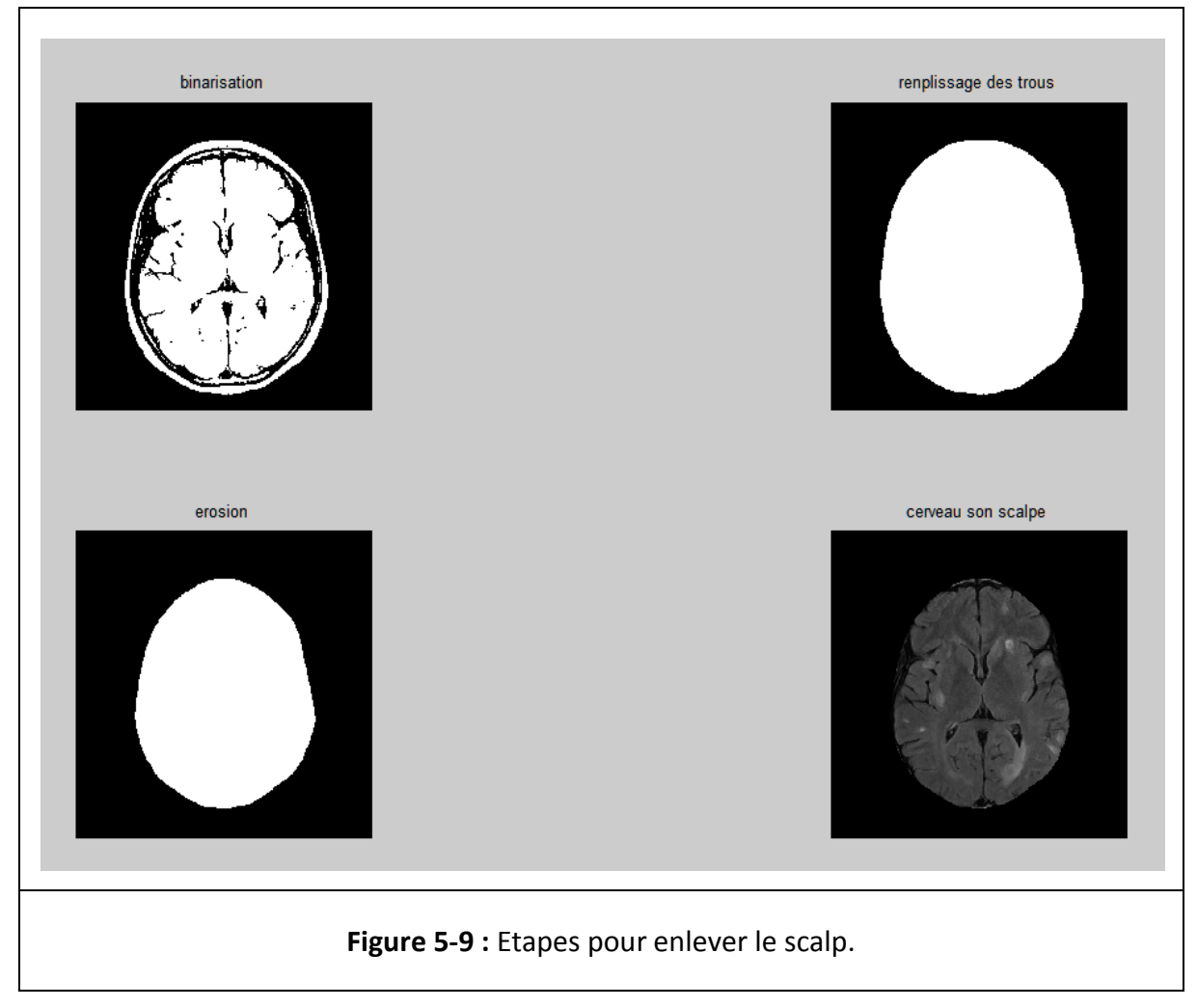

#### **5.5. Post traitement**

#### **5.5.1. Amélioration de l'image et localisation des lésions avec un contour.**

Dans cette étape nous avons appliqué un rehaussement de contraste sur l'image originale en utilisant le résultat de la segmentation des lésions, afin de les faire mieux apparaitre.

Pour tracer le contour des lésions en rouge sur l'image originale afin d'aider le praticien, nous avons utilisé une fonction MATLAB « la fonction contour ». La (Figure 5-10) nous montre ces résultats.

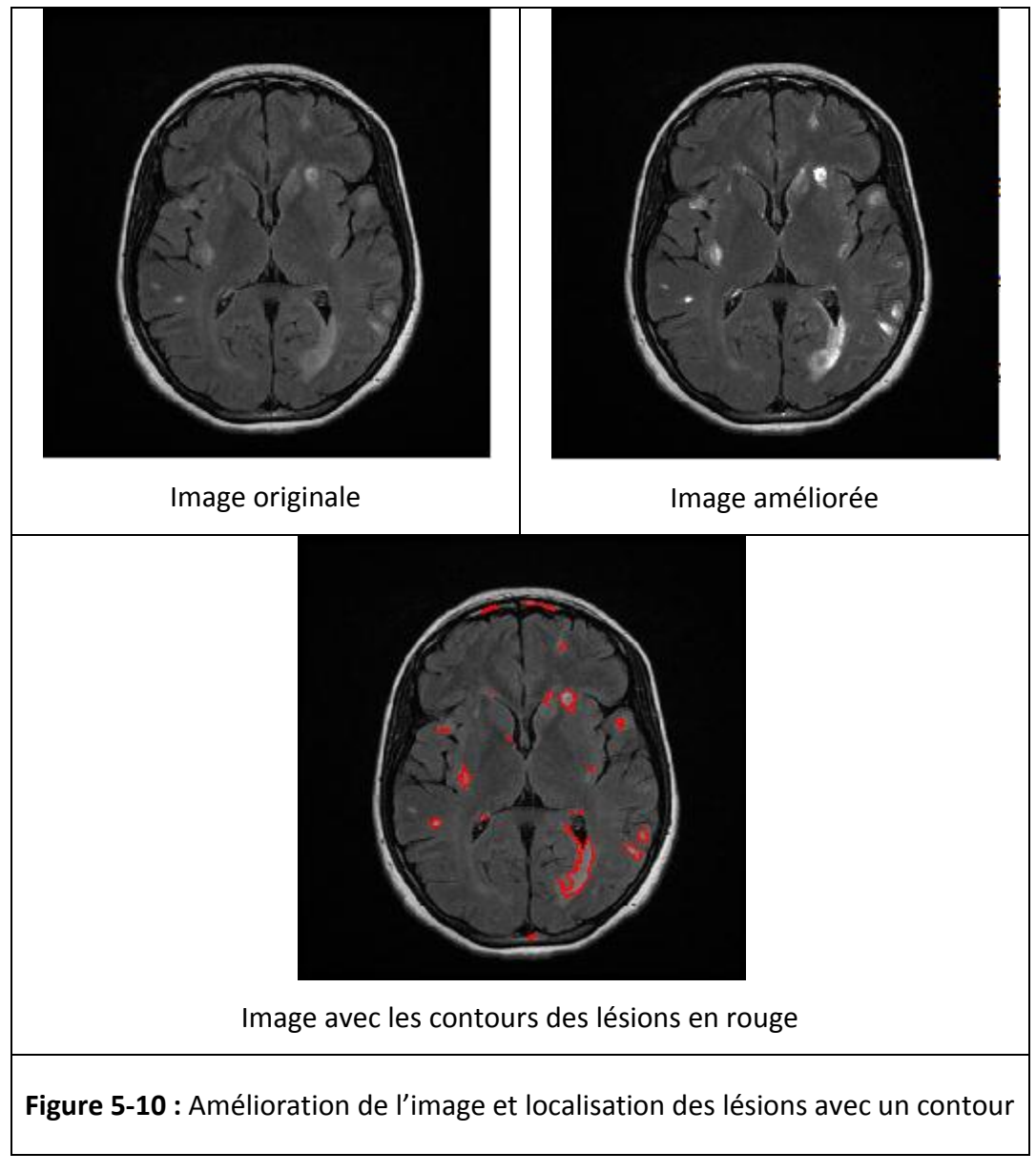

### **5.5.2. Détection de l'emplacement des lésions.**

Dans cette étape, nous devons d'abord sélectionner la région d'intérêt soit le cerveau sélectionner la région d'intérêt de telle sorte à avoir le cerveau bien centré au milieu pour avoir une bonne détection de l'emplacement des lésions. La (Figure 5-11) montre cette étape.

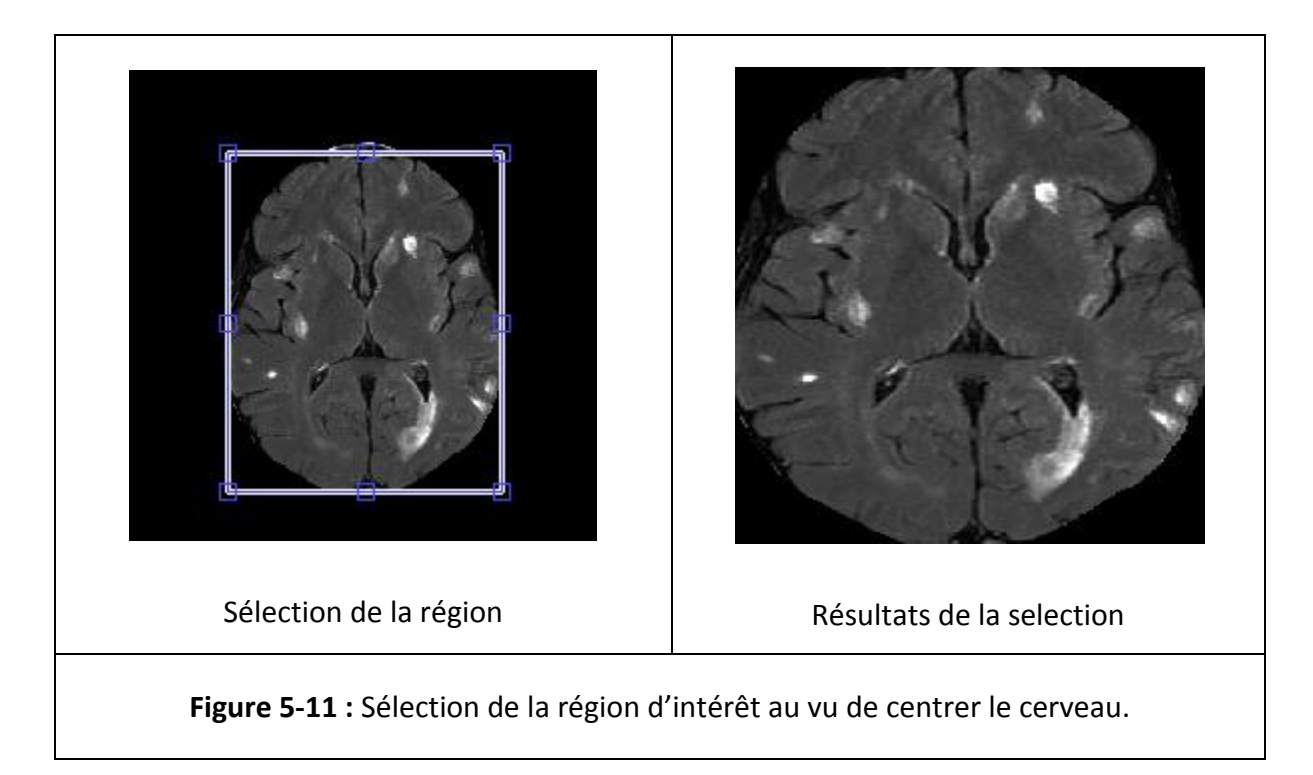

Nous avons divisé notre image en quatre parties identiques de telle sorte qu'ils représentent quatre régions du cerveau.

Par la suite nous avons fait un test itératif pour tout pixel de l'image. Nous savons que les lésions que l'on recherche apparaissent en hyper-signal ce qui veut dire une forte intensité dans l'image. Après plusieurs essais, nous avons pris la valeur 220 comme limite représentative de l'intensité des lésions (chaque pixel supérieur ou égal à 220 représente une lésion), si cette condition est vérifiée, alors on teste la position du pixel et de ce fait on peut dire dans quelle partie du cerveau se trouve les lésions. La (Figure 5-12) montre un exemple de localisation pour l'image précédente.

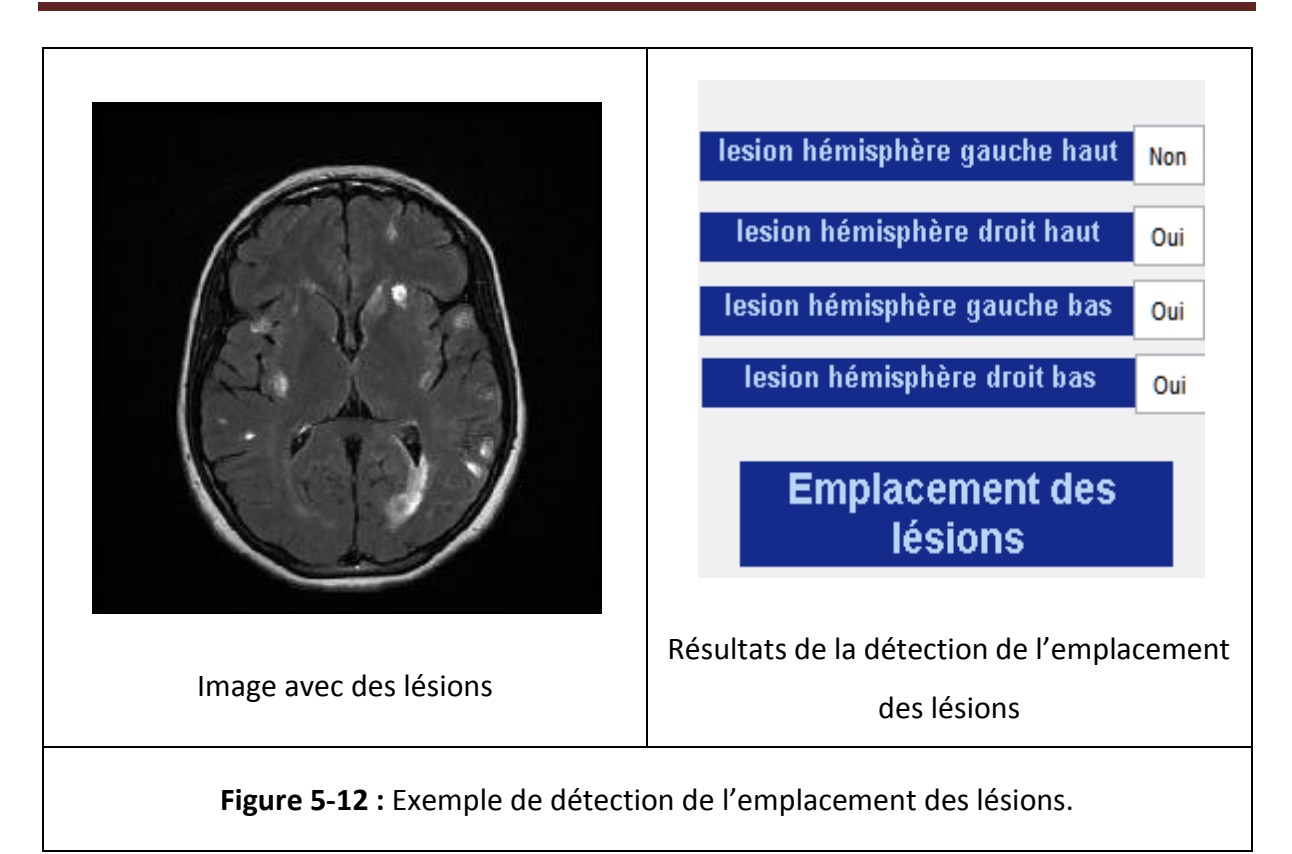

**5.6. Aperçue de l'interface de notre programme.**

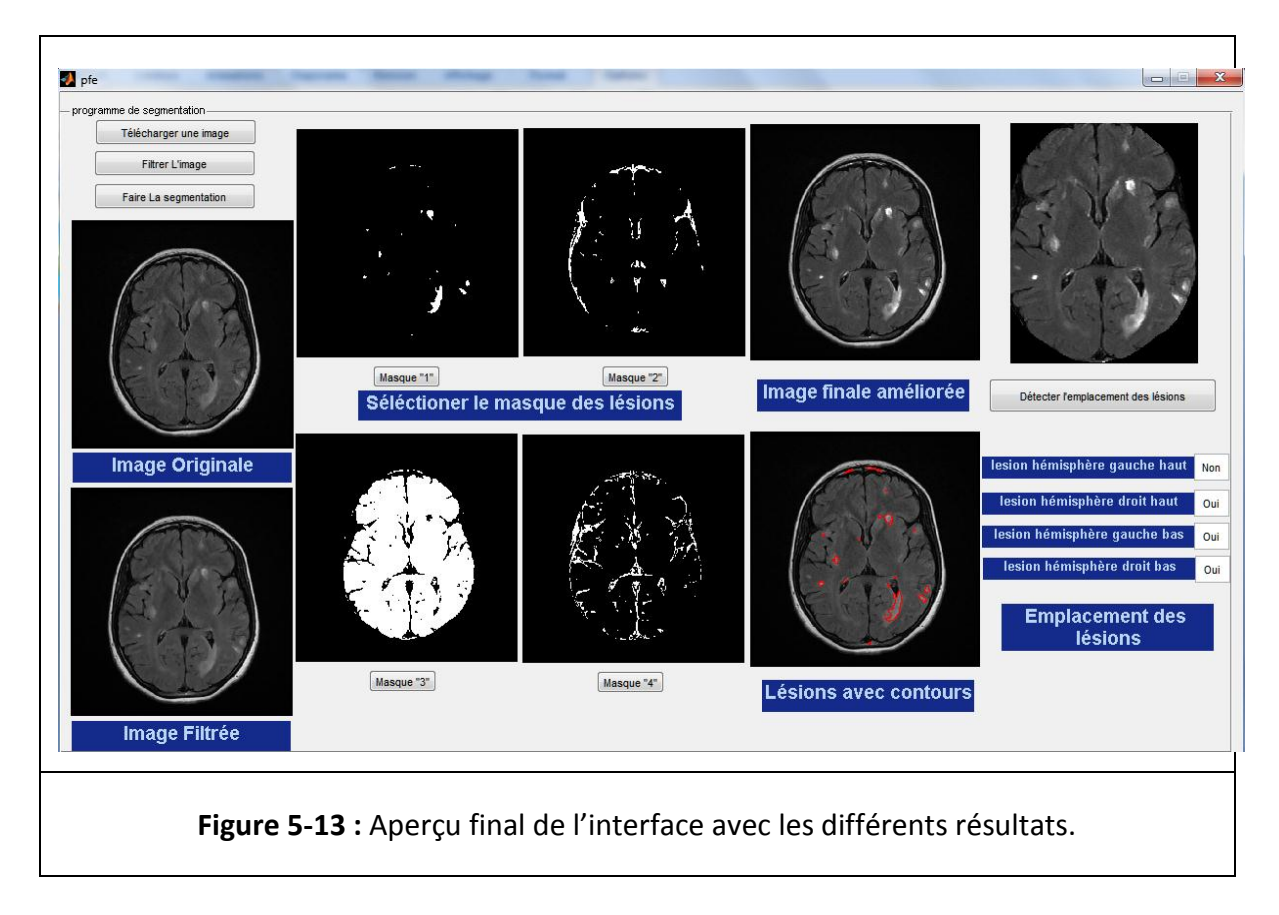

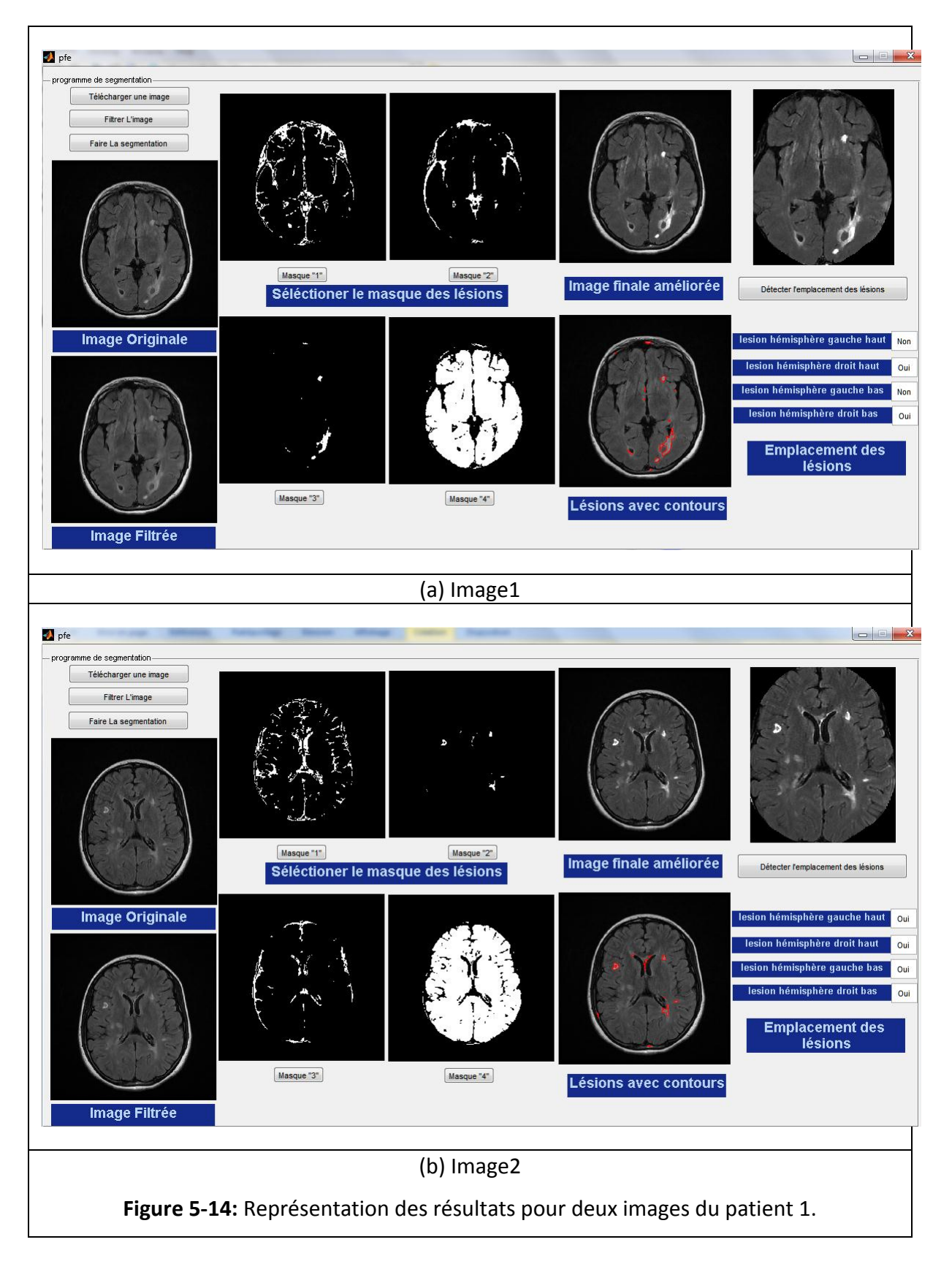

#### **5.7. Résultats de la méthode pour d'autres images**

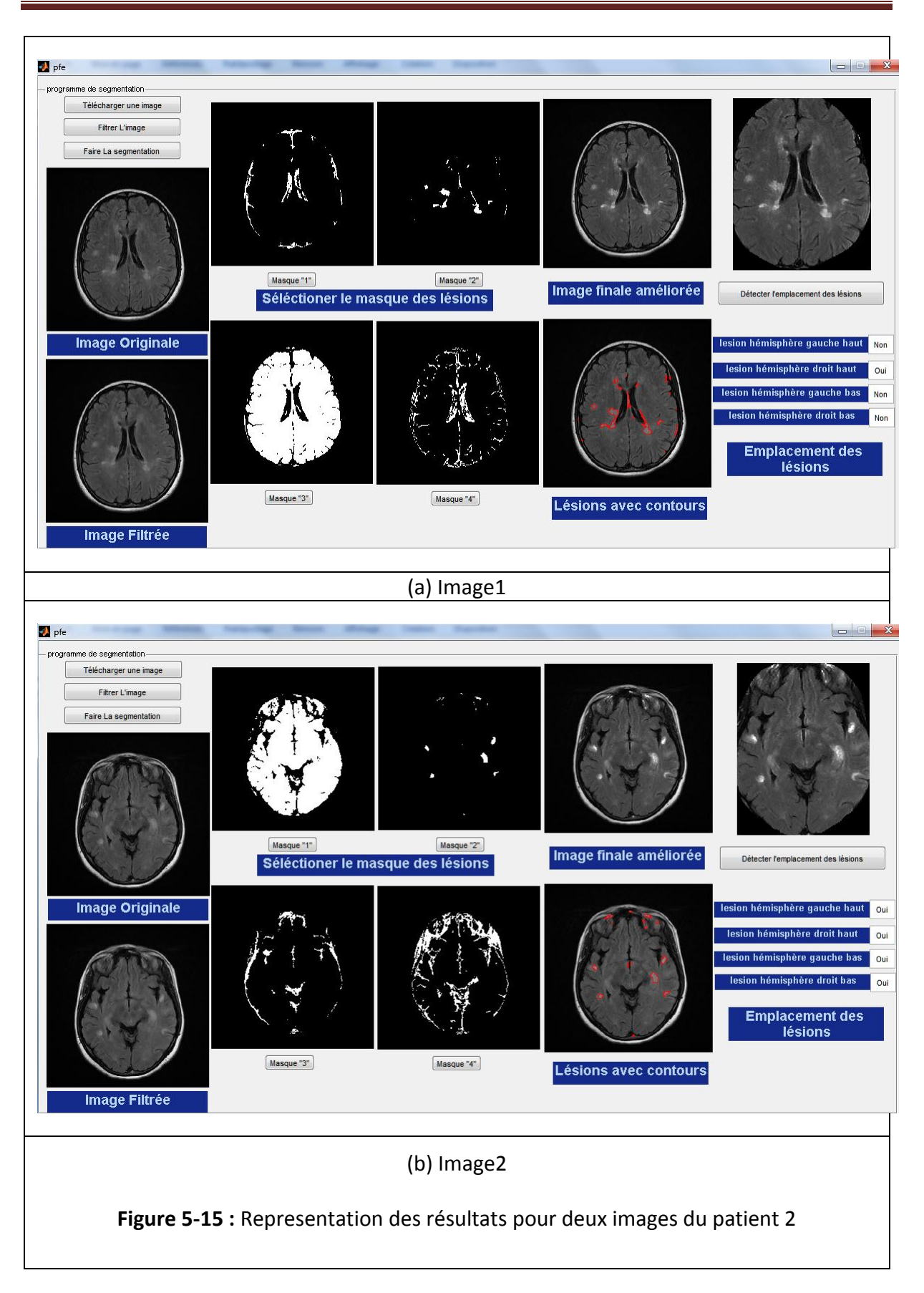

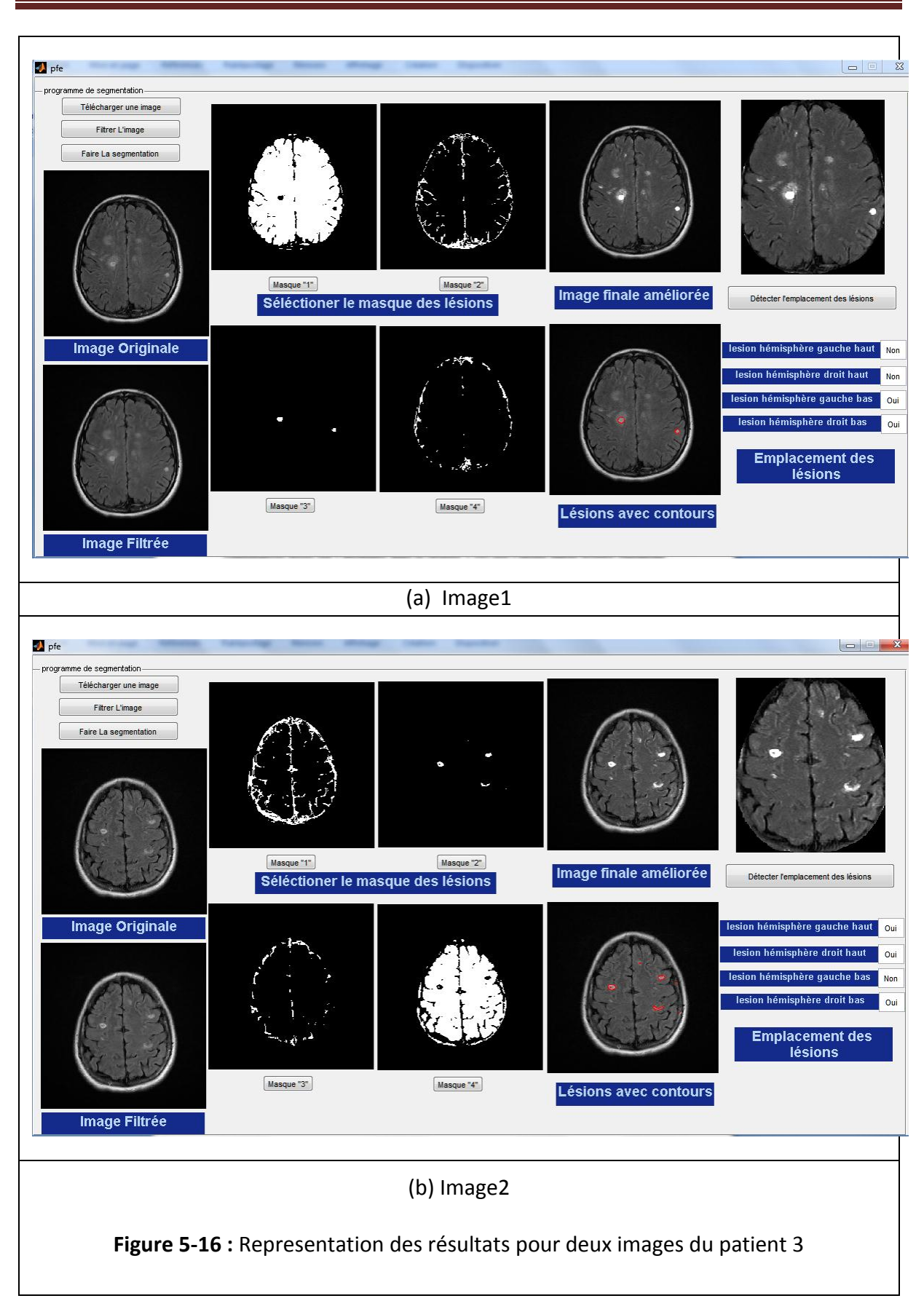

### **5.8. Expertise du médecin**

### Mon médecin partenaire **Dr Djellaoui Mohamed** a établi le rapport d'expertise suivant :

Sur le plan de la visualisation des images, nous pouvons bien voir sur les images comparatives mises par l'étudiante dans la (Figure 5-10) que l'image filtrée montre clairement de petites lésions qu'on trouve du mal à identifier sur l'image originale. Ces lésions sont situées au niveau de la substance blanche, plus précisément en temporal droit et en frontal droit.

D'autres lésions au niveau des méninges sont devenues visibles sur l'image filtrée. Ceci peut avoir un intérêt clinique quand on sait que les la détection des hypersignaux au niveau des méninges est très important dans le cas de neuro Behçet.

Un autre point intéressant, celui de la différence de contraste dans les lésions elles- mêmes. Cette différence est très nette dans l'image améliorée. L'intérêt clinique n'est pas visible dans ce cas précisément, mais il peut être visible dans d'autres types de lésions avec qui on a du mal à préciser leur nature inflammatoire ou non, et la différence de contraste joue un grand rôle dans ces cas.

En ce qui concerne le programme qui permet de préciser l'emplacement des lésions, l'idée est très bonne, à condition qu'elle ne reste pas vague, car le clinicien à besoin de plus de précisions par rapport aux structures (préciser les lobes, les noyaux gris, substance blanche ou grise….).

L'intérêt de ce travail réside dans son application sur un nombre plus large d'images radiologiques, ainsi que sur d'autres types de lésions (vasculaires, tumorales ou dégénératives), ce qui va permettre de trouver d'autres critères qui permettent de mieux différencier tous ces types de lésions.

Le syndrome du Neuro Behcet (NB) est encore aujourd'hui une pathologie qui est inconnue et sur laquelle nous avons très peu d'informations. Ce syndrome et d'autant plus grave de part, ces caractéristiques d'atteinte de zones très sensibles du cerveau.

Le plus grand problème est le diagnostic du syndrome de la Neuro Behcet (NB) qui est difficile, de part la nature des lésions qui s'apparentent aux lésions d'une autre pathologie inflammatoires, qui est la sclérose en plaque (SEP). Mais, il existe des caractéristiques de zones spécifiques qui délimitent entre la sclérose en plaques et la Neuro Behcet (NB).

Le traitement d'images médicales peu apporter une aide pour faire le bon diagnostic, en palliant à ce problème à l'aide d'outils mathématiques. Dans ce mémoire, nous avons présenté la méthode utilisée, pour le prétraitement de l'image pour réduire les différents bruits et artefacts liés à l'acquisition des images IRM, ainsi que la méthode de segmentation coopérative séquentielle par classification floue, basée sur deux algorithmes qui sont le FCM et le PFCM.

Nous avons implémenté notre programme de segmentation des lésions pour mieux les localiser et ainsi aider les médecins dans leur processus d'établissement du diagnostic. Nous avons présenté les résultats obtenus par chaque méthode seule puis par la coopération FCM/PFCM. Nous avons extrait chaque matière seule de même que les lésions et nous avons vu que la coopération a permis d'améliorer les résultats.

Les résultats de notre travail ont été présentés et discutés avec notre médecin partenaire Dr. M Djelaoui qui a estimé que notre travail a permis de mettre en évidence des lésions pratiquement imperceptibles au praticien et qu'il peut apporter une aide significative pour le diagnostic positif de la Neuro Behcet (NB).

En perspective, nous proposons que notre programme puisse être rendue complètement automatique par l'ajout d'une étape initiale pour l'estimation du nombre de classe, dans le cadre ou l'on n'a pas une connaissance a priori des différents classes présentes dans l'image. Aussi nous proposons d'ajouter à notre programme une méthode de reconnaissance des structures basée sur un ATLAS pour avoir une meilleure localisation des lésions et de la zone précise touchée par les lésions.

#### **Glossaire**

- **HLA** : **H**uman **L**eukocyte **A**ntigen. Antigènes présents dans la plupart des tissus de l'organisme. Ils sont spécifiques pour chaque individu et interviennent dans la défense naturelle de celui-ci. Il en existe une immense variété de combinaisons, formant le complexe hla, dont dépend la compatibilité des tissus lors d'une greffe.
- **TNF** : Pour **T**umor **N**ecrosis **F**actor, ou **F**acteur de **N**écrose **T**umorale) sont des molécules produites par le système immunitaire jouant un rôle important dans le déclenchement d'une réaction inflammatoire.
- **Folliculites** : La folliculite est l'inflammation d'un ou de plusieurs follicules pileux formant une papulo-pustule. Elle peut donc survenir à tous les endroits pourvus de poils : visage, tronc, cuisses, cuir chevelu ou autres. Son origine peut être bactérienne, mycosique, virale ou non-infectieuse.
- **Erythème noueux** : La lésion élémentaire est une nouure ; c'est-à-dire un nodule ferme enchâssé dans la peau, rond, sensible à la palpation, parfois rouge, et chaud. Ces lésions dermatologiques, qui évoluent rapidement, apparaissent au niveau des jambes en nombre variable.
- **Vascularite Leucocytoclastique** : Ce groupe de maladies est caractérisé par une inflammation et une nécrose des parois vasculaires des veines de tout calibre quelle qu'en soit la localisation.
- **Hypopyum** : Un **Hypopyon** ou **Hypopion**, est une formation de pus dans la chambre antérieure de l'œil (partie avant du globe oculaire) située entre la cornée et l'iris.
- **Interleukine** : Les **Interleukines** sont des protéines naturelles produites par le système immunitaire, qui agissent sur le système immunitaire lui-même. Elles servent de messagers entre les cellules du système immunitaire, notamment de médiateur dans les interactions locales entre les leucocytes (globules blancs). Elles sont également utilisées pour le traitement de certains cancers.
- **Parenchyme** : Le **parenchyme** est pour un organe, la somme des tissus constituant les parties fonctionnelles (et souvent vitales), c'est-à-dire assurant la fonction propre de cet organe,

## Annexe

et non les cellules ou structures dites de soutien, de remplissage ou d'alimentation de cet organe bien que ces dernières aient aussi souvent des rôles fonctionnels secondaires.

### Bibliographie

**[1]** V. Noblet : 'Recalage non rigide d'images cérébrales 3D avec contrainte de conservation de la topologie', Thèse de doctorat. Spécialité : traitement d'images et vision par ordinateur, l'Université Louis Pasteur - Strasbourg I, 2006.

**[2]** H. Zouaoui : 'Clustering par fusion floue de données appliqué à la segmentation d'images IRM', Thèse de magister. Spécialité : spécification de logiciel et traitement de l'information, Université M'hamed BOUGARA de BOUMERDES, 2008.

**[3]** M. Yves : 'Larousse médical', Edition Larousse, 2006.

**[4]** Outrequin : 'Les hiérarchies fonctionnelles du Système Nerveux Central sont fondées sur la Phylogenèse', NEURO-ANATOMIE FONCTIONNELLE, 2007.

**[5]** L. Germond : 'Trois principes de coopération pour la segmentation en imagerie de résonance magnétique cérébrale', Thèse de doctorat. Spécialité : Informatique, université Joseph Fourier, 1999.

**[6]** W. Kahle : 'Atlas de poche d'anatomie', volume 3. Flammarion, Paris, 2002.

**[7]** E. Kandel, J. Schwartz, T. Jessel : 'Principles of Neural Science', McGraw-Hill, New York, United States, 4th édition, 2000.

**[8]** S. Saip, G. Akman-Demir, A. Siva : 'Neuro-Behçet syndrome'. Handbook of Clinical Neurology, 121, 1703–1723, 2014.

**[9]** A. Al-Araji, D. P. Kidd : 'Neuro-Behçet's disease: epidemiology, clinical characteristics, and management', Lancet Neurol, 8, 192–204, 2009.

**[10]** Y. Yazici, S. Yurdakul, H. Yazici : 'Behçet's syndrome'.Curr Rheumatol, 12, 429–435, 2010.

**[11]** A. Mahr, C. Maldini : 'Epidemiology of Behçet's disease'. Rev Médecine Interne, 35, 81- 89, 2014.

**[12]** D. Saadoun, B. Wechsler : 'Maladie de Behçet'. EMC (Elsevier Masson SAS, Paris), Traité de Médecine Akos, 5-0360, 2012.

**[13]** S. Hirohata, H. Oka, Y. Mizushima: 'Streptococcal-related antigens stimulate production

of IL6 and interferon-gamma by T cells from patients with Behçet's disease'. Cell Immunol,140, 410-419, 1992.

**[14]** T. Lehner: 'The role of heat shock protein, microbial and autoimmune agents in the aetiology of Behçet's disease'. Rev Immunol 14, 21-32, 1997.

**[15]** E. F. Remmers, F. Cosan, Y. Kirino, M. J. Ombrello, N. Abaci, C. Satorius, et al : 'Genomewide association study identifies variants in the MHC class I, IL10, and IL23R-IL12RB2 regions associated with Behçet's disease'. Nat Genet, 42, 698-702, 2010.

**[16]** N. Mizuki, A. Meguro, M. Ota, S. Ohno, T. Shiota, T. Kawagoe, et al : 'Genome-wide association studies identify IL23R-IL12RB2 and IL10 as Behçet's disease susceptibility loci'. Nat Genet, 42, 703-709, 2010.

**[17]** D .Kidd, A .Steuer, AM .Denman, P .Rudge : 'Neurological complications in Behçet's syndrome'. Brain 122, 2183–2277, 1999.

**[18]** G. Akman-Demir, P Serdaroglu, B. Tasçi: 'Clinical patterns of neurological involvementin Behçet's disease: evaluation of 200 patients'. The Neuro-Behçet Study Group. Brain 122, 2171–2253, 1999.

**[19]** A. Siva, S. Saip: 'The spectrum of nervous system involvement in Behçet's syndrome and its differential diag-nosis'. J Neurol 256, 513–529, 2009.

**[20]** N. Noel, A. Drier , B. Wechsler, J.-C. Piettea, R. De Paz, D. Dormont, P. Cacouba, D. Saadouna : 'Manifestations neurologiques de la maladie de Behçet', La Revue de médecine interne 35, 112–120, 2014.

**[21]** P. Caccoub, H. Vallet : 'Actualités de la maladie de Behçet', Revues Générales Médecine interne, réalités Thérapeutiques en Dermato-Vénérologie 234, Cahier 1, 24-27, 2014.

**[22]** A. Witkin: 'Scale-space filtering'. International Joint Conference on Artificial Intelli-gence, pages 1019–1022, 1983.

**[23]** A. Witkin: 'Scale-space filtering: A new approach to multi-scale description'. Dans IEEE International Conference on Acoustic, Speech and Signal Processing, 9, 150–153, 1984.

### Bibliographie

**[24]** O. Monga, R. Dericheet J.-M.Rocchisani: '3D edge detection using recursive filtering: application to scanner images'. Computer Vision, Graphics and Image Processing: Image Understanding, 53(1), 76–87, 1991.

**[25]** O. Monga, R. Deriche, G. Malandainet J.P.Cocquerez: 'Recursive filtering and edge closing: two primary tools for 3-d edge detection'. European Conference on Computer Vision. Springer-Verlag, 56–65, 1990.

**[26]** O. Mongaet, S. Benayoun: 'Using partial derivatives of 3D images to extract typical surface features'. Computer Vision and Image Understanding, 61(2), 171–189, 1995.

**[27]** O. Monga, N. Ayacheet P.Sander: 'From voxels to curvature features. International workshop on Visual form: analysis and recognition', Plenum Press, 399–407, 1992.

**[28]** R. Hult: 'Grey-level morphology combined with an artificial neural networks aproach for multimodal segmentation of the hippocampus'. International Conference on Image Analysis and Processing, 277–282, 2003.

**[29]** R. Sammouda, N. Nikiet, H. Nishitani: 'A comparison of Hopfield neural network and Boltzmann machine in segmenting MR images of the brain'. IEEE Transactions on Nuclear Science, 43(6), 3361–3369, 1996.

**[30]** B. Vemuri, S. Rahmanet, J. Li: 'Multiresolution adaptive K-means algorithm for segmentation of brain MRI'. International Computer Science Conference on Image Analysis Applications and Computer Graphics, 347–354, 1995.

**[31]** J. Dunn: 'A fuzzy relative of the ISODATA process and its use in detecting compact wellseparated clusters'. Journal of Cybernetics, 3:32–57, 1973.

**[32]** J. Bezdek: 'Pattern Recognition with Fuzzy Objective Function Algorithms'. Kluwer Academic Publishers, 1981.

**[33]** J. Bezdek, J. Keller, N. Palet, R. Krisnapuram: 'Fuzzy Models And Algorithms For Pattern Recognition And Image Processing'. Kluwer Academic Publishers, 1995.

**[34]** J. Xue, S. Ruan, B. Moretti, M. Revenuet, D. Bloyet: 'Knowledge-based segmentation and

labeling of brain structures from MRI images'. Pattern Recognition Letters, 22(3-4), 395–405, 2001.

**[35]** K. Fukunaga, L.Hostetler: 'The estimation of the gradient of a density function with applications in pattern recognition'.IEEE Transactions on Information Theory,21, 32–40, 1975.

**[36]** D. Comaniciu, P.Meer: 'Mean shift : a robust approach toward feature space analysis'. IEEE Transactions on Pattern Analysis and Machine Intelligence, 24(5), 603–619, 2002.

**[37]** C.-H. Lee, M. Schmidt, A. Murtha, A. Bistritz, J. Sander, R.Greiner: 'Segmenting brain tumors with conditional random fields and support vector machines'. Computer Vision for Biomedical Imaging Applications, 469–478, 2005.

**[38]** G. Matheron: 'Random Sets and integral geometry'. John Wiley & Sons Inc, 1975.

**[39]** J. Serra: 'Image Analysis and Mathematical Morphology'. Academic Press, 1982.

**[40]** C. Vachier, S. Mulleret S. Bothorel: 'Analyse morphologique des clichés mammographique en vue de la détection des opacités du sein'. Proceedings of ADEBIO, 1997.

**[41]** Y.-T. Hsiao, C.-L. Chuang, J.-A. Jianget, C.-C. Chien: 'A contour based image segmentation algorithm using morphological edge detection'. IEEE International Conference on Systems, Man and Cybernetics, 3, 2962–2967, 10-12, 2005.

**[42]** H. Digabel, C.Lantujoul. Iterative algorithm: 'Quantitative analysis of microstructures in materials sciences', 1, 85–99, 1978.

**[43]** S. Penget, L. Gu: 'A novel implementation of watershed transform using multi-degree immersion simulation'. International Conference of the Engineering in Medicine and Biology Society, 1754–1757, 2005.

**[44]** J. Thiran, V. Warscotte, B. Macq: 'A queue-based region growing algorithm for accurate segmentation of multi-dimensional digital images'. Signal Processing, 60(1),1-10, 1997.

**[45]** J. Betser, S. Delest, R. Bon: 'Unbiased watershed hierarchical 3D segmentation'. Visualization, Imaging, and Image Processing, 2005.

**[46]** M. Cuadra, C. Pollo, A. Bardera, O. Cuisenaire, J.-G. Villemure, J.-P.Thiran: 'Atlas based segmentation of pathological MR brain images using a model of lesion growth'. IEEE Transactions on Medical Imaging, 23(10), 1301–1314, 2004.

**[47]** K. Van Leemput, F. Maes, D. Vandermeulen, P.Suetens: 'Automatic segmentation of brain tissues and MR bias field correction using a digital brain atlas'. International Conference on Medical Image Computing and Computer-Assisted Intervention, 1222-1227, 1998.

**[48]** J. Wu, A.Chung: 'Multimodal brain image registration based on wavelet transform using SAD and MI'. Medical Imaging and Augmented Reality, 270–277, 2004.

**[49]** Z. Zhou, Z. Ruan: 'Brain magnetic resonance images segmentation based on wavelet method'. International Conference of the Engineering in Medicine and Biology Society, 2005.

**[50]** Z. Zhou, Z. Ruan: 'Multicontext wavelet-based thresholding segmentation of brain tissues in magnetic resonance images'. Magnetic Resonance Imaging, 25(3), 381–385, 2007.

**[51]** N. Duta, M. Sonka: 'Segmentation and interpretation of MR brain images using an improved knowledge-based active shape model'. Information Processing in Medical Imaging, 375–380, 1997.

**[52]** D. Shen, E. Herskovits, C.Davatzikos: 'An adaptive-focus statistical shape model for segmentation and shape modeling of 3D brain structures'. IEEE Transactions on Medical Imaging, 20(4), 257–270, 2001.

**[53]** M. Rousson, N. Paragios, R. Deriche: 'Active shape models from a level set perspective'. Rapport de Recherche 4984, Inria, 2003.

**[54]** M. Rousson, N. Paragios, R. Deriche: 'Implicit active shape models for 3D segmentation in MR imaging'. Medical Image Computing and Computer-Assisted Intervention, 3216, 209–216. 2004.

**[55]** J. Klemencic, J. Pluim, M. Viergever, H. Schnack, V. Valencic: 'Non-rigid registration based active appearance models for 3D medical image segmentation'. Journal of Imaging Science and Technology, 48(2), 166–171, 2004.

**[56]** T. Cootes, C. Beeston, G. Edwards, C.Taylor: 'A unified framework for atlas match-ing using active appearance models'. IEEE International Conference on Information Processing in Medical Imaging, 1613, 322–333, 1999.

**[57]** M. Kass, A. Witkinet D.Terzopoulos: 'Snakes: Active contour models'. International Journal of Computer Vision, 1(4), 321–331, 1987.

**[58]** F. Leitner, I. Marque, S. Lavalle P. Cinquin: 'Dynamic segmentation: finding the edges with snakes splines'. Curves and Surfaces. Londres Academic Press, 1991.

**[59]** L. Zagorchev, A. Goshtasby, M.Satter: 'R-snakes'. Image and Vision Computing, 25(6), 945–959, 2007.

**[60]** F. Lecellier, S. Jehan-Besson, M. Fadili, G. Aubert, M. Revenu, E. Saloux: 'Region based active contours with noise and shape priors'. International Conference on Image Processing, 1649–1652, 2006.

**[61]** F. Lecellier, S. Jehan-Besson, M. Fadili, G. Aubert, M. Revenu: 'Statistical region-based active contours with exponential family observations'. International Conference on Acoustics, Speech and Signal Processing, 2, 113–116, 2006.

**[62]** S. Jehan Besson : 'Modèles de contours actifs basse régions pour la segmentation d'images et de vidéos'. Thèse de doctorat. Spécialité : traitement du signal et de l'images. Université de Nice - Sophia Antipolis, 2003.

**[63]** V. Caselles, F. Catte, T. Coll, F. Dibos : 'A geometric model for active contours in image processing'. Numerische Mathematik, 66(1), 1–31, 1993.

**[64]** V. Caselles, R. Kimmelet G.Sapiro: 'Geodesic active contours. International Journal of Computer Vision', 22(1), 61–79, 1997.

**[65]** C. Berge: 'Graphes et hypergraphes'. Dunod, 1969.

**[66]** A. Boudraa, S-M. R. Dehak, Y. M Zhu, C. Pachai, Y. G. Bao, J. Grimaud: 'Automated segmentation of multiple sclerosis lesions in multispectral MR imaging using fuzzy clustering', Computers in Biology and Medicine 30, 2000.

**[67]** R. He, Ponnada. A. Narayana: 'Automatic delineation of Gd enhancements on magnetic resonance images in multiple sclerosis'. Med. Phys. 29, 1536 – 1546. 2002.

**[68]** N. R. Pal, K. Pal, J. M. Keller, J. C. Bezdek: 'A Possibilistic Fuzzy C-Means Clustering Algorithm'. IEEE transactions on fuzzy systems, 13(4), 517-530. 2005.

**[69]** K-S. Chuang, H-L. Tzeng, S. Chen, J. Wu T. JerChen: 'Fuzzy C-Means Clustering with Spatial Information for Image Segmentation'. Journal of Computerized Medical Imaging and Graphics, 30, 9-15, 2006.

**[70]** Y. Wu, S. K. Warfield, I. Leng Tan, W. M. Wells III, D. S. Meier, R. A. van Schijndel, F. Barkhof, C. RG Guttmann: 'Automated segmentation of multiple sclerosis lesion subtypes with multichannel MRI. NeuroImage, 32(3), 1205–1215. 2006.

**[71]** S. Moussa, L. Toumi, A. Moussaoui : 'Système Coopératif de Classification Floue Possibiliste avec Rejet d'Ambiguïté, Application à la segmentation d'images IRM'. 4th International Conference on Computer Integrated Manufacturing CIP. 2007.

**[72]** S. R. Kannan: 'A new segmentation system for brain MR images based on Fuzzy techniques'. Applied Soft Computing, 8(4), 1599-1606. 2008.

**[73]** H. Zouaoui : 'Clustering par fusion floue de données appliquées à la segmentation d'images IRM', Mémoire de Magister. Spécialité : spécification de logiciel et traitement de l'information, Université M'hamed Bouguerra, Boumerdès, 2008.

**[74]** I. Soesanti, A. Susanto, T. Sri Widodo, M. Tjokronagoro: 'Optimized Fuzzy Logic Application For Mri Brain Images', International Journal of Computer Science & Information Technology (IJCSIT) 3(5), 137-146. 2011.

**[75]** S. R. Kannan, R. Devi, S. Ramathilagam, A. Sathya: 'Some robust objectives of FCM for data analyzing'. Applied Mathematical Modelling, 35(5), 2571-2583. 2011.

**[76]** A. Mekhmoukh, K.Mokrani, N. Nasri: 'A modified fuzzy c means algorithm for noisy images segmentation, Application to MRI images'. International Journal of Research and Reviews in Soft and Intelligent Computing, 1(4), 89-92. 2011.

### Bibliographie

**[77]** E. A Zanaty: 'Determining the number of clusters for Kernelized Fuzzy C-Means algorithms for automatic medical image segmentation'. Egyptian Informatics Journal, 13(1), 39-58. 2012.

**[78]** N. El Harchaoui, S. Bara, M. A. Kerroum, A. Hammouch, M. Ouadou, D. Aboutajdine: 'Improved fuzzy clustering approach: application to medical image MRI'. In Complex Systems (ICCS), 2012 International Conference on IEEE: 1-6. 2012.

**[79]** N. El Harchaoui, S. Bara, M. A Kerroum, A. Hammouch, M. Ouadou, D. Aboutajdine: 'Unsupervised approach data analysis based on Fuzzy Possibilistic Clustering: application to medical image MRI'. Computational intelligence and neuroscience, Volume 2013 Article Nº10. 2013.

**[80]** N. NASRI, K. MOKRANI : 'Segmentation d'images par FCM modifié considérant le contexte spatiale'. The international conference on electronics & oil: from theory to applications mars 05-06, 2013, Ouargla, Algerie.

**[81]** H. AbouSora, S. Ghoniemy, S. A. Banwan, E. A. Zanaty, A. Afifi: 'Improved Fuzzy Possiblistic C-Means (IFPCM) algorithms for magnetic resonance images segmentation'. Journal of Global Research in Computer Science, 4(1), 1-8. 2013.

**[82]** J. Li Gao, C. Feng, C. Xie, M. Y. Yin, C. Davatzikos: 'Non-locally regularized segmentation of multiple sclerosis lesion from multi-channel MRI data'. Magnetic resonance imaging, 32(8), 1058-1066, 2014.

**[83]** N. Mezhoud : 'Une approche hybride pour la segmentation d'images Application aux images médicales', université de Constantine, Faculté des sciences de l'ingénieur, Département d'informatique, Thèse de doctorat. Spécialité : Informatique. 22/01/2012.

**[84]** L**.** SBILI : 'Segmentation d'images par classification floue'. Université Mouloud MAMMERI de Tizi-Ouzou, Faculté de Génie Electrique et d'Informatique Département Automatique, Mémoire de magistère, Soutenu le 08/03/2015.

**[85]** J. C. Bezdek, R. Ehrlich, W. Full: 'Fcm The Fuzzy C-Means Clustering Algorithm' (Received 6 May 1982; revised 16 May 1983)

**[86]** R. Krishnapuram, J. M. Keller: 'A Possibilistic Approach to Clustering'. IEEE transactions on

fuzzy systems, 1(2), 98-110. 1993.

**[87]** H. KHOTANLOU : 'Segmentation 3D de tumeurs et de structures internes du cerveau en IRM'. Thèse de doctorat. Spécialité : Signal et Images. Paris, ENST. 2008.

**[88]** S. YESLI : 'Filtrage par diffusion anisotropique applique aux images IRM'. Université Mouloud Maameri de Tizi Ouzou. Mémoire de magister. Spétialité: Automatique*,* option traitement d'images et reconnaissance de formes*.* 2014.

**[89]** R. Dargent : 'Filtrage adaptatif et diffusion anisotrope pour l'aide a l'interpretation des donnees sismiques'. Université sciences et technologies-bordeaux. Thèse de doctorat. Specialite : automatique, productique, signal et image 2006.